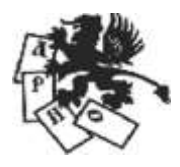

Международная «Лига развития науки и образования» (Россия) Международная ассоциация развития науки, образования и культуры России (Италия)

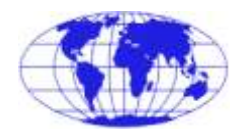

Частное образовательное учреждение высшего образования **«Институт управления»**

Факультет юридический Кафедра экономики

# РАБОЧАЯ ПРОГРАММА ДИСЦИПЛИНЫ **«ИНФОРМАЦИОННЫЕ ТЕХНОЛОГИИ»** ПО НАПРАВЛЕНИЮ ПОДГОТОВКИ **40.03.01 ЮРИСПРУДЕНЦИЯ Профиль: гражданско-правовой, уголовно-правовой** КВАЛИФИКАЦИЯ (СТЕПЕНЬ) **«БАКАЛАВР»** (очная, очно-заочная и заочная формы обучения)

Архангельск 2020

ББК 32.81 Р 13

Рабочая программа составлена **С.В. Хозяиновой** в соответствии с требованиями федерального государственного образовательного стандарта высшего образования, утвержденного Приказом Министерства образования и науки РФ от 01 декабря 2016 г. № 1511

# **РАБОЧАЯ ПРОГРАММА**…:

Одобрена кафедрой экономики Протокол № 10 от 04 июня 2020 г. Зав. кафедрой **С.Е. Жура**

Согласовано с кафедрой истории государства и права и гуманитарных дисциплин Протокол № 10 от 04 июня 2020 г. Зав. кафедрой **О. В. Чуракова.**

Рабочая программа обсуждена и утверждена на заседании научно-методического совета института. Протокол № 5 от 25 июня 2020 г. Председатель научно-методического совета профессор А. Н. Ежов.

Р 13 **Рабочая** программа дисциплины «Информационные технологии» по направлению подготовки 40.03.01 Юриспруденция. Профиль гражданско-правовой, уголовно-правовой (квалификация (степень) - бакалавр) (очная, очно-заочная и заочная формы обучения) / С. В. Хозяинова. – Архангельск : Институт управления, 2020. – 67 с.

> © Хозяинова С. В., сост., 2020 © ЧОУ ВО «Институт управления», 2020

# **СОДЕРЖАНИЕ**

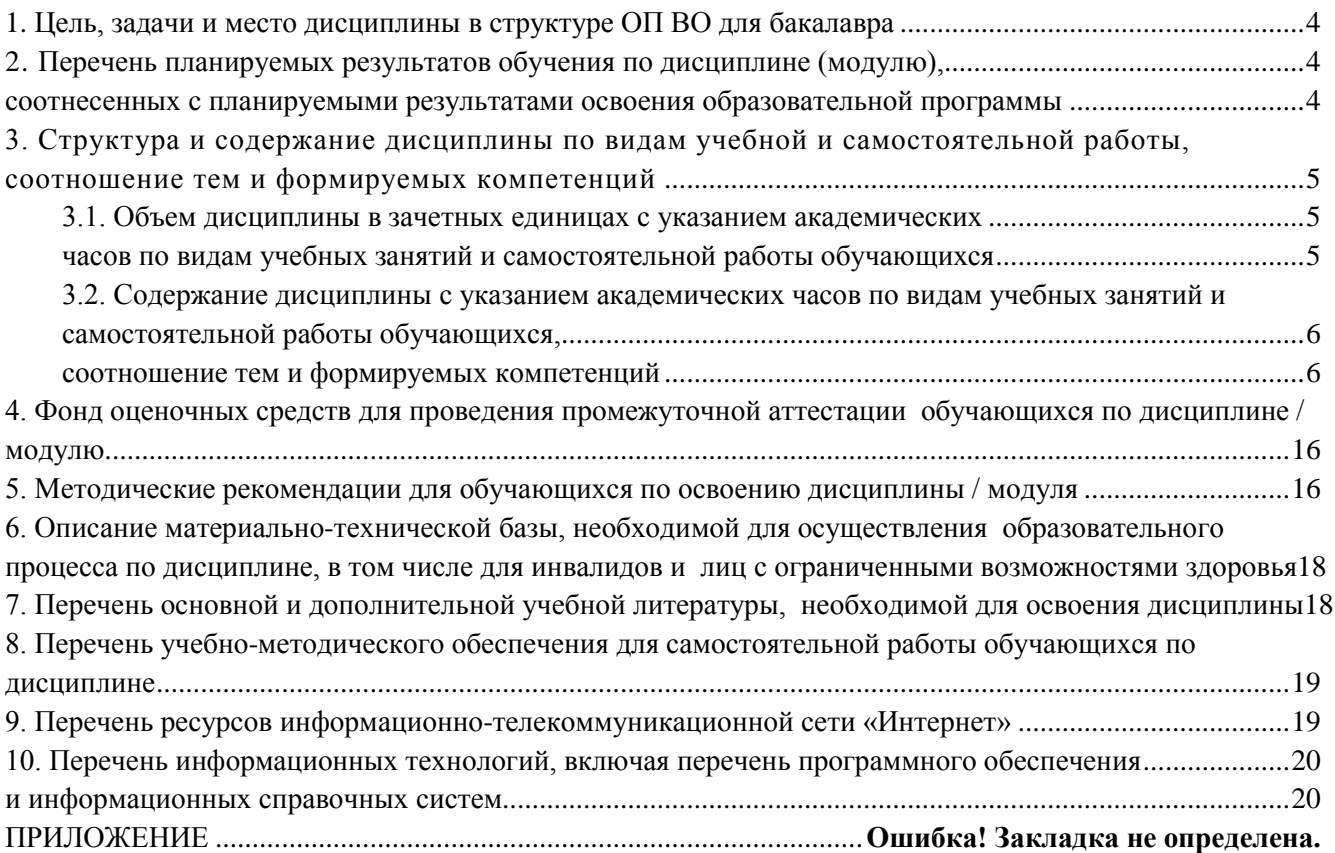

## **1. Цель, задачи и место дисциплины в структуре ОП ВО для бакалавра**

<span id="page-3-0"></span>**Цель изучения дисциплины** – сформировать и развить у студентов компетенции, знания, умения и навыки, способствующие эффективному применению современных технических и программных средств при решении профессиональных задач.

#### **Задачи дисциплины**:

изучить основные понятия и определения информационных технологий;

 изучить методы, способы и средства реализации информационных процессов, в том числе в компьютерных сетях;

 сформировать умения и навыки использования технических и программных средств при решении профессиональных задач.

Дисциплина «Информационные технологии» является обязательной к изучению и входит в вариативную часть образовательной программы по направлению подготовки 40.03.01 «Юриспруденция» (квалификация (степень) – бакалавр). Дисциплина изучается на первом курсе. Освоение дисциплины базируется на знаниях основ информатики и информационных технологий, полученных в школьном курсе обучения. Знания, умения и навыки, полученные в ходе изучения дисциплины, должны использоваться обучающимися при освоении программ «Информационные технологии в юридической деятельности», а также:

• на всех этапах обучения в институте при освоении дисциплин учебного плана, подготовке рефератов, контрольных и курсовых работ;

• в процессе последующей профессиональной деятельности при решении прикладных задач, требующих получения, передачи и обработки информации.

# <span id="page-3-2"></span><span id="page-3-1"></span>**2. Перечень планируемых результатов обучения по дисциплине (модулю), соотнесенных с планируемыми результатами освоения образовательной программы**

Процесс изучения дисциплины направлен на формирование следующих компетенций:

 владение основными методами, способами и средствами получения, хранения, переработки информации, навыками работы с компьютером как средством управления информацией (ОК-3);

- способность работать с информацией в глобальных компьютерных сетях (ОК-4);
- способность повышать уровень своей профессиональной компетентности (ОПК-6).

В результате изучения дисциплины обучающийся должен: *знать*:

- основные понятия информационных технологий;
- сущность и значение информации в развитии современного общества;
- основные закономерности реализации информационных процессов;
- технологии, методы и средства реализации информационных процессов;
- структуру, классификацию и основные характеристики информационных технологий;

 назначение и области применения технических и программных средств реализации информационных процессов;

• классификацию и основные функциональные возможности технических и программных средств реализации информационных процессов;

- основные понятия и принципы теории алгоритмов и программирования;
- основы информационной безопасности;
- методы и способы обеспечения защиты информации;
- структуру, принципы построения и функционирования компьютерных сетей;
- базовые технологии компьютерных сетей;
- методы, способы и средства работы с информацией в компьютерных сетях;
- основы информационной безопасности в компьютерных сетях;

*уметь*:

• оценивать информацию с позиции ее свойств и объемов:

 определять основные угрозы информационной безопасности и применять методы и средства защиты информации;

 подбирать и обосновывать необходимую конфигурацию технических и программных средств для организации рабочего места юриста;

 применять современные информационные технологии, обеспечивающие реализацию информационных процессов;

разрабатывать алгоритмы решения задач, возникающих в профессиональной деятельности;

 применять технологии и ресурсы компьютерных сетей к решению профессиональных задач; *владеть*:

- навыками оценки и анализа информации, ее свойств и объемов;
- основными способами обеспечения информационной безопасности и предотвращения угроз;
- навыками использования информационных технологий, обеспечивающих реализацию информационных процессов;
	- навыками работы с компьютером как средством управления информацией;
	- составления алгоритмов;

1

- навыками работы с информацией в глобальных компьютерных сетях;
- навыками использования глобальных компьютерных сетей в профессиональной деятельности.

# <span id="page-4-0"></span>**3. Структура и содержание дисциплины по видам учебной и самостоятельной работы, соотношение тем и формируемых компетенций**

## <span id="page-4-1"></span>**3.1. Объем дисциплины в зачетных единицах с указанием академических часов по видам учебных занятий и самостоятельной работы обучающихся**

<span id="page-4-2"></span>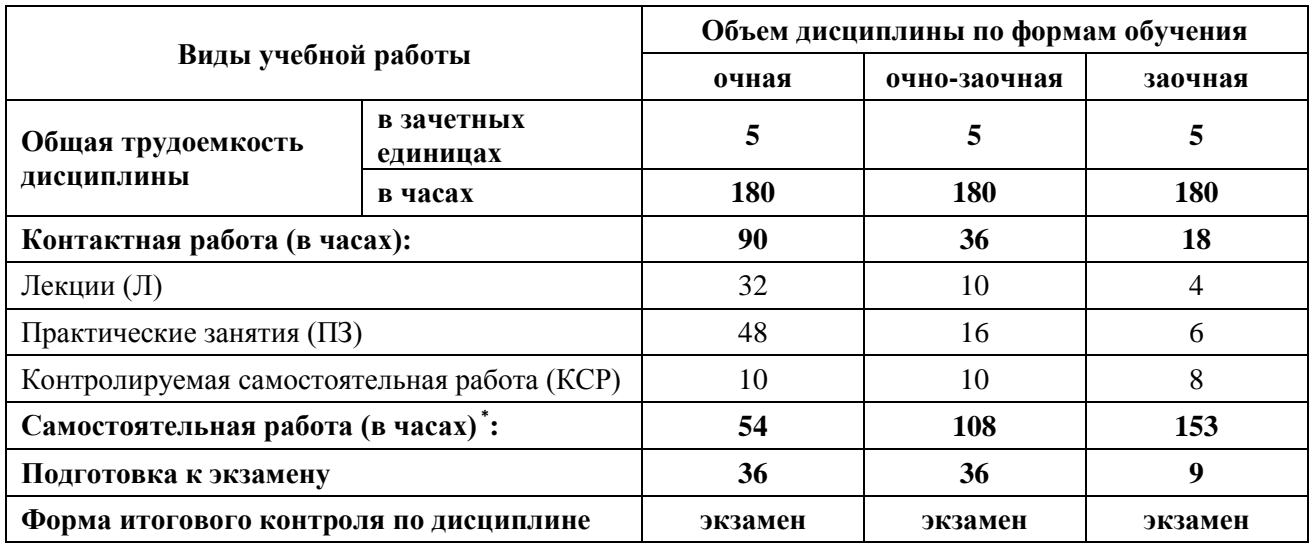

<sup>\*</sup> Из трудоемкости, отведенной на самостоятельную работу обучающихся выделяются академические часы для проведения групповых и индивидуальных консультаций как одной из форм контактной работы. Консультация является одной из форм руководства самостоятельной работой обучающихся и оказания им помощи в освоении материала. Групповая консультация проводится преподавателем перед экзаменом/зачетом и выставляется в расписание, в объеме не менее 2 академических часов на группу. Индивидуальное консультирование проводится по отдельному графику и регламентируется соответствующими локально-нормативными документами Института.

# 3.2. Содержание дисциплины с указанием академических часов по видам учебных занятий и самостоятельной работы обучающихся, соотношение тем и формируемых компетенций

<span id="page-5-1"></span><span id="page-5-0"></span>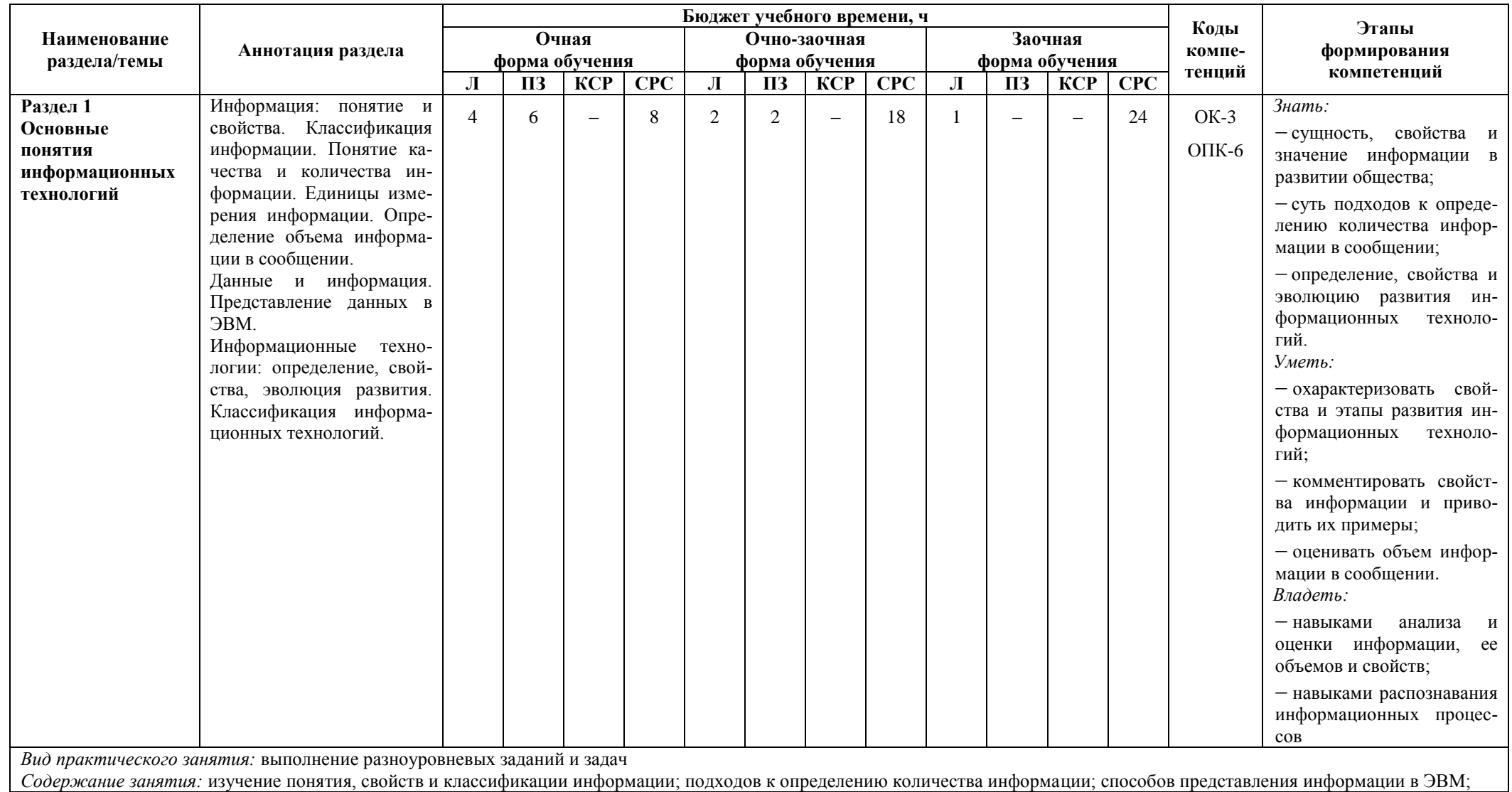

понятия и этапов развития информационных технологий

*Задания:* см. ОС № 2 «Комплект разноуровневых заданий и задач для проведения практических занятий», тема «Основные понятия информационных технологий» *Перечень рекомендованной литературы для подготовки:* основной: 1-4; дополнительный: 5-10; интернет-ресурсы: 1-12

*Задание для самостоятельной работы:*

проработка лекций включает чтение конспекта лекции, профессиональной литературы, периодических изданий; ответы на теоретические вопросы по теме;

 подготовка к практическим занятиям включает чтение конспекта лекции, профессиональной литературы, периодических изданий; ответы на теоретические вопросы по теме; выполнение разноуровневых заданий и задач

*Перечень учебно-методического обеспечения для самостоятельной работы обучающихся:* основной: 1-4; дополнительный: 5-10; интернет-ресурсы: 1-12

*Форма контроля (в соответствии с фондом оценочных средств):*

1. Собеседование (ОС № 1 «Перечень вопросов для собеседования», тема «Основные понятия информационных технологий»).

2. Оценка работы на практических занятиях (ОС № 2 «Комплект разноуровневых заданий и задач для проведения практических занятий», тема «Основные понятия информационных технологий»).

3. Экзамен (ОС № 7 «Примерный перечень вопросов к экзамену»)

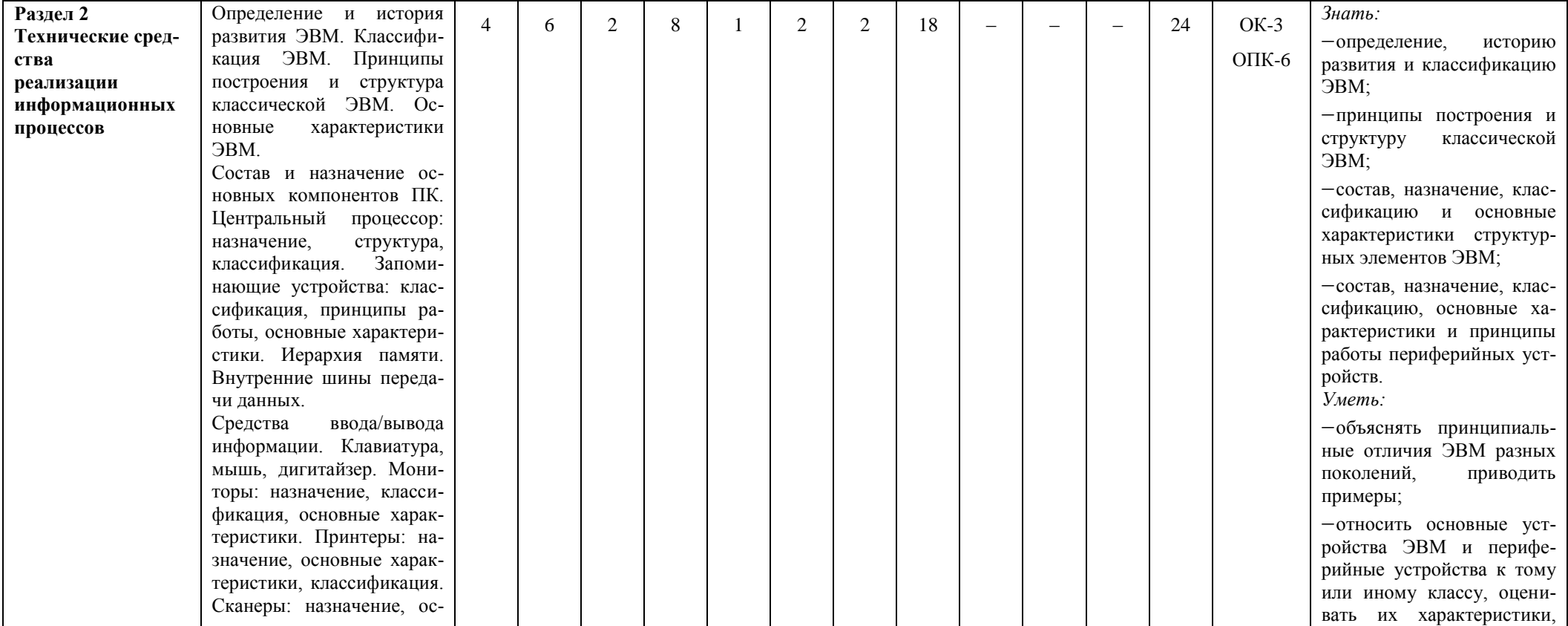

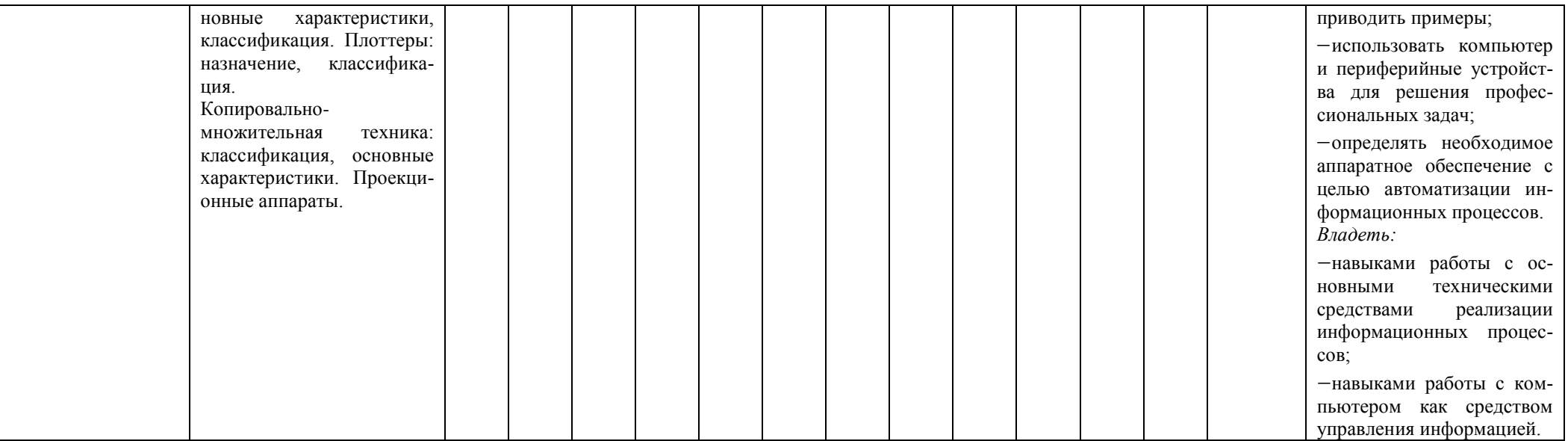

Вид практического занятия: выполнение разноуровневых заданий и задач; проведение ролевой игры

Содержание занятия: изучение истории развития и классификации ЭВМ: принципов построения и основных характеристик ЭВМ: состава, назначения, классификации и принципов работы основных устройств ЭВМ; состава, назначения, классификации и основных характеристик периферийных устройств

Задания: см. ОС № 2 «Комплект разноуровневых заданий и задач для проведения практических занятий», тема «Технические средства реализации информационных процессов»; ОС № 3 «Ролевая игра по теме «Технические средства реализации информационных процессов»

Перечень рекомендованной литературы для подготовки: основной: 1-4; дополнительный: 5-10; интернет-ресурсы: 1-12

Задание для самостоятельной работы:

проработка лекций включает чтение конспекта лекции, профессиональной литературы, периодических изданий; ответы на теоретические вопросы по теме;

подготовка к практическим занятиям включает чтение лекции, профессиональной литературы; ответы на теоретические вопросы по теме; выполнение разноуровневых за- $\equiv$ даний и задач; подготовка реферата

подготовка к контролируемой самостоятельной работе включает выполнение разноуровневых заданий и задач; подготовку к ролевой игре  $\overline{\phantom{m}}$ 

Перечень учебно-методического обеспечения для самостоятельной работы обучающихся: основной: 1-4; дополнительный: 5-10; интернет-ресурсы: 1-12

Форма контроля (в соответствии с фондом оценочных средств):

1. Собеседование (ОС № 1 Перечень вопросов для собеседования, тема «Технические средства реализации информационных процессов»).

2. Оценка работы на практических занятиях (ОС № 2 «Комплект разноуровневых заданий и задач для проведения практических занятий», тема «Технические средства реализации информационных процессов»).

Оценка участия в ролевой игре (ОС № 3 «Ролевая игра по теме «Технические средства реализации информационных процессов»).  $\mathfrak{Z}$ .

4. Оценка реферата (ОС № 5 «Темы рефератов», тема «Технические средства реализации информационных процессов»).

5. Контроль самостоятельной работы (ОС № 2 «Комплект разноуровневых заланий и залач для проведения практических занятий», тема «Основные понятия информационных технологий». ОС № 3 «Ролевая игра по теме «Технические средства реализации информационных процессов». ОС № 5 «Темы рефератов», тема «Технические средства реализации информационных процессов»).

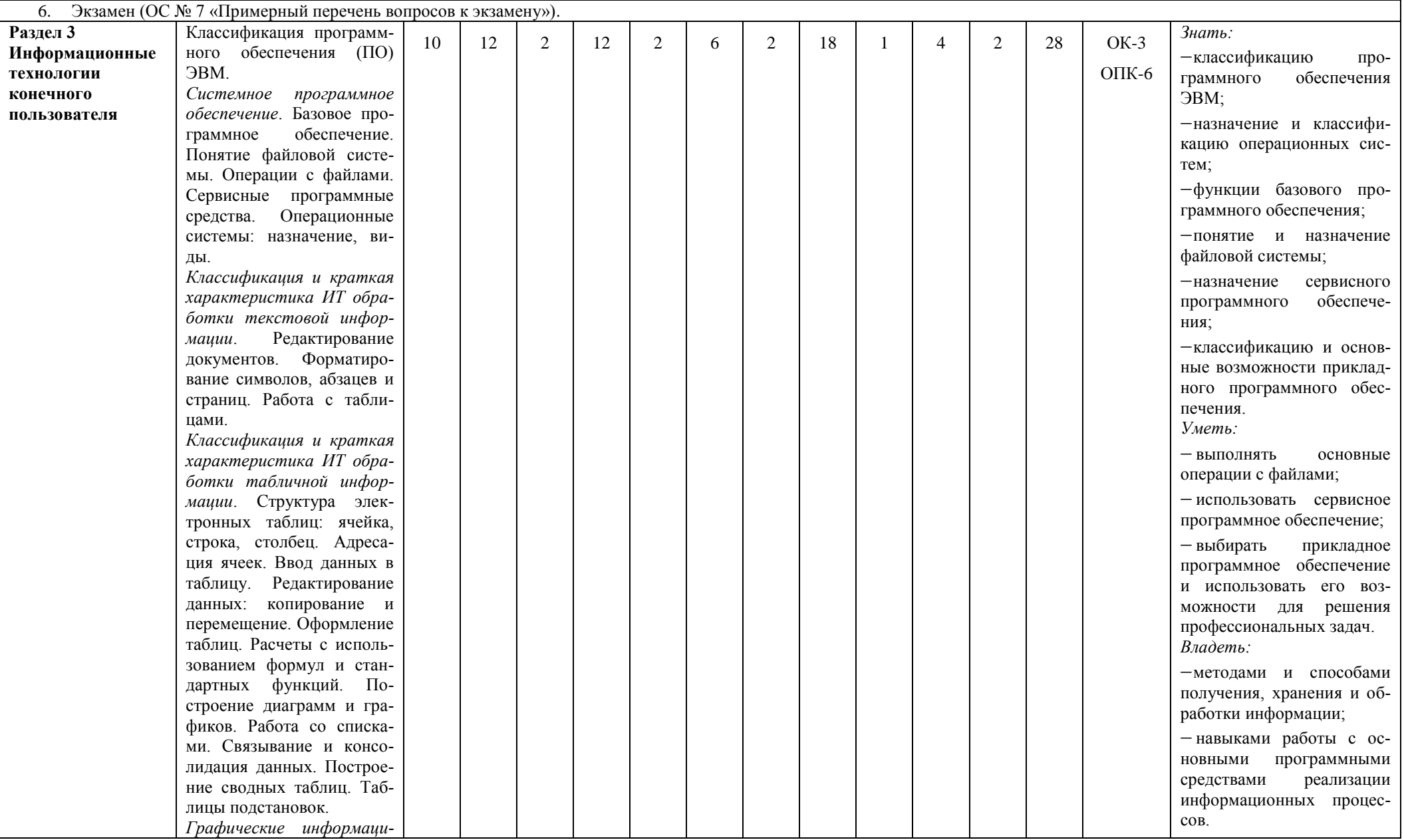

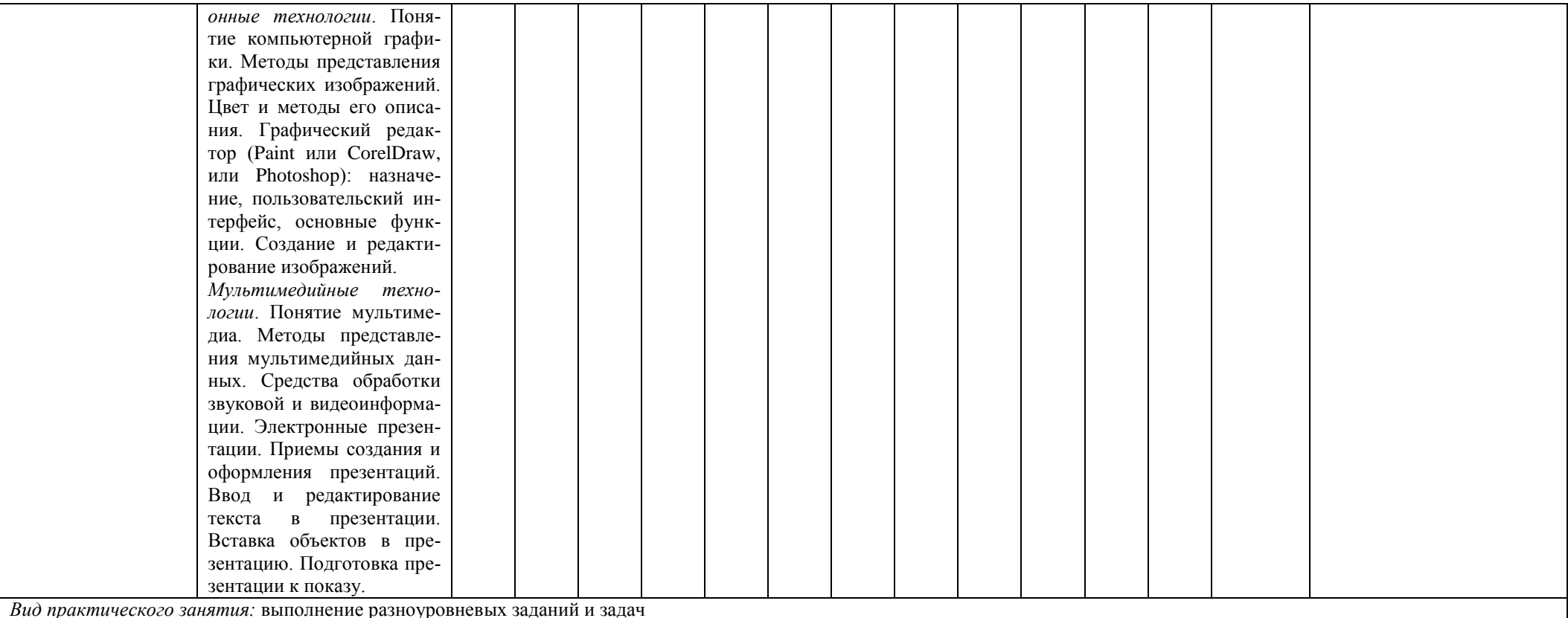

Содержание занятия: изучение файловой системы и операций с файлами; возможностей офисных программ для решения профессиональных задач

Задания: см. ОС № 2 «Комплект разноуровневых заданий и задач для проведения практических занятий», тема «Информационные технологии конечного пользователя» Перечень рекомендованной литературы для подготовки: основной: 1-4; дополнительный: 5-10; интернет-ресурсы: 1-12

Задание для самостоятельной работы:

- проработка лекций включает чтение конспекта лекции, профессиональной литературы, периодических изданий; ответы на теоретические вопросы по теме;

- подготовка к лабораторным занятиям включает чтение лекции, профессиональной литературы; ответы на теоретические вопросы по теме; выполнение разноуровневых заданий и задач;

- подготовка к контролируемой самостоятельной работе включает выполнение разноуровневых заданий и задач

Перечень учебно-методического обеспечения для самостоятельной работы обучающихся: основной: 1-4; дополнительный: 5-10; интернет-ресурсы: 1-12

Форма контроля (в соответствии с фондом оценочных средств):

1. Собеседование (ОС № 1 Перечень вопросов для собеседования, тема «Программные средства реализации информационных процессов»).

2. Оценка работы на практических занятиях (ОС № 2 «Комплект разноуровневых заданий и задач для проведения практических занятий», тема «Информационные технологии конечного пользователя»).

3. Контроль самостоятельной работы (ОС № 2 «Комплект разноуровневых заданий и задач для проведения практических занятий», тема «Информационные технологии конечного пользователя»).

4. Экзамен (ОС № 7 «Примерный перечень вопросов к экзамену»).

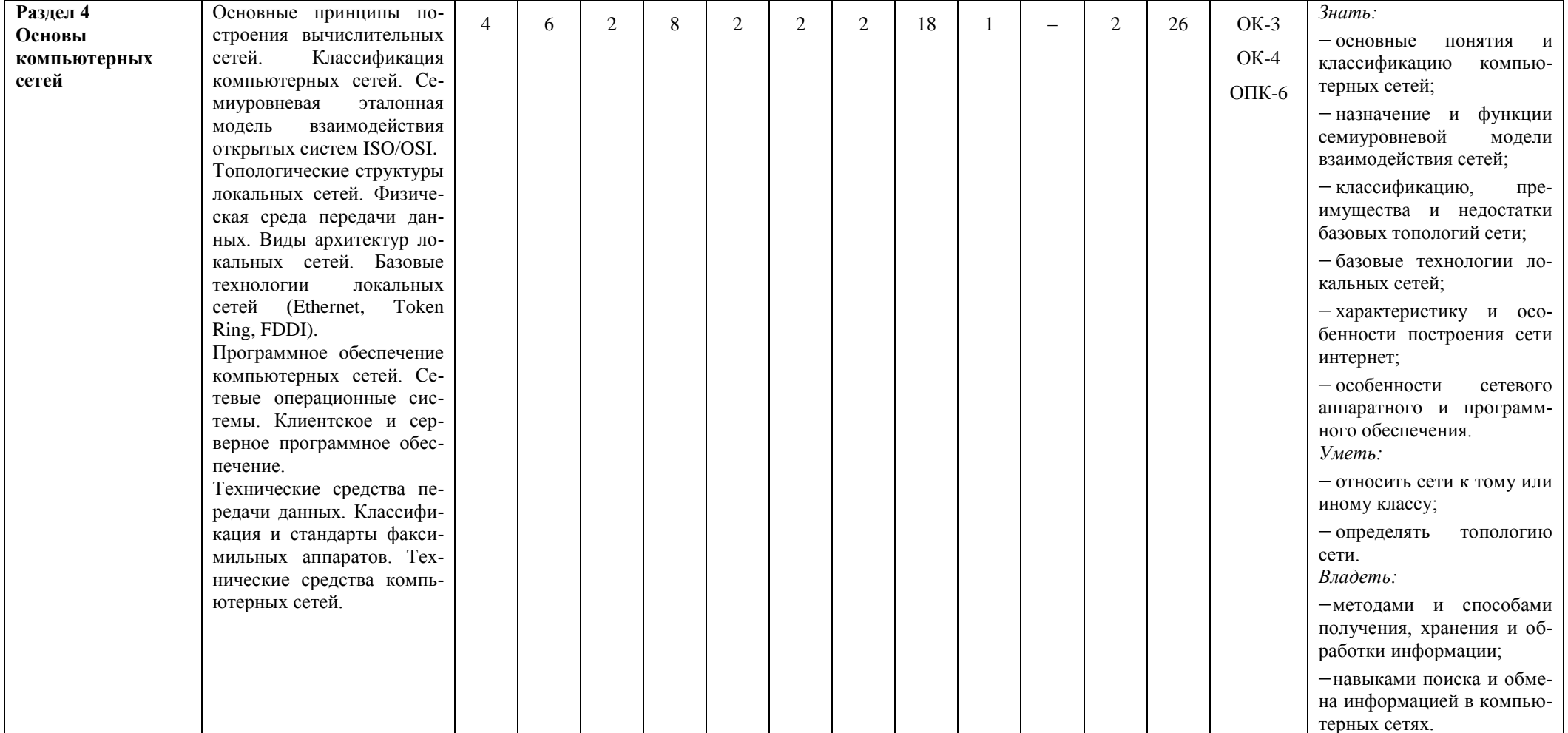

*Содержание занятия:* изучение общих принципов построения, основных характеристик и топологий компьютерной сети; программного обеспечения компьютерных сетей; методов и средств защиты информации в компьютерных сетях *Задания:* см. ОС № 2 «Комплект разноуровневых заданий и задач для проведения практических занятий», тема «Основы компьютерных сетей» *Перечень рекомендованной литературы для подготовки:* основной: 1-4; дополнительный: 5-10; интернет-ресурсы: 1-12 *Задание для самостоятельной работы:* проработка лекций включает чтение конспекта лекции, профессиональной литературы, периодических изданий; ответы на теоретические вопросы по теме; подготовка к лабораторным занятиям включает чтение конспекта лекции, профессиональной литературы, периодических изданий; ответы на теоретические вопросы по теме; выполнение разноуровневых заданий; подготовка к контролируемой самостоятельной работе включает выполнение разноуровневых заданий и задач *Перечень учебно-методического обеспечения для самостоятельной работы обучающихся:* основной: 1-4; дополнительный: 5-10; интернет-ресурсы: 1-12 *Форма контроля (в соответствии с фондом оценочных средств):* 1. Собеседование (ОС № 1 «Перечень вопросов для собеседования», тема «Основы компьютерных сетей»). 2. Оценка работы на практических занятиях (ОС № 2 «Комплект разноуровневых заданий и задач для проведения лабораторных занятий», тема «Основы компьютерных сетей»). 3. Контроль самостоятельной работы (ОС № 2 «Комплект разноуровневых заданий и задач для проведения практических занятий», тема «Основы компьютерных сетей»). 4. Экзамен (ОС № 7 «Примерный перечень вопросов к экзамену»). **Раздел 5 Интернеттехнологии** Краткая история возникновения и развития сети Интернет. Общая характеристика и особенности построения сети Интернет. Функции сети Интернет. Система адресации в сети Интернет. Основные виды и отличительные особенности сетевых ресурсов Интернет. Общая характеристика web-сайта. Классификация web-сайтов. Понятие и классификация информационных ресурсов сети Интернет. Вебометрика: понятие и направления. Вебометрические показатели. Базовые пользовательские технологии сети Интернет: 6 | 12 | 2 | 10 | 2 | 2 | 2 | 18 | 1 | 2 | 2 | 26 | OK-3 ОК-4  $O\Pi K-6$ *Знать:* структуру и функции сети Интернет; систему адресации в сети Интернет; основные виды и отличительные особенности сетевых ресурсов Интернет; понятие и классификацию информационных ресурсов Интернет; базовые интернеттехнологии, их особенности и область применения; методику и средства информационного поиска сети в Интернет. *Уметь:* анализировать и отбирать источники информации в соответствии с критерия-

*Вид практического занятия:* выполнение разноуровневых заданий и задач

www, электронная почта,

ми;

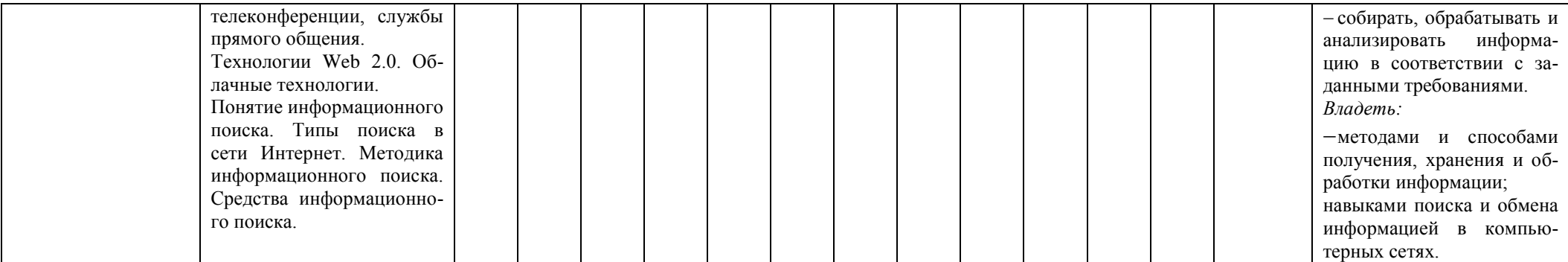

*Вид практического занятия:* выполнение разноуровневых заданий и задач

*Содержание занятия:* изучение сетевых и информационных ресурсов интернет, освоение базовых технологий сети интернет, ознакомление с современными интернеттехнологиями

*Задания:* см. ОС № 2 «Комплект разноуровневых заданий и задач для проведения практических занятий», тема «Интернет-технологии»

*Перечень рекомендованной литературы для подготовки:* основной: 1-4; дополнительный: 5-10; интернет-ресурсы: 1-12

*Задание для самостоятельной работы:*

проработка лекций включает чтение конспекта лекции, профессиональной литературы, периодических изданий; ответы на теоретические вопросы по теме;

 подготовка к лабораторным занятиям включает чтение конспекта лекции, профессиональной литературы, периодических изданий; ответы на теоретические вопросы по теме; выполнение разноуровневых заданий;

подготовка к контролируемой самостоятельной работе включает выполнение разноуровневых заданий и задач

*Перечень учебно-методического обеспечения для самостоятельной работы обучающихся:* основной: 1-4; дополнительный: 5-10; интернет-ресурсы: 1-12

*Форма контроля (в соответствии с фондом оценочных средств):*

1. Собеседование (ОС № 1 «Перечень вопросов для собеседования», тема «Интернет-технологии»).

2. Оценка работы на практических занятиях (ОС № 2 «Комплект разноуровневых заданий и задач для проведения лабораторных занятий», тема «Интернет-технологии»).

3. Контроль самостоятельной работы (ОС № 2 «Комплект разноуровневых заданий и задач для проведения практических занятий», тема «Интернет-технологии»).

4. Экзамен (ОС № 7 «Примерный перечень вопросов к экзамену»).

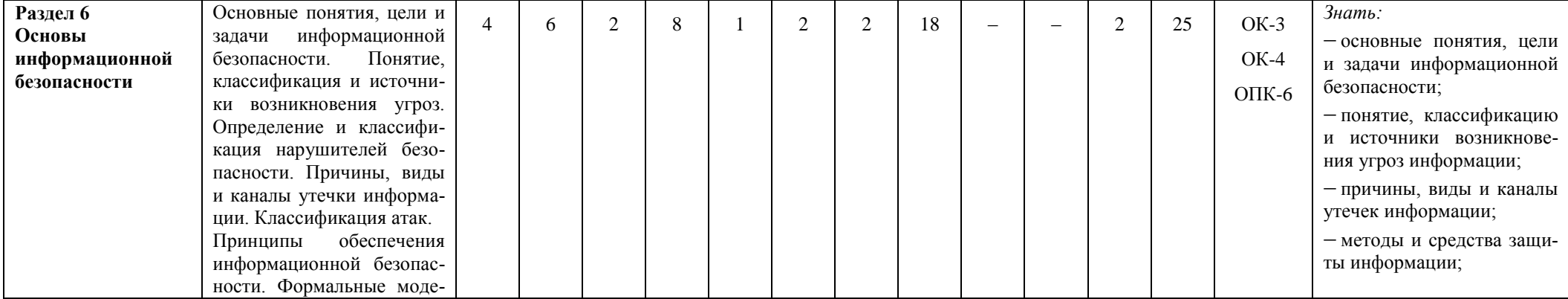

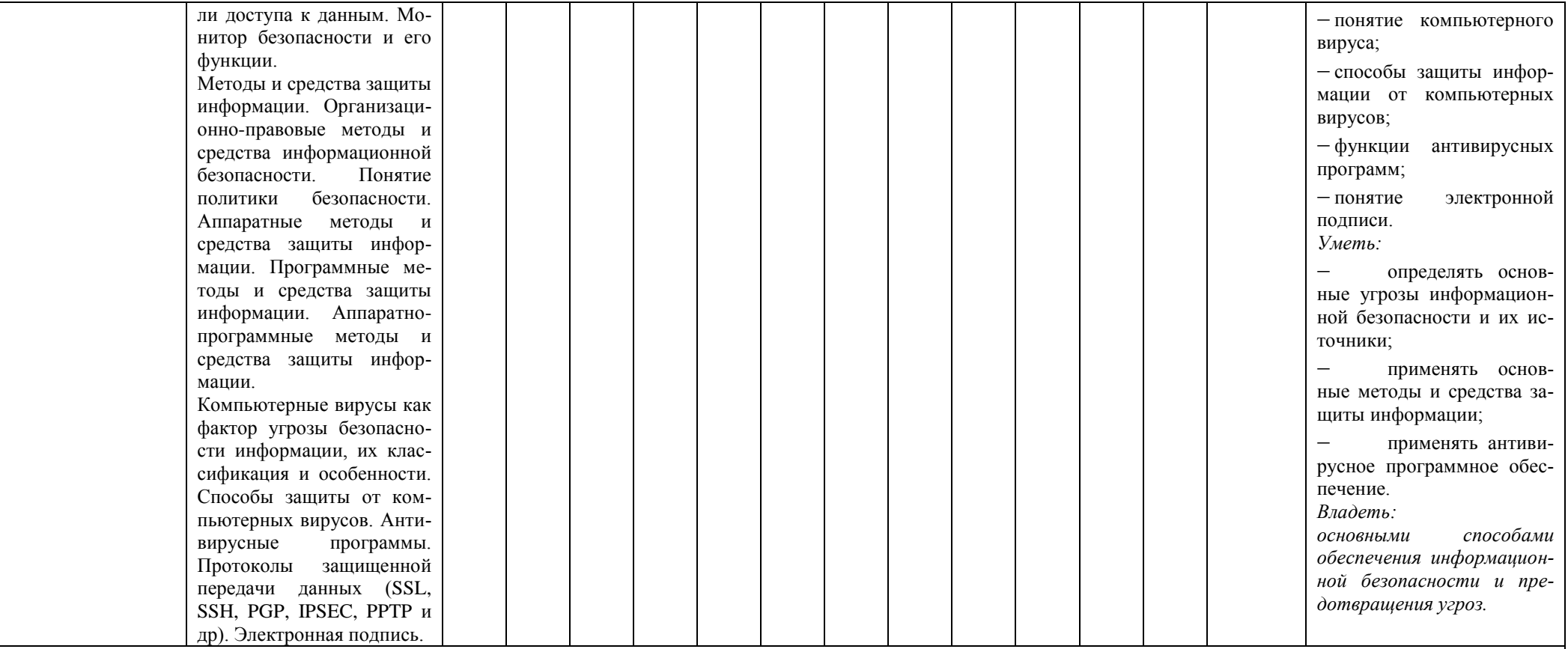

Вид практического занятия: выполнение разноуровневых заданий и задач; проведение деловой игры

Содержание занятия: изучение основных понятий информационной безопасности; классификации и источников возникновения угроз; методов и средств защиты информации; классификации компьютерных вирусов и способов защиты от них

Задания: см. ОС № 2 «Комплект разноуровневых заданий и задач для проведения практических занятий», тема «Основы информационной безопасности», ОС № 4 «Деловая игра по теме «Основы информационной безопасности»

Перечень рекомендованной литературы для подготовки: основной: 1-4; дополнительный: 5-10; интернет-ресурсы: 1-12

Задание для самостоятельной работы:

- проработка лекций - включает чтение конспекта лекции, профессиональной литературы, периодических изданий; ответы на теоретические вопросы по теме;

- подготовка к практическим занятиям – включает чтение конспекта лекции, профессиональной литературы, периодических изданий; ответы на теоретические вопросы по теме; выполнение разноуровневых заданий и задач; подготовка реферата;

- подготовка к контролируемой самостоятельной работе включает выполнение разноуровневых заданий и задач

Перечень учебно-методического обеспечения для самостоятельной работы обучающихся: основной: 1-4; дополнительный: 5-10; интернет-ресурсы: 1-12

*Форма контроля (в соответствии с фондом оценочных средств):*

- 1. Собеседование (ОС № 1 «Перечень вопросов для собеседования», тема «Основы информационной безопасности»).
- 2. Оценка работы на практических занятиях (ОС № 2 «Комплект разноуровневых заданий и задач для проведения практических занятий», тема «Основы информационной безопасности»).
- 3. Оценка участия в деловой игре (ОС № 3 «Ролевая игра по теме «Основы информационной безопасности»).
- 4. Оценка реферата (ОС № 5 «Темы рефератов», тема «Основы информационной безопасности»).
- 5. Контроль самостоятельной работы (ОС № 2 «Комплект разноуровневых заданий и задач для проведения практических занятий», тема «Основы информационной безопасности», ОС № 3 «Ролевая игра по теме «Основы информационной безопасности», ОС № 5 «Темы рефератов», тема «Основы информационной безопасности»).
- 6. Экзамен (ОС № 7 «Примерный перечень вопросов к экзамену»).

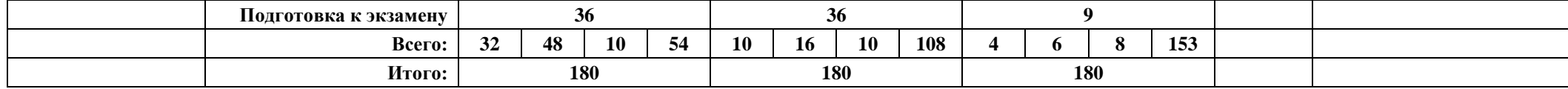

#### **4. Фонд оценочных средств для проведения промежуточной аттестации обучающихся по дисциплине / модулю**

<span id="page-15-0"></span>Фонд оценочных средств – комплект методических материалов, нормирующих процедуры оценивания результатов обучения, т.е. установления соответствия учебных достижений запланированным результатам обучения и требованиям образовательных программ, рабочих программ дисциплин / модулей.

ФОС как система оценивания содержит:

Перечень компетенций с указанием этапов их формирования в процессе освоения образовательной программы;

Показатели и критерии оценивания компетенций на различных этапах их формирования. Шкала оценивания сформированности компетенции;

Типовые контрольные задания или иные материалы, необходимые для оценки знаний, умений, навыков и (или) опыта деятельности, характеризующих этапы формирования компетенций в процессе освоения образовательной программы;

Методические материалы, определяющие процедуры оценивания знаний, умений, навыков и (или) опыта деятельности, характеризующих этапы формирования компетенций.

ФОС оформлен как Приложение 1 к рабочей программе дисциплины.

#### <span id="page-15-1"></span>**5. Методические рекомендации для обучающихся по освоению дисциплины / модуля**

#### *Методические рекомендации при работе над конспектом во время проведения лекции*

В ходе лекционных занятий необходимо вести конспектирование учебного материала. Общие и утвердившиеся в практике правила и приемы конспектирования лекций:

1. Конспектирование лекций ведется в специально отведенной для этого тетради, каждый лист которой должен иметь поля, на которых делаются пометки из рекомендованной литературы, дополняющие материал прослушанной лекции, а также подчеркивающие особую важность тех или иных теоретических положений.

2. Необходимо записывать тему и план лекций, рекомендуемую литературу к теме. Записи разделов лекции должны иметь заголовки, подзаголовки, красные строки. Для выделения разделов, выводов, определений, основных идей можно использовать цветные карандаши и фломастеры.

3. Названные в лекции ссылки на первоисточники надо пометить на полях, чтобы при самостоятельной работе найти и вписать их.

4. В конспекте дословно записываются определения понятий, категорий и законов. Остальное должно быть записано своими словами.

5. Каждому студенту необходимо выработать и использовать допустимые сокращения наиболее распространенных терминов и понятий.

6. В конспект следует заносить всѐ, что преподаватель пишет на доске, а также рекомендуемые схемы, таблицы, диаграммы и т.д.

*Методические рекомендации по подготовке к практическим занятиям*

Целью практических занятий является углубление и закрепление теоретических знаний, полученных студентами на лекциях и в процессе самостоятельного изучения учебного материала, а, следовательно, формирование у них определенных умений и навыков.

В ходе подготовки к практическому занятию необходимо прочитать конспект лекции, изучить основную литературу, ознакомиться с дополнительной литературой, выполнить выданные преподавателем практические задания. При этом учесть рекомендации преподавателя и требования программы. Дорабатывать свой конспект лекции, делая в нем соответствующие записи из литературы. Желательно при подготовке к практическим занятиям по дисциплине одновременно использовать несколько источников, раскрывающих заданные вопросы.

*Методические рекомендации по организации самостоятельной работы*

Самостоятельная работа (по В.И. Далю «самостоятельный – человек, имеющий свои твердые убеждения») осуществляется при всех формах обучения: очной и заочной.

Самостоятельная работа приводит студента к получению нового знания, упорядочению и углублению имеющихся знаний, формированию у него профессиональных навыков и умений.

Самостоятельная работа выполняет ряд функций:

развивающую;

- информационно-обучающую;
- ориентирующую и стимулирующую;
- воспитывающую;

исследовательскую.

Виды самостоятельной работы, выполняемые в рамках курса:

- 1. Конспектирование первоисточников и другой учебной литературы;
- 2. Проработка учебного материала (по конспектам, учебной и научной литературе);
- 3. Выполнение разноуровневых задач и заданий;
- 4. Работа с тестами и вопросами для самопроверки;
- 5. Выполнение итоговой контрольной работы.

Студентам рекомендуется с самого начала освоения курса работать с литературой и предлагаемыми заданиями в форме подготовки к очередному аудиторному занятию. При этом актуализируются имеющиеся знания, а также создается база для усвоения нового материала, возникают вопросы, ответы на которые студент получает в аудитории.

Можно отметить, что некоторые задания для самостоятельной работы по курсу имеют определенную специфику. При освоении курса студент может пользоваться библиотекой вуза, которая в полной мере обеспечена соответствующей литературой. Значительную помощь в подготовке к очередному занятию может оказать имеющийся в учебно-методическом комплексе краткий конспект лекций. Он же может использоваться и для закрепления полученного в аудитории материала.

*Методические рекомендации по работе с литературой*

Всю литературу можно разделить на учебники и учебные пособия, оригинальные научные монографические источники, научные публикации в периодической печати. Из них можно выделить литературу основную (рекомендуемую), дополнительную и литературу для углубленного изучения дисциплины.

Изучение дисциплины следует начинать с учебника, поскольку учебник – это книга, в которой изложены основы научных знаний по определенному предмету в соответствии с целями и задачами обучения, установленными программой.

При работе с литературой следует учитывать, что имеются различные виды чтения, и каждый из них используется на определенных этапах освоения материала.

Предварительное чтение направлено на выявление в тексте незнакомых терминов и поиск их значения в справочной литературе. В частности, при чтении указанной литературы необходимо подробнейшим образом анализировать понятия.

Сквозное чтение предполагает прочтение материала от начала до конца. Сквозное чтение литературы из приведенного списка дает возможность студенту сформировать свод основных понятий из изучаемой области и свободно владеть ими.

Выборочное – наоборот, имеет целью поиск и отбор материала. В рамках данного курса выборочное чтение, как способ освоения содержания курса, должно использоваться при подготовке к практическим занятиям по соответствующим разделам.

Аналитическое чтение – это критический разбор текста с последующим его конспектированием. Освоение указанных понятий будет наиболее эффективным в том случае, если при чтении текстов студент будет задавать к этим текстам вопросы. Часть из этих вопросов сформулирована в приведенном в ФОС перечне вопросов для собеседования. Перечень этих вопросов ограничен, поэтому важно не только содержание вопросов, но сам принцип освоения литературы с помощью вопросов к текстам.

Целью изучающего чтения является глубокое и всестороннее понимание учебной информации.

Есть несколько приемов изучающего чтения:

Чтение по алгоритму предполагает разбиение информации на блоки: название; автор; источник; основная идея текста; фактический материал; анализ текста путем сопоставления имеющихся точек зрения по рассматриваемым вопросам; новизна.

Прием постановки вопросов к тексту имеет следующий алгоритм:

- медленно прочитать текст, стараясь понять смысл изложенного;
- выделить ключевые слова в тексте;
- постараться понять основные идеи, подтекст и общий замысел автора.

Прием тезирования заключается в формулировании тезисов в виде положений, утверждений, выводов.

К этому можно добавить и иные приемы: прием реферирования, прием комментирования.

Важной составляющей любого солидного научного издания является список литературы, на которую ссылается автор. При возникновении интереса к какой-то обсуждаемой в тексте проблеме всегда есть возможность обратиться к списку относящейся к ней литературы. В этом случае вся проблема как бы разбивается на составляющие части, каждая из которых может изучаться отдельно от других. При этом важно не терять из вида общий контекст и не погружаться чрезмерно в детали, потому что таким образом можно не увидеть главного.

# <span id="page-17-0"></span>6. Описание материально-технической базы, необходимой для осуществления образовательного процесса по дисциплине, в том числе для инвалидов и лиц с ограниченными возможностями здоровья

При изучении дисциплины используются аудитории, оборудованные мультимедийными средствами обучения: проектором, ноутбуком, интерактивной доской.

Использование интернет-ресурсов предполагает проведение занятий в компьютерных классах с выходом в Интернет. В компьютерных классах студенты имеют доступ к информационным ресурсам, к базе ланных библиотеки.

Для студентов с ограниченными возможностями здоровья необходимы специальные условия для получения образования. В целях доступности получения высшего образования по образовательным программам инвалидами и лицами с ограниченными возможностями здоровья Институтом обеспечивается: 1. Наличие альтернативной версии официального сайта Института в сети «Интернет» для слабовидящих; 2. Присутствие ассистента, оказывающего обучающемуся необходимую помощь; 3.Для инвалидов и лиц с ограниченными возможностями здоровья по слуху - дублирование вслух справочной информации о расписании учебных занятий; обеспечение надлежащими звуковыми средствами воспроизведения информации; 4. Для инвалидов и лиц с ограниченными возможностями здоровья, имеющих нарушения опорно-двигательного аппарата, созданы материально-технические условия, обеспечивающие возможность беспрепятственного доступа обучающихся в учебные помещения, объекту питания, туалетные и другие помещения Института, а также пребывания в указанных помещениях (наличие расширенных дверных проемов, поручней и других приспособлений).

# 7. Перечень основной и дополнительной учебной литературы, необходимой для освоения дисциплины\*

#### Основной

<span id="page-17-1"></span>1. Гаврилов, М. В. Информатика и информационные технологии: учебник для вузов/ М. В. Гаврилов, В. А. Климов. - 4-е изд., перераб. и доп. - Москва: Издательство Юрайт, 2020. -383 с. — (Высшее образование). — ISBN 978-5-534-00814-2. — Текст : электронный // ЭБС Юрайт [сайт]. — URL: https://urait.ru/bcode/449779

2. Информатика для гуманитариев: учебник и практикум для вузов / Г. Е. Кедрова [и др.]; под редакцией Г. Е. Кедровой. — Москва: Издательство Юрайт, 2020. — 439 с. — (Высшее образование). — ISBN 978-5-534-01031-2. Текст  $\pm$ электронный  $\frac{1}{2}$ ЭБС Юрайт  $\overline{\phantom{0}}$ [сайт]. URL: https://urait.ru/bcode/450494

3. Трофимов, В. В. Информатика в 2 т. Том 1: учебник для вузов / В. В. Трофимов, М. И. Барабанова; ответственный редактор В. В. Трофимов. — 3-е изд., перераб. и доп. — Москва: Издательство Юрайт, 2020. - 553 с. - (Высшее образование). - ISBN 978-5-534-02613-9. - Текст: электронный // ЭБС Юрайт [сайт]. — URL: https://urait.ru/bcode/451824

4. Трофимов, В. В. Информатика в 2 т. Том 2: учебник для вузов / В. В. Трофимов; ответственный редактор В. В. Трофимов. — 3-е изд., перераб. и доп. — Москва: Издательство Юрайт, 2020. — 406 с. — (Высшее образование). — ISBN 978-5-534-02615-3. — Текст: электронный // ЭБС Юрайт  $\text{[ca\texttt{Wt}]}$ .  $\text{URL: }\text{https://urait.ru/bcode/451825}$ 

#### Дополнительная литература

<sup>\*</sup> Издания, помеченные знаком (\*), имеются в фонде библиотеки Института управления.

5. Информационные технологии в юридической деятельности : учебник и практикум для академического бакалавриата / В. Д. Элькин [и др.] ; под редакцией В. Д. Элькина. — 2-е изд., перераб. и доп. — Москва : Издательство Юрайт, 2019. — 403 с. — (Высшее образование). — ISBN 978-5-9916-5283-4. — Текст : электронный // ЭБС Юрайт [сайт]. — URL: <https://urait.ru/bcode/431764>

6. *Новожилов, О. П.* Информатика в 2 ч. Часть 1 : учебник для вузов / О. П. Новожилов. — 3-е изд., перераб. и доп. — Москва: Издательство Юрайт, 2020. — 320 с. — (Высшее образование). — ISBN 978-5-534-09964-5. — Текст : электронный // ЭБС Юрайт [сайт]. — URL: <https://urait.ru/bcode/455239>

7. *Новожилов, О. П.* Информатика в 2 ч. Часть 2 : учебник для вузов / О. П. Новожилов. — 3-е изд., перераб. и доп. — Москва : Издательство Юрайт, 2020. — 302 с. — (Высшее образование). — ISBN 978-5-534-09966-9. — Текст : электронный // ЭБС Юрайт [сайт]. — URL: <https://urait.ru/bcode/455240>

8. *Советов, Б. Я.* Информационные технологии : учебник для вузов / Б. Я. Советов, В. В. Цехановский. — 7-е изд., перераб. и доп. — Москва : Издательство Юрайт, 2020. — 327 с. — (Высшее образование). — ISBN 978-5-534-00048-1. — Текст : электронный // ЭБС Юрайт [сайт]. — URL: <https://urait.ru/bcode/449939>

9. *Трофимов, В. В.* Информационные технологии в 2 т. Том 1 : учебник для вузов / В. В. Трофимов ; ответственный редактор В. В. Трофимов. — Москва : Издательство Юрайт, 2020. — 238 с. — (Высшее образование). — ISBN 978-5-534-01935-3. — Текст : электронный // ЭБС Юрайт [сайт]. — URL: <https://urait.ru/bcode/451790>

10.*Трофимов, В. В.* Информационные технологии в 2 т. Том 2 : учебник для вузов / В. В. Трофимов ; ответственный редактор В. В. Трофимов. — Москва : Издательство Юрайт, 2020. — 390 с. — (Высшее образование). — ISBN 978-5-534-01937-7. — Текст : электронный // ЭБС Юрайт [сайт]. — URL: <https://urait.ru/bcode/451791>

# <span id="page-18-0"></span>**8. Перечень учебно-методического обеспечения для самостоятельной работы обучающихся по дисциплине**

Раздел раскрывается п.3.2 «Содержание дисциплины /модуля с указанием академических часов по видам учебных занятий и самостоятельной работы обучающихся, соотношение тем и формируемых компетенции», после каждой темы/раздела».

## **9. Перечень ресурсов информационно-телекоммуникационной сети «Интернет»**

<span id="page-18-1"></span>1. Computerworld. Россия [Электронный ресурс] / Открытые системы. – Б. м., 1992 – 2017. – Режим доступа: http://www.osp.ru/cw/#/home. – Загл. с экрана.

2. Виртуальный компьютерный музей [Электронный ресурс] / Проект Эдуарда Пройдакова, Совет Виртуального компьютерного музея. – Б.м., 1997 – 2017. Режим доступа : http://www.computermuseum.ru/ – Загл. с экрана.

3. Виртуальный музей информатики [Электронный ресурс] / Л.В. Давыдова. – Б. м., 1993 – 2017. – Режим доступа : http://informat444.narod.ru/museum/. – Загл. с экрана.

4. Виртуальный музей истории вычислительной техники в картинках [Электронный ресурс] / С. Исупов. – Б. м., 2007 – 2017. – Режим доступа : http://www.computerbild.ru/. – Загл. с экрана.

5. Журнал сетевых решений LAN [Электронный ресурс] / Открытые системы. – Б. м., 1992 – 2017. – Режим доступа: http://www.osp.ru/lan/#/home. – Загл. с экрана.

6. Издательство «Лань». Электронно-библиотечная система [Электронный ресурс] / Электроннобиблиотечная система «Издательства «Лань». – Б. м., 2010. – Режим доступа : http://e.lanbook.com/. – Загл. с экрана.

7. Информационная система «Единое окно доступа к образовательным ресурсам» [Электронный ресурс] / ФГАУ ГНИИ ИТТ "Информика". – Б. м., 2005 – 2017. – Режим доступа : http://window.edu.ru/. – Загл. с экрана.

8. Мир ПК [Электронный ресурс] / Открытые системы. – Б. м., 1992 – 2017. – Режим доступа: http://www.osp.ru/pcworld/#/home. – Загл. с экрана.

9. Научная электронная библиотека eLIBRARY.RU [Электронный ресурс] / ООО Научная электронная библиотека. – Б. м., 2000 – 2017. – Режим доступа : http://www.elibrary.ru. – Загл. с экрана.

10. Национальный открытый университет Интуит [Электронный ресурс] / НОУ «ИНТУИТ. – Б. м., 2003 – 2017. – Режим доступа : http://www.intuit.ru/. – Загл. с экрана.

11. Сети. Network World [Электронный ресурс] / Открытые системы. – Б. м., 1992 – 2017. – Режим доступа: http://www.osp.ru/nets/#/home. – Загл. с экрана.

12. Федеральный портал «Российское образование» [Электронный ресурс] / ФГАУ ГНИИ ИТТ «Информика». – Б. м., 2002 – 2017. – Режим доступа: http://www.edu.ru/. – Загл. с экрана.

#### <span id="page-19-1"></span><span id="page-19-0"></span>**10. Перечень информационных технологий, включая перечень программного обеспечения и информационных справочных систем**

1. Операционная система Windows.

2. Интернет-браузер Internet Explorer (или любой другой).

3. Пакет прикладных программ Microsoft Office 2007 и выше.

4. Графический редактор (Paint или любой другой).

*ПРИЛОЖЕНИЕ*  к рабочей программе дисциплины, утвержденной НМС Протокол № 5 от 25 июня 2020 г.

# ФОНД ОЦЕНОЧНЫХ СРЕДСТВ по учебной дисциплине **«ИНФОРМАЦИОННЫЕ ТЕХНОЛОГИИ»** ПО НАПРАВЛЕНИЮ ПОДГОТОВКИ **40.03.01 ЮРИСПРУДЕНЦИЯ Профиль: гражданско-правовой, уголовно-правовой** КВАЛИФИКАЦИЯ (СТЕПЕНЬ) **«БАКАЛАВР»**  (очная, очно-заочная и заочная формы обучения)

# **Содержание**

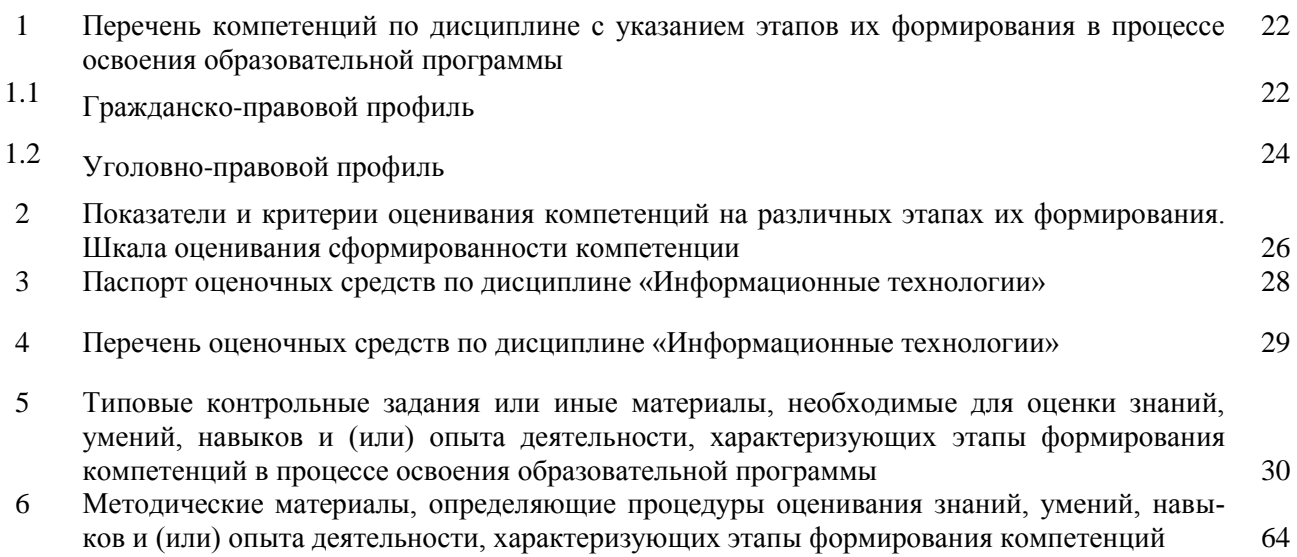

# **1. Перечень компетенций по дисциплине «Информационные технологии» с указанием этапов их формирования в процессе освоения образовательной программы**

# **1.1. Гражданско-правовой профиль**

# **очная форма обучения**

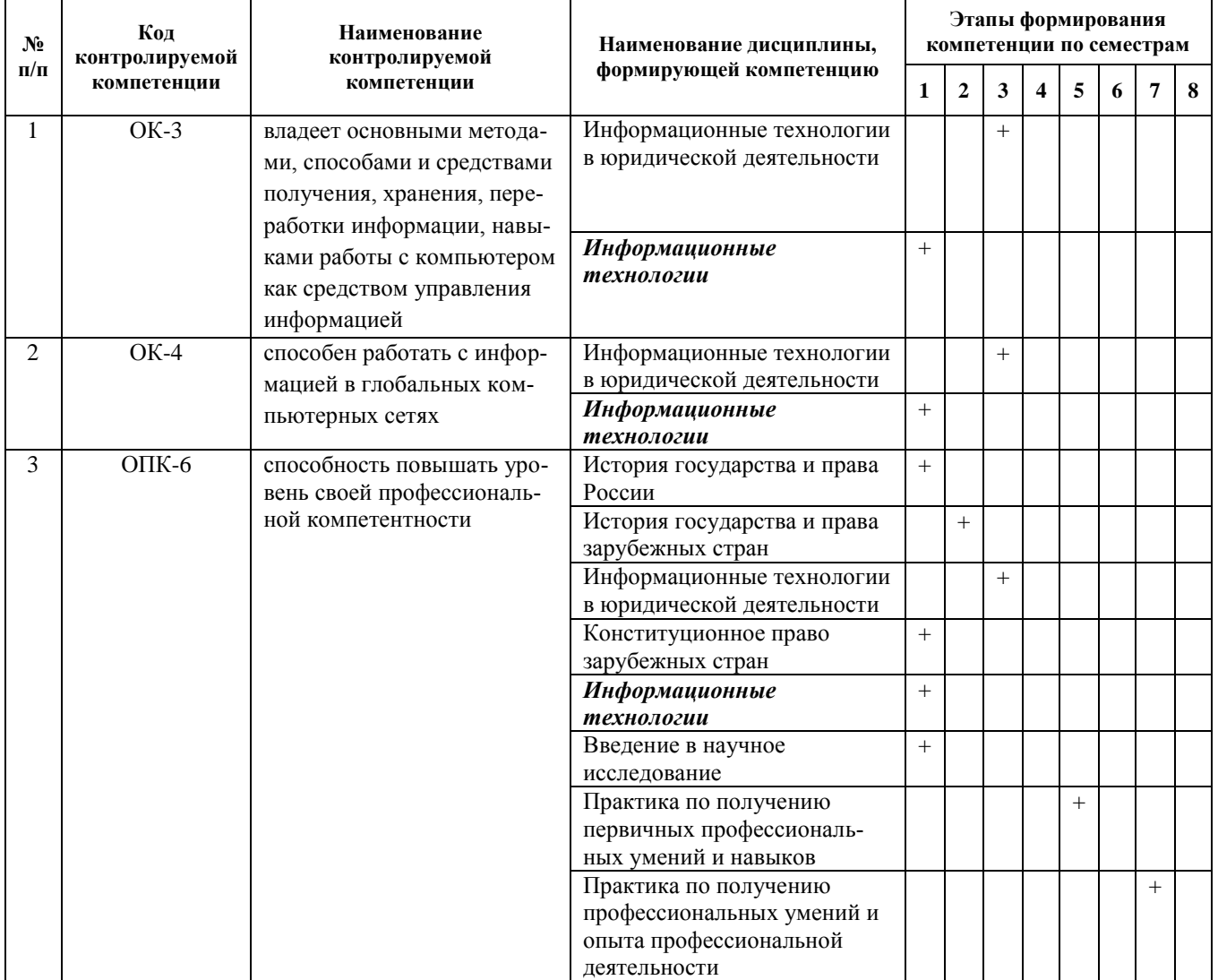

# **очно-заочная форма обучения**

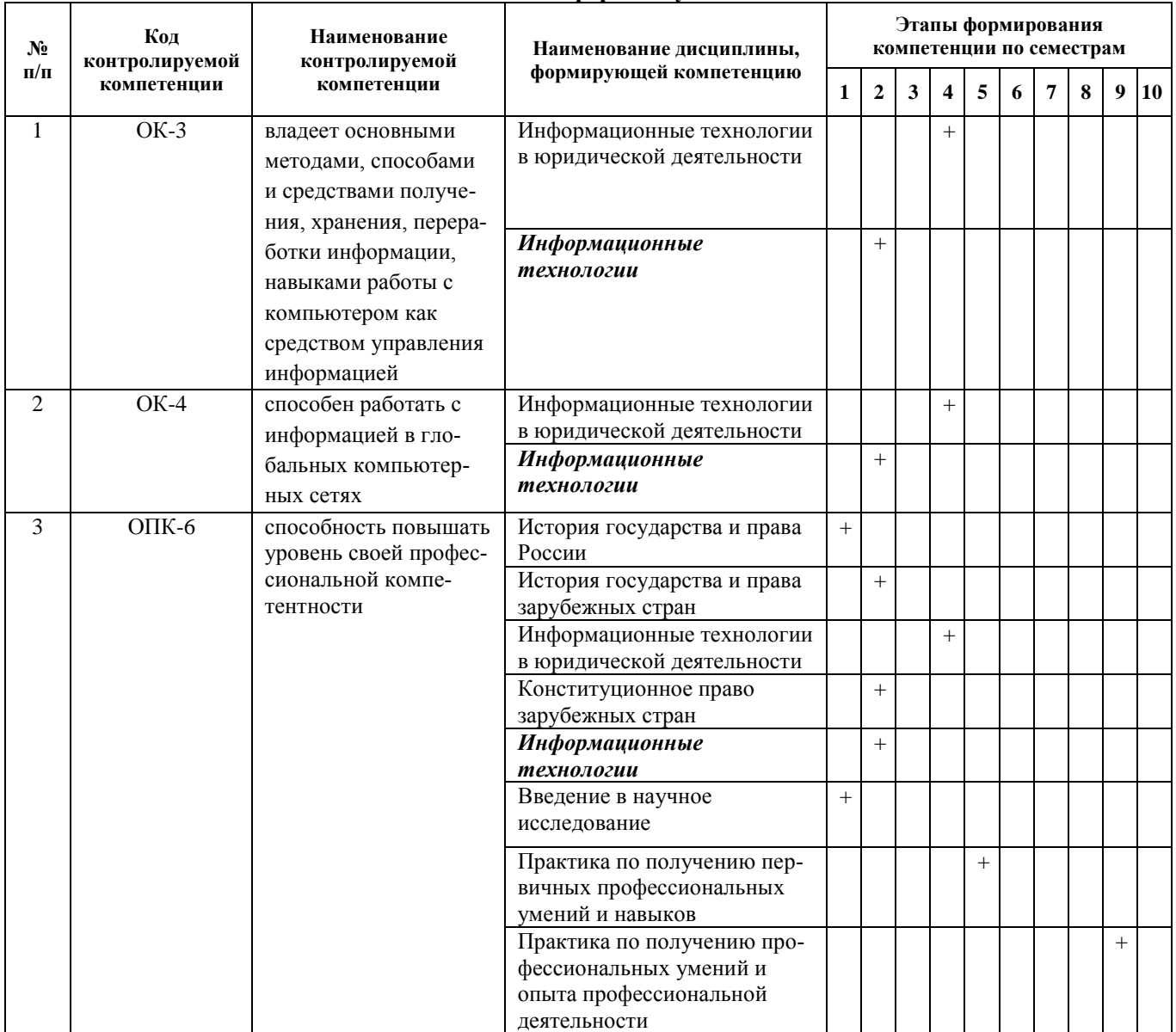

# **заочная форма обучения**

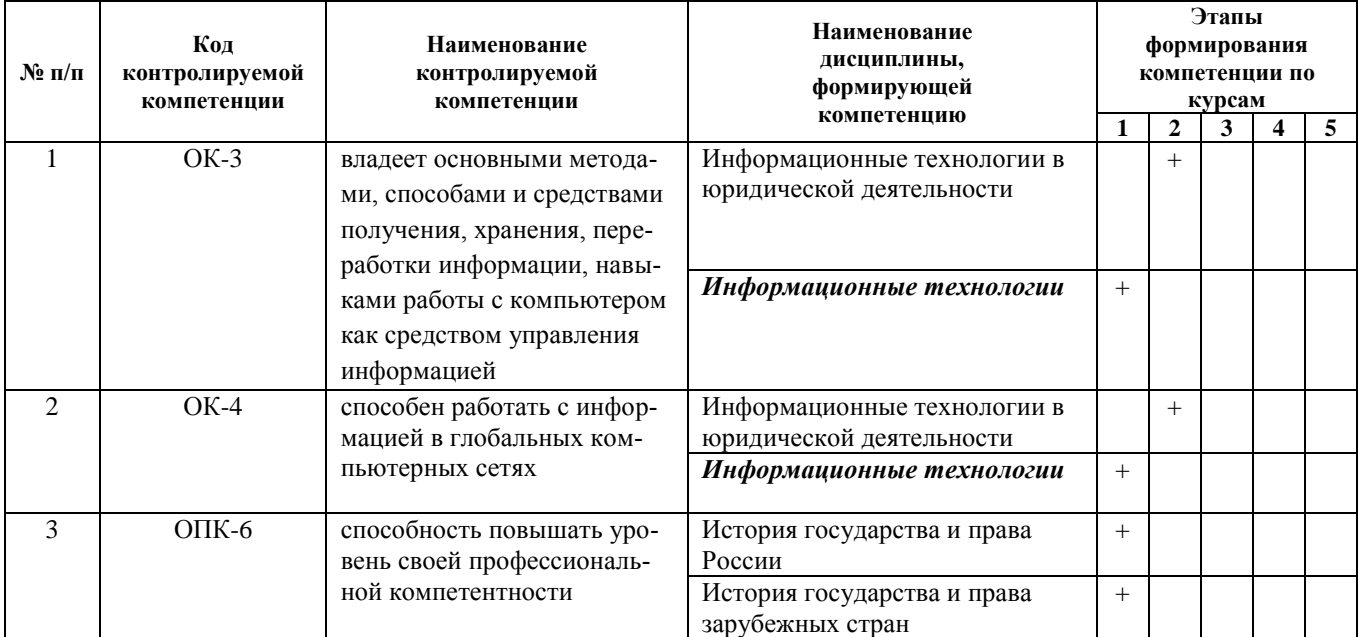

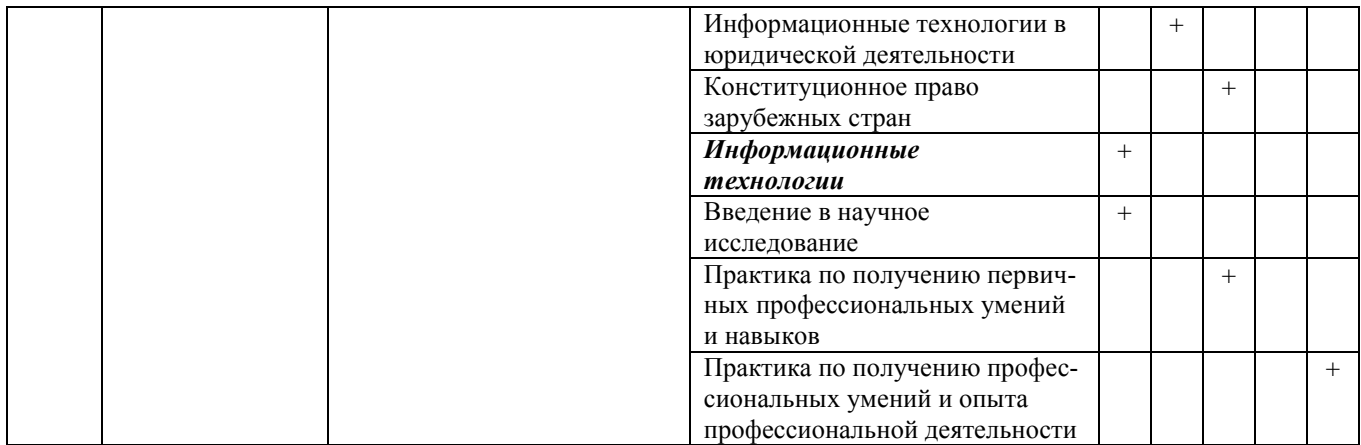

#### **1.2. Уголовно-правовой профиль очная форма обучения**

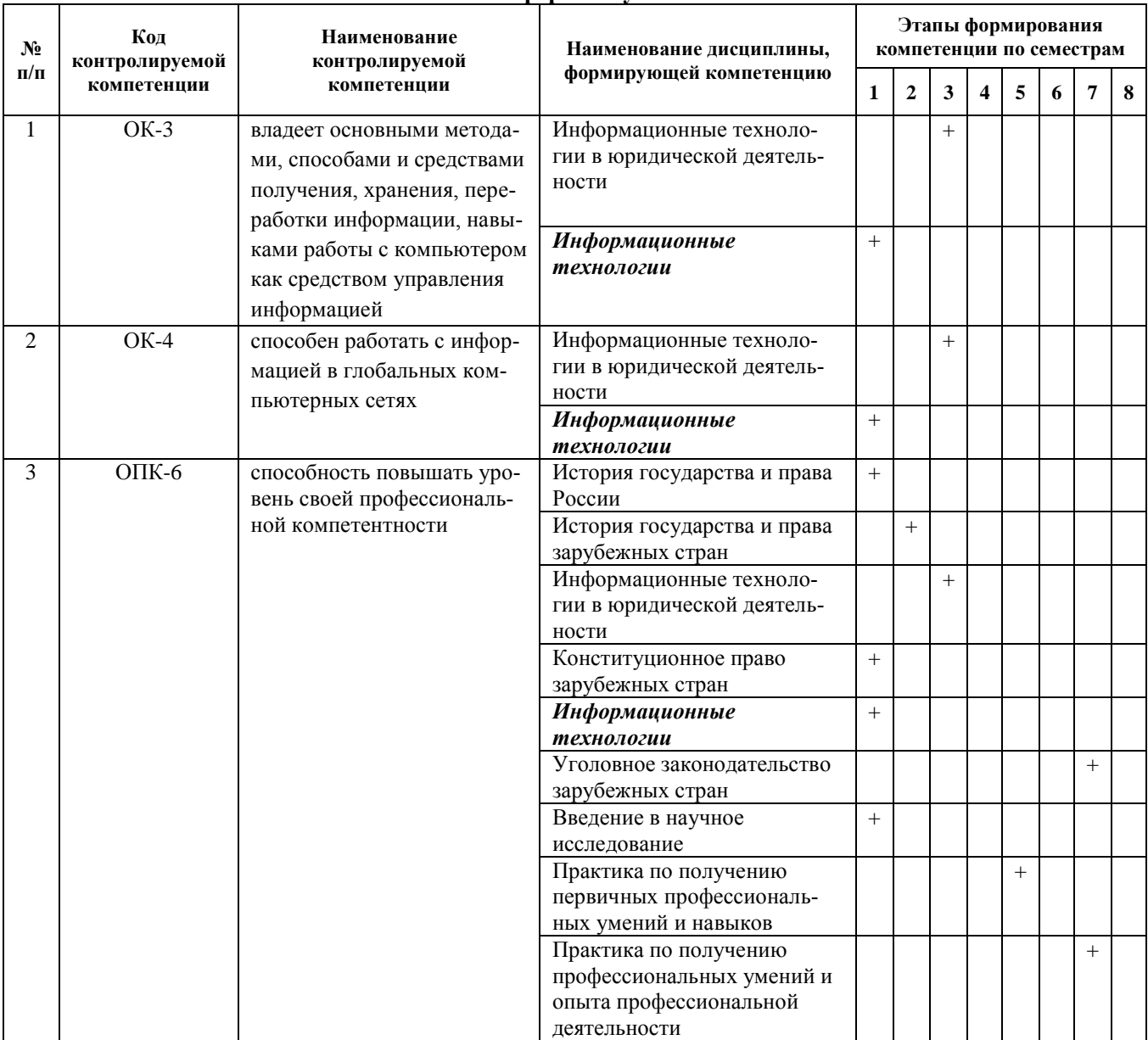

# **очно-заочная форма обучения**

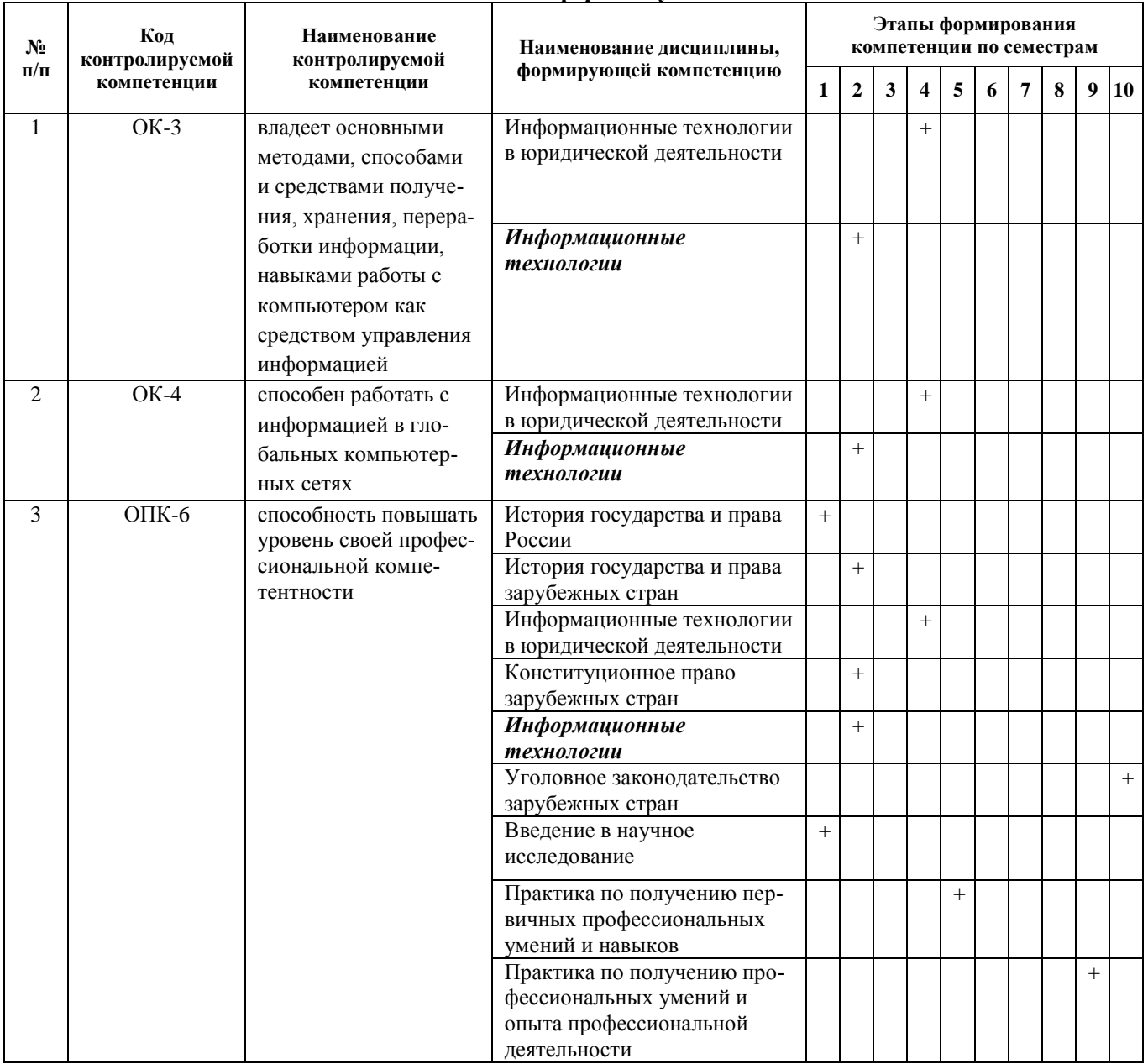

# **заочная форма обучения**

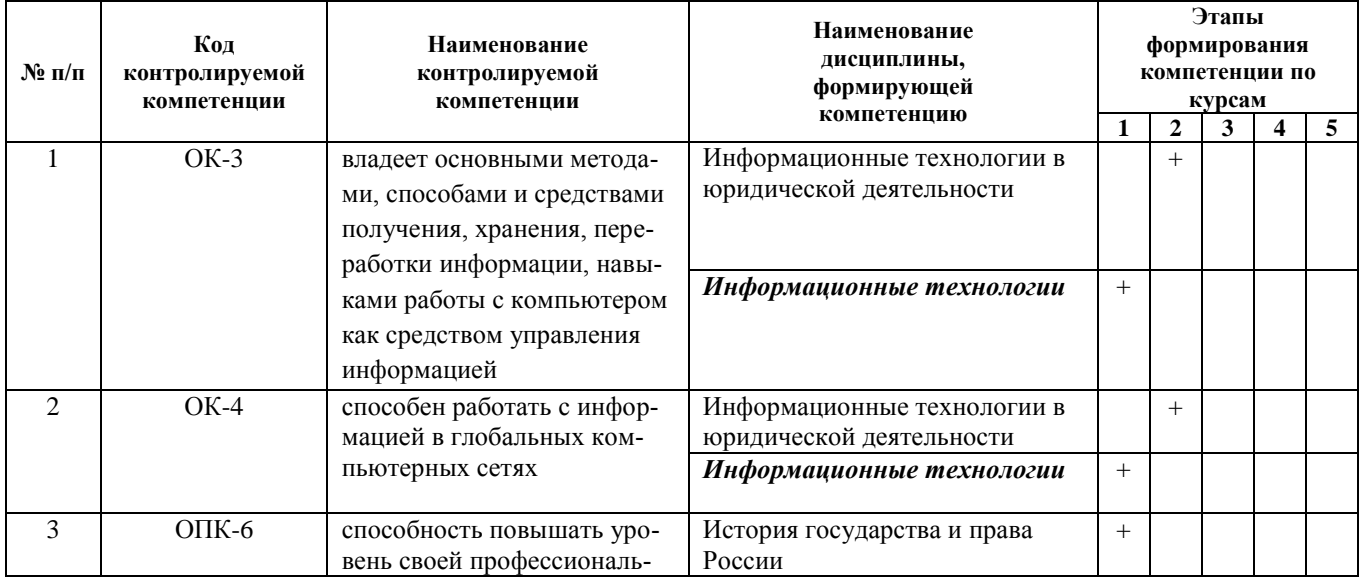

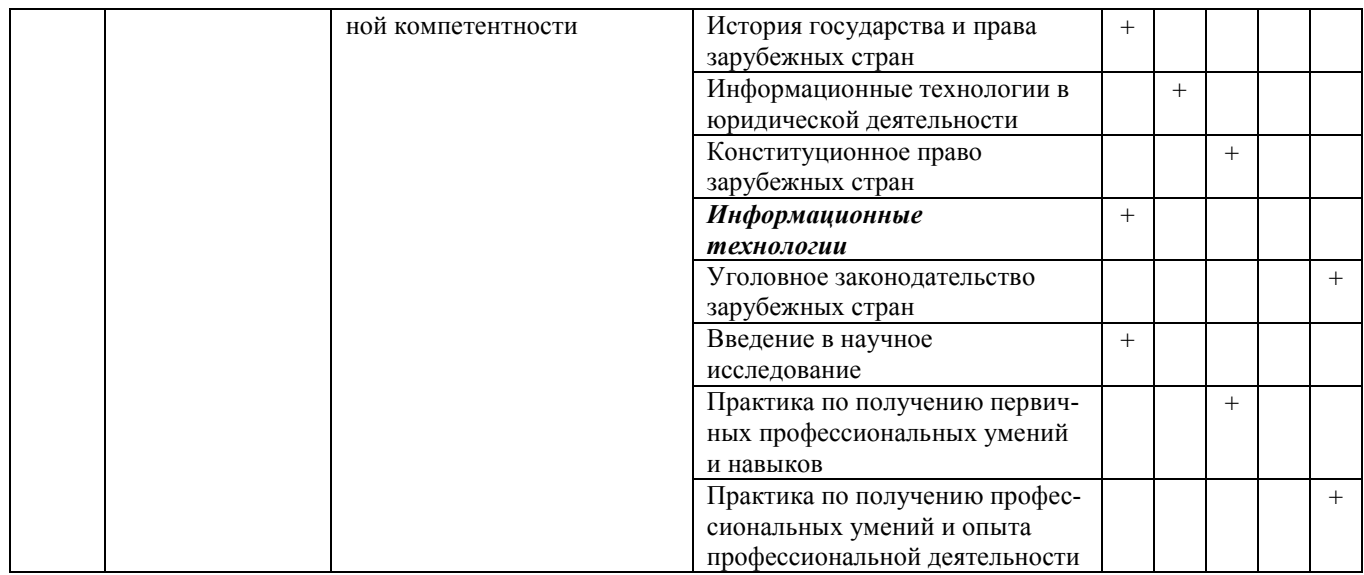

## 2. Показатели и критерии оценивания компетенций на различных этапах их формирования. Шкала оценивания сформированности компетенции

# ОК-3: владение основными методами, способами и средствами получения, хранения, переработки информации, навыками работы с компьютером как средством управления информацией

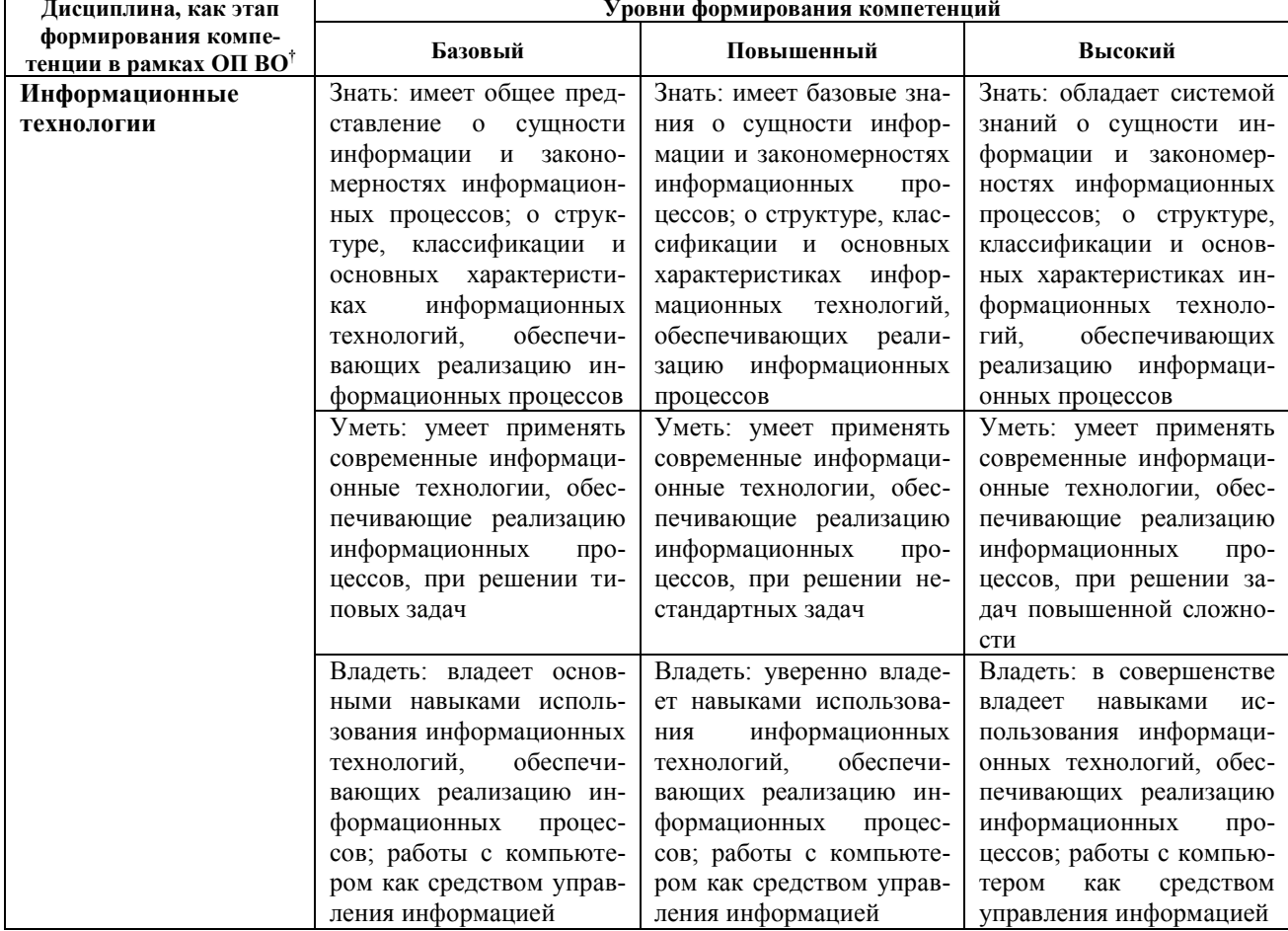

Ť В соответствии с перечнем компетенций с указанием этапов их формирования в процессе освоения образовательной программы

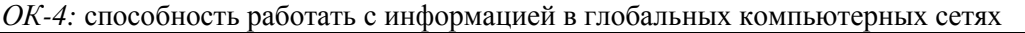

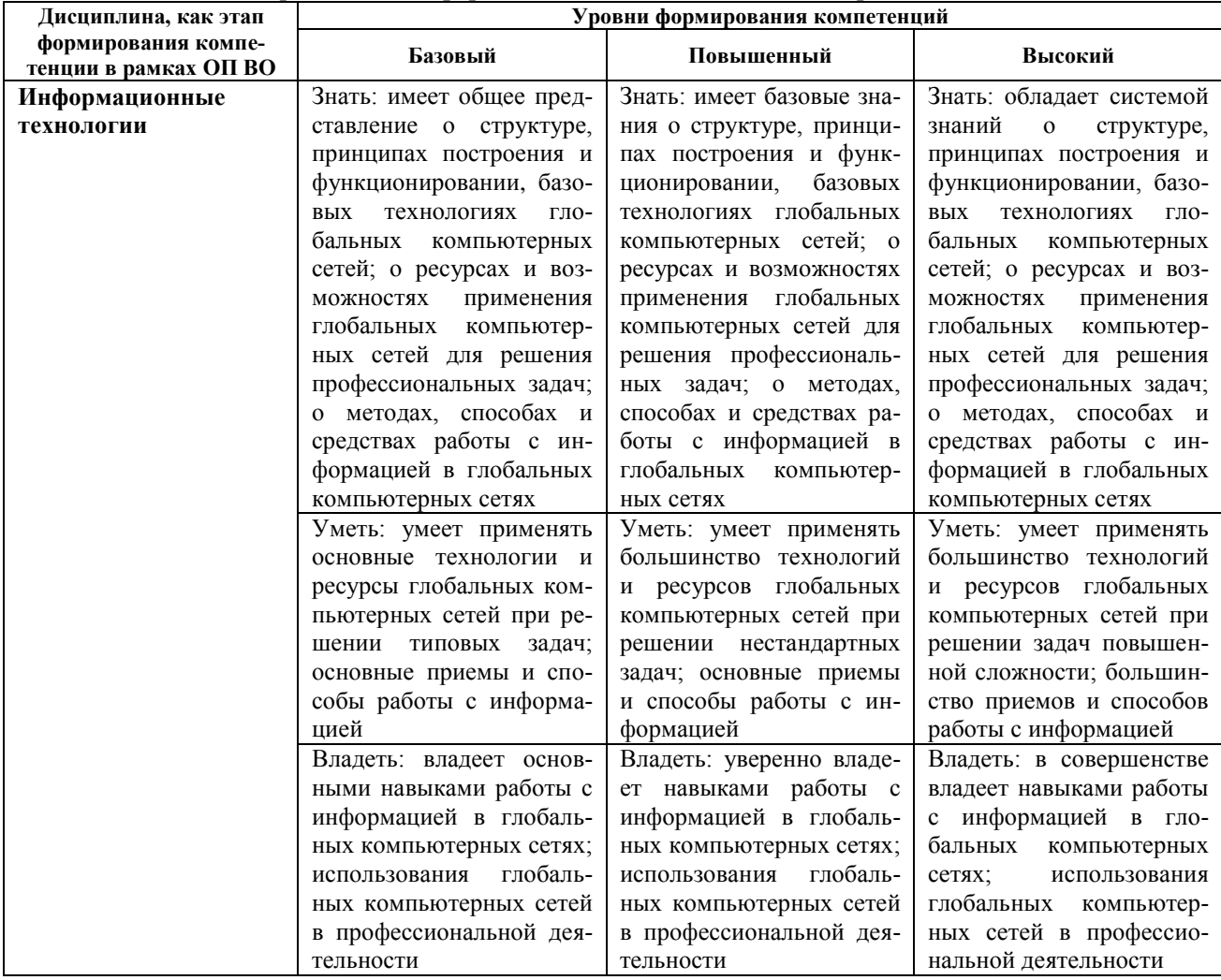

# ОПК-6: способность повышать уровень своей профессиональной компетентности

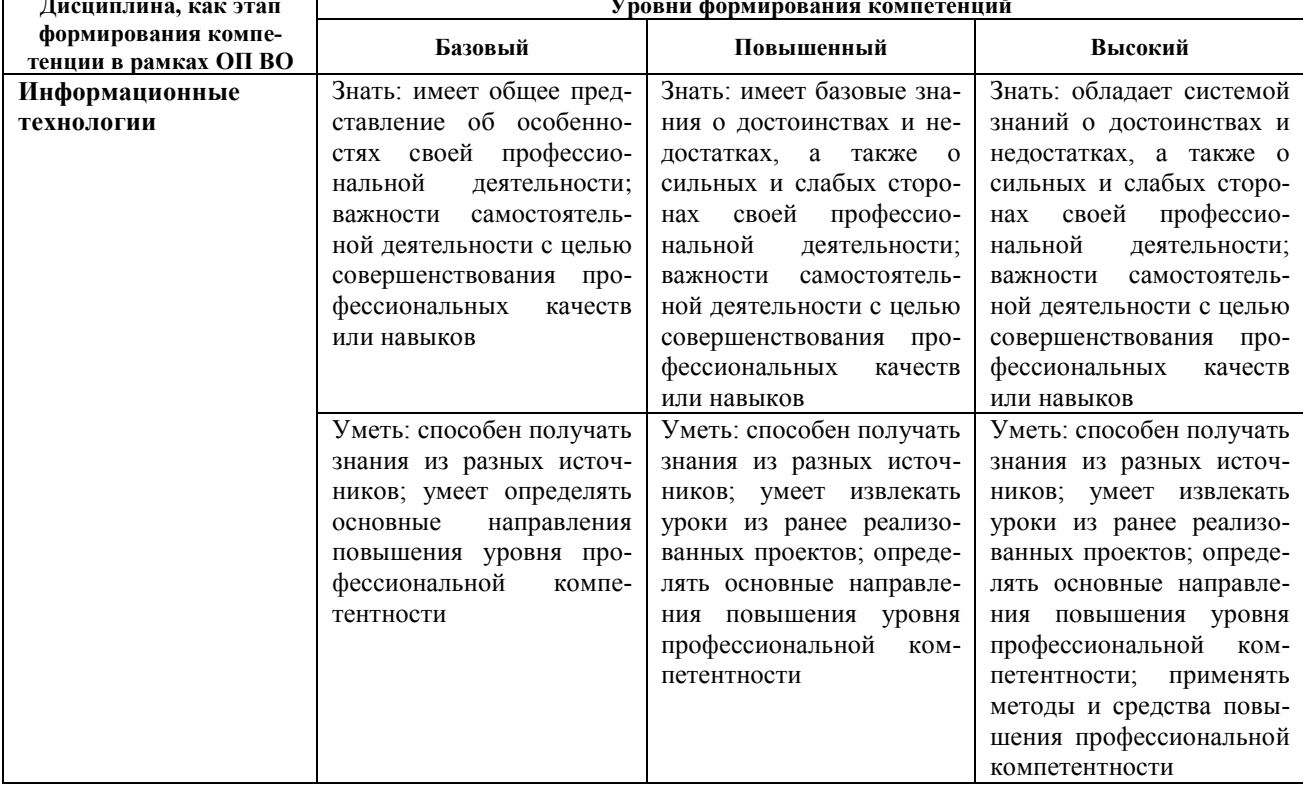

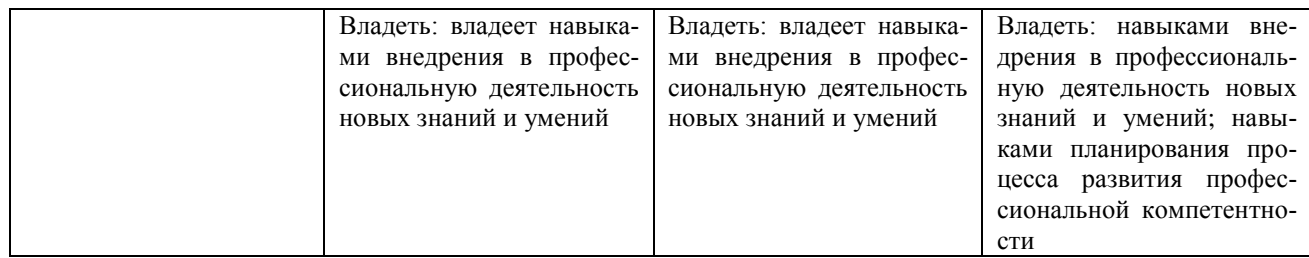

#### **Шкала оценивания сформированности компетенций**

#### **«Неудовлетворительно»**

Компетенция не развита. Студент не владеет необходимыми знаниями и навыками и не старается их применять. Не достигнут базовый уровень формирования компетенции.

#### **«Удовлетворительно»**

Компетенция недостаточно развита. Студент частично проявляет знания и навыки, входящие в состав компетенции. Пытается, стремится проявлять нужные навыки, понимает их необходимость, но у него не всегда получается. Достигнут только базовый уровень формирования компетенции.

#### **«Хорошо»**

Студент владеет знаниями, проявляет соответствующие навыки в практических ситуациях, но имеют место некоторые неточности в демонстрации освоения материала. Достигнут повышенный уровень формирования компетенции.

## **«Отлично»**

Студент всесторонне и глубоко владеет знаниями, сложными навыками, способен уверенно ориентироваться в практических ситуациях. Достигнут высокий уровень формирования компетенции.

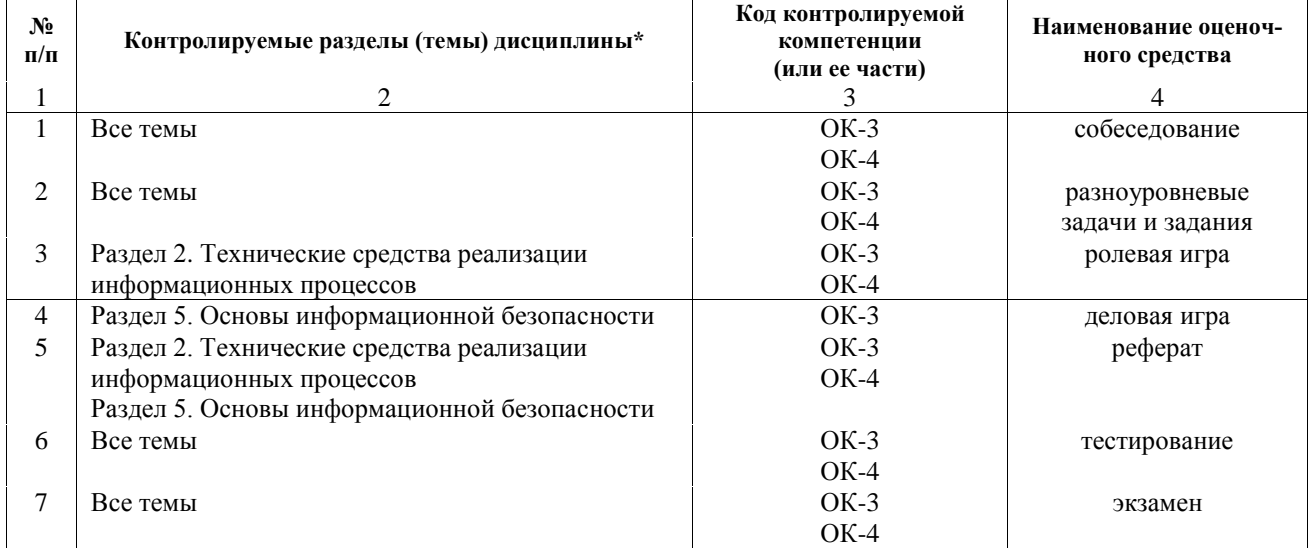

#### **3. Паспорт оценочных средств**

# **4. Перечень оценочных средств**

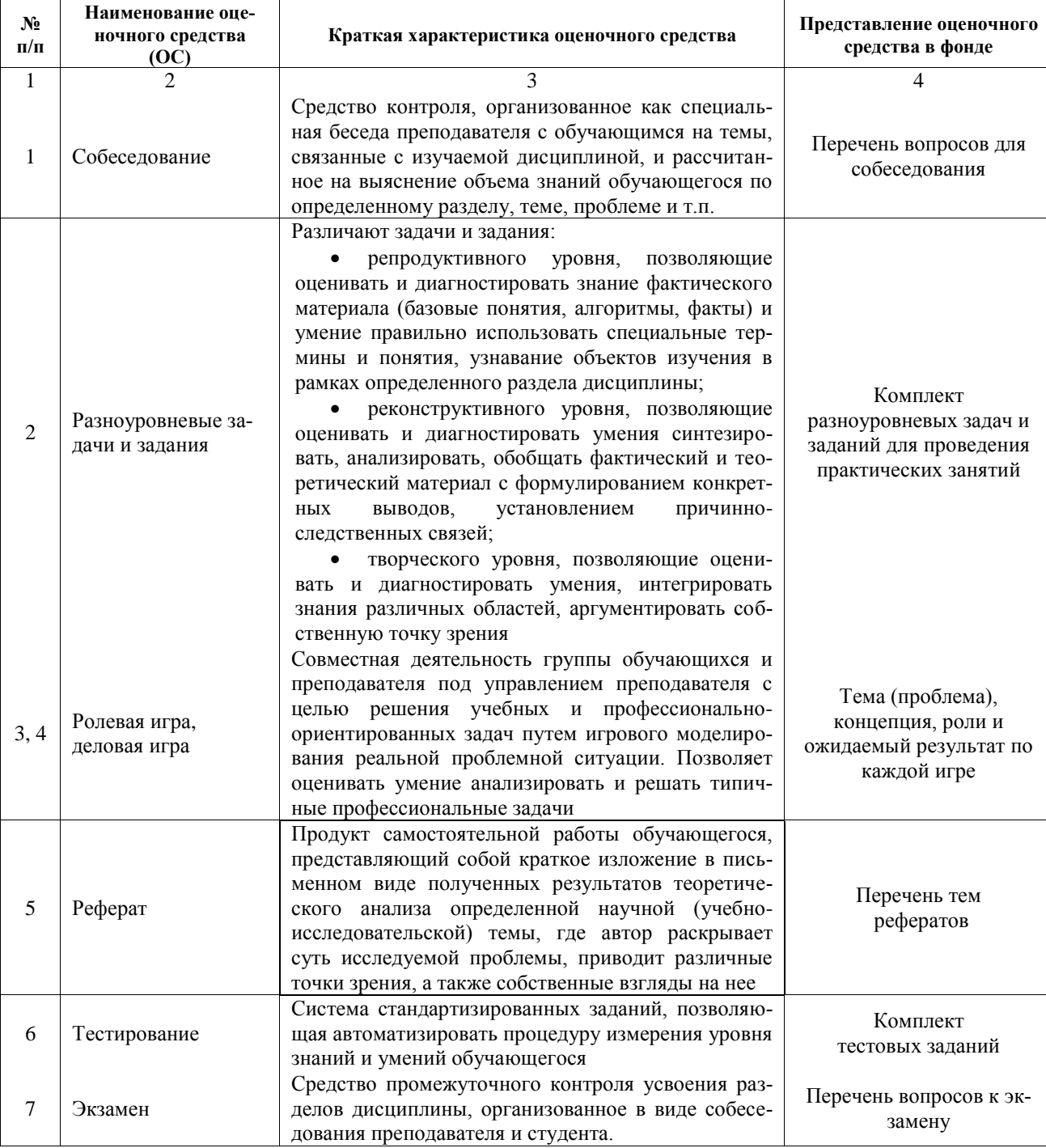

# 5. Типовые контрольные задания или иные материалы, необходимые для оценки знаний, умений, навыков и/или опыта деятельности,

#### характеризующих этапы формирования компетенций в процессе освоения образовательной программы

## ОС № 1: Собеседование

Перечень вопросов для собеседования

# Раздел 1. Основные понятия информационных технологий

- 1. Что понимается под информацией?
- 2. Чем различаются данные и информация?
- 3. Дайте характеристику свойств информации. Приведите примеры.

4. По каким признакам можно классифицировать информацию? Приведите примеры разных видов информации.

- 5. Какие существуют подходы к определению количества информации?
- 6. Охарактеризуйте способы представления данных в ЭВМ.
- 7. Что понимается под информационным процессом?
- 8. Дайте характеристику основных информационных процессов.
- 9. Что понимается под информационной технологией?

10. Дайте характеристику основных этапов развития информационных технологий.

# Раздел 2. Технические средства реализации информационных процессов

- 1. Лайте определение ЭВМ. По каким признакам классифицируются ЭВМ?
- 2. Дайте характеристику поколениям ЭВМ.
- 3. Сформулируйте принципы Лж. фон Неймана.
- 4. Дайте определение микропроцессора. По каким признакам классифицируются микропроцессо-

## $p<sub>bl</sub>$ ?

5. Дайте характеристику уровней памяти ЭВМ. Перечислите и охарактеризуйте запоминающие устройства.

6. Что понимается под виртуальной памятью? Каковы принципы управления ею?

7. Какие устройства относятся к устройствам ввода? Дайте их краткую характеристику. Приведите примеры.

8. Какие устройства относятся к устройствам вывода? Дайте их краткую характеристику. Приведите примеры.

- 9. Дайте краткую характеристику копировально-множительным устройствам.
- 10. Перечислите и охарактеризуйте основные технические устройства компьютерных сетей.

## Раздел 3. Информационные технологии конечного пользователя

- 1. Дайте краткую характеристику основных классов программного обеспечения.
- 2. Что входит в состав базового программного обеспечения?
- 3. Что понимается под операционной системой?
- 4. По каким признакам классифицируются операционные системы?
- 5. Что понимается под файловой системой?
- 6. Какие существуют файловые системы? Дайте их краткую характеристику.
- 7. Дайте характеристику основных сервисных программных средств.

8. Какие классы программных средств обработки текстовой информации существуют? Дайте их краткую характеристику.

- 9. Каковы основные функциональные возможности Microsoft Word.
- 10. Какие функции выполняют программные средства обработки табличной информации?
- 11. Что включает понятие компьютерной графики?
- 12. В чем заключаются особенности растровой графики? векторной графики?
- 13. Какие цветовые модели вам известны? Дайте их краткую характеристику.
- 14. Что понимается под мультимедиа?

15. Перечислите основные функциональные возможности электронных презентаций.

## Раздел 4. Основы компьютерных сетей

- 1. Лайте определение компьютерной сети.
- 2. Какие преимущества дает использование компьютерных сетей?
- 3. Назовите общие принципы построения компьютерных сетей.
- 4. Назовите основные характеристики компьютерных сетей.
- 5. Что понимается под топологией сети?
- 6. Перечислите особенности базовых топологий сети.
- 7. Каковы преимущества и недостатки базовых топологий сети?
- 8. Что понимается под протоколом?
- 9. Приведите классификацию и назовите характеристики кабельных линий связи.
- 10. Дайте характеристику базовых технологий локальных сетей.
- 11. Что входит в состав сетевого коммуникационного оборудования локальных сетей?
- 12. Что входит в состав программного обеспечения локальных сетей?
- 13. По каким принципам строятся глобальные компьютерные сети?
- 14. Какие функции выполняют глобальные компьютерные сети?

#### **Раздел 5. Интернет-технологии**

1. Каковы предпосылки возникновения сети Интернет? Как происходило развитие сети Интернет с момента возникновения до сегодняшнего дня?

- 2. Охарактеризуйте структурные компоненты сети Интернет.
- 3. Дайте характеристику способам подключения к сети Интернет.

4. Что собой представляет IP-адрес в сети Интернет? Что собой представляет доменная система имен?

- 5. Дайте общую характеристику web-сайта. Какие функции выполняет web-сайт?
- 6. По каким признакам классифицируются web-сайты? Дайте их краткую характеристику.
- 7. Что понимается под информационными ресурсами сети Интернет?

8. По каким признакам классифицируются информационные ресурсы сети Интернет? Дайте их краткую характеристику.

- 9. Какие вебометрические показатели используются для оценки web-сайтов?
- 10. Что представляют собой базовые технологии сети Интернет?

11. Что собой представляет технология Web 2.0? Дайте характеристику основным сервисам Web

2.0.

- 12. Что собой представляют облачные технологии? Каковы преимущества облачных технологий?
- 13. Что понимается под информационным поиском?
- 14. Дайте характеристику типов поиска информации в сети Интернет.
- 15. Дайте характеристику методов информационного поиска.

## **Раздел 6. Основы информационной безопасности**

- 1. Что понимается под информационной безопасностью?
- 2. Каковы основные цели и задачи информационной безопасности?
- 3. По каким признакам можно классифицировать угрозы. Дайте их краткую характеристику.
- 4. Каковы основные каналы утечки информации?
- 5. Что понимается под политикой безопасности?
- 6. Какова структура политики информационной безопасности как комплексного документа?

7. Охарактеризуйте основные организационно-правовые методы и средства информационной безопасности.

- 8. Охарактеризуйте основные аппаратные методы и средства информационной безопасности.
- 9. Охарактеризуйте основные программные методы и средства информационной безопасности.

10. Охарактеризуйте основные аппаратно-программные методы и средства информационной безопасности.

11. Что понимается под компьютерным вирусом?

12. По каким признакам классифицируются компьютерные вирусы? Дайте их краткую характеристику.

- 13. Какие существуют способы защиты от компьютерных вирусов?
- 14. Каковы основные функции антивирусных программ?
- 15. Что понимается под электронной подписью?

## **ОС № 2: Разноуровневые задачи и задания**

Комплект разноуровневых заданий и задач для проведения практических занятий

## **Раздел 1. Основные понятия информационных технологий**

1. Пусть имеется колода карт, содержащая 32 различные карты. При выборе одной карты имеются 32 возможности. Сколько информации несет сообщение о том, что из колоды карт вытащили бубнового короля?

2. В коробке лежат 16 кубиков. Все кубики разного цвета. Сколько информации несет сообщение о том, что из коробки достали красный кубик?

3. Сообщение о том, что ваш друг живет на 10-м этаже, несет 4 бита информации. Сколько этажей в доме?

4. Найдите объем текста HT, записанного на языке, алфавит которого содержит N = 128 символов. В сообщении  $K = 2000$  символов.

5. Для записи текста использовался 256-символьный алфавит. Каждая страница содержит 30 строк по 70 символов в строке. Какой объем информации содержат 5 страниц текста?

6. Выберите слово, имеющее наибольшую сумму кодов символов в таблице кодировки ASCII, из слов: окно: кино: ника: конь: ночь.

7. Сколько битов памяти компьютера займет слово Микропроцессор?

8. Последовательность двоичных кодов 01110011 01110100 01101111 01110000 соответствует слову stop. Постройте внутреннее шестнадцатеричное представление этого слова.

9. Пользуясь таблицей кодировки символов ASCII, расшифруйте текст, представленный в виде шестнадцатеричных кодов символов:

1) 57 69 6E 64 6F 77 73 2D 39 35;

2) 63 6F 6D 65 2D 4F 4E 2D 6C 69 6E 65.

10. Какой объем видеопамяти необходим для хранения четырех страниц изображения при условии, что разрешающая способность дисплея равна 640х480 точек, а используемых цветов — 32?

11. 265-цветный рисунок содержит 1 Кбайт информации. Из скольких точек он состоит?

12. После преобразования графического изображения количество цветов увеличилось с 256 до 65536. Во сколько раз увеличился объем занимаемой памяти?

13. Приведите примеры информации с указанием ее носителя. Какого типа сигнал передает эту информацию?

14. Какой объем памяти требуется для хранения звуковой информации высокого качества при условии, что время звучания составляет 3 минуты?

15. Одна минута записи звуковой информации занимает на диске 1,3 Мбайта, глубина кодирования равна 16. С какой частотой дискретизации записан звук?

16. Каков информационный объем текста, содержащего слово ИНФОРМАТИКА, в 8- битной кодировке? в 16-битной кодировке?

17. Черно-белое (без градаций серого) растровое графическое изображение имеет размер 10х10 точек. Какой объем памяти займет это изображение?

18. Оцените информационный объем моноаудиофайла длительностью звучания 1 мин, если «глубина» кодирования и частота дискретизации звукового сигнала равны соответственно: а) 16 бит и 8 кГц; б) 16 бит и 24 кГц.

19. Приведите примеры: 1) достоверной, но необъективной информации; 2) объективной, но недостоверной информации; 3) полной, достоверной, но бесполезной информации; 4) неактуальной информации; 5) актуальной, но непонятной информации.

20. Зрительный зал представляет собой прямоугольную область зрительских кресел: 12 рядов по 10 кресел. Какое минимальное количество бит потребуется для кодирования каждого места в автоматизированной системе?

21. Составьте кроссворд по теме.

#### Раздел 2. Технические средства реализации информационных процессов

1. Просмотрите общую информацию о системе BIOS компьютера в окне «Сведения о системе».

2. Просмотрите информацию о параметрах жестких дисков. Определите, какие из разделов являются основными, какие логическими, их емкость, тип файловой системы, используемой для раздела, процент свободного дискового пространства.

3. Проверьте жесткий диск на наличие ошибок и выполните очистку диска.

4. Определите статистику фрагментированных файлов на одном из разделов жесткого диска (например, С:). Просмотрите отчет об анализе диска.

5. Перечислите основные компоненты материнской платы:

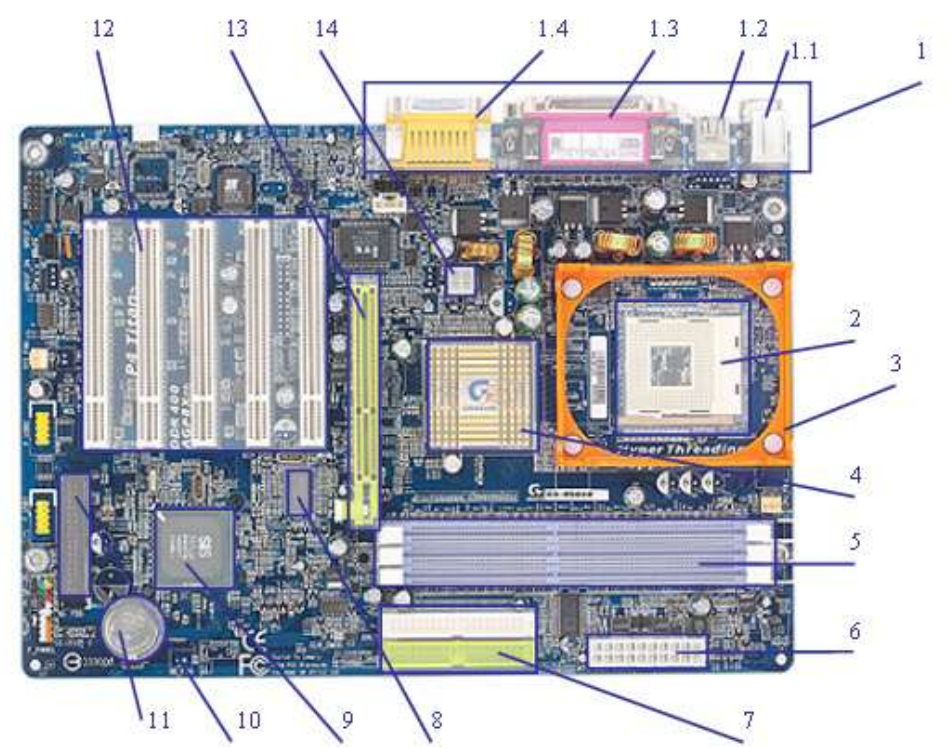

6. Дан перечень различных носителей информации, используемых в ЭВМ: ОЗУ, ПЗУ, регистры процессора, магнитные диски, оптические диски, флэш-память и др. Расположите их в порядке возрастания информационной емкости носителя (в среднем); расположите их в порядке возрастания быстродействия (уменьшения времени чтения/записи).

7. Заполните таблицу, поставив знак «+», если операцию можно производить, и «-» - если нельзя

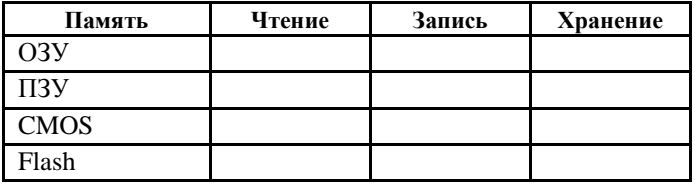

8. Составьте схему строения накопителя на жестких магнитных дисках (НЖМД) и отметьте на ней основные элементы конструкции.

9. Вычислите скорость передачи данных жесткого диска MDTR в M байт/с, если число секторов на дорожке SRT равно 17, скорость вращения дисков RPM равна 73 тыс. об/мин, число байтов в секторе -512. Ответ округлите до целых чисел.

10. Вычислите число цилиндров С, если общий объем памяти HDD составляет 60 Гбайт, число головок  $H = 546$ , число секторов  $5 = 150$ . Ответ округлите до целых чисел.

11. Заполните таблицу

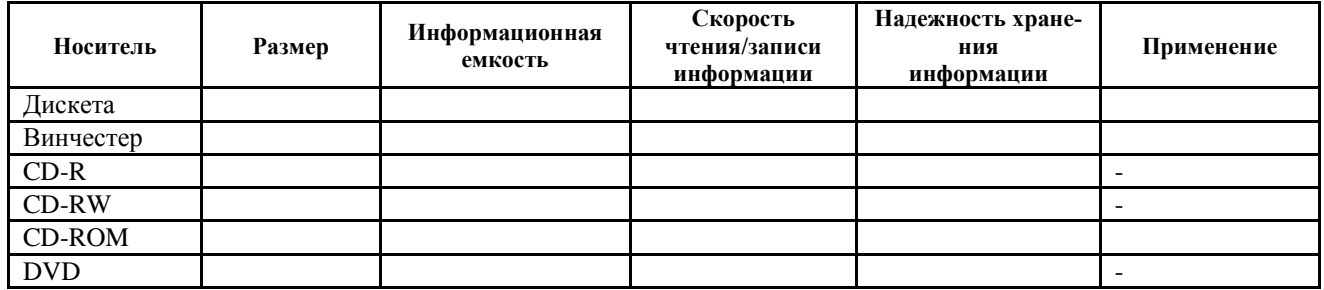

12. Перерисуйте в тетрадь схему и раскройте на ней элементы оптико-механической мыши  $1 - 7$ .

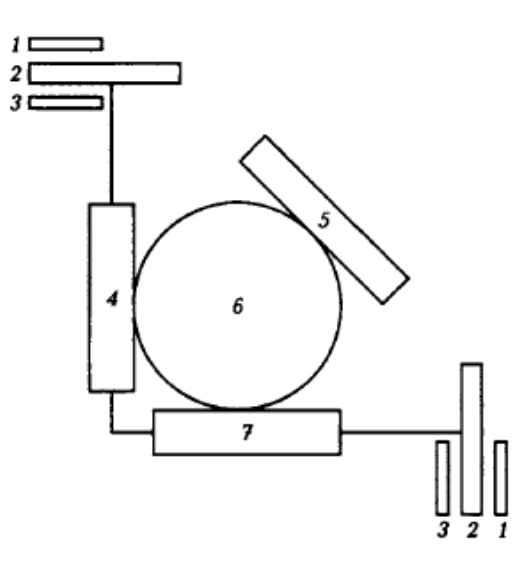

# 13. Заполните таблицу

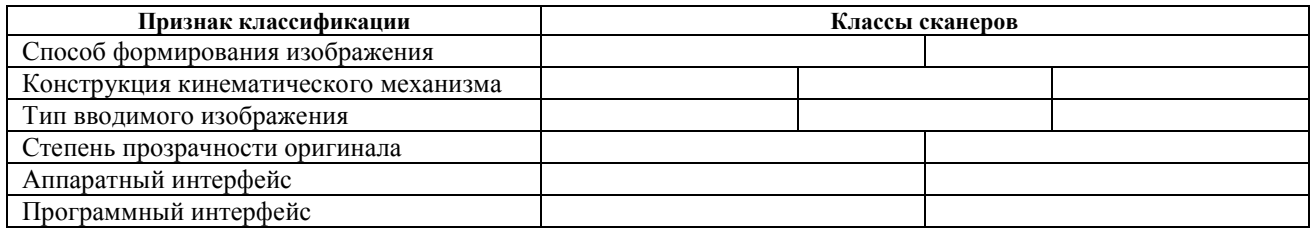

#### 14. Охарактеризуйте устройства ввода-вывода, заполнив таблицу

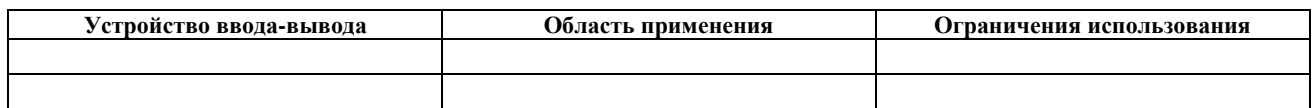

15. Составьте кроссворд по теме.

#### Раздел 3. Информационные технологии конечного пользователя

1. Изучите структуру окна, способы расположения окон, представление и упорядочивание объектов в папке, а также приемы управления Windows с помощью клавиатуры, выполнив следующее:

а) откройте папку согласно  $C: \langle Windows; \rangle$ 

б) перечислите основные элементы окна папки Windows;

в) расположите окна каскадом, сверху вниз, слева направо. Выберете наиболее поправившийся способ расположения окон;

г) в папке Windows поменяйте представление объектов на плитку (значки, список, таблицу, эскизы страниц). Выберете наиболее поправившийся вид представления объектов;

д) упорядочите объекты в папке Windows по имени (размеру, типу, изменениям). Выберете наиболее поправившийся вид представления объектов;

е) в папке Windows с помощью клавиш или сочетания клавиш активизируйте Главное меню, адресную строку, строку меню, переключитесь между окнами, откройте системное меню активного окна. откройте контекстное меню для выделенного объекта в папке, просмотрите содержимое папки на один и два уровня выше, закройте окно.

2. Изучите основные приемы управления Windows с помощью мыши, выполнив следующее:

Посмотрите, какие появляются всплывающиеся подсказки, если наводится курсор мыши на:

 $\frac{1}{2}$  пуск a)  $\kappa$ HOTIKV

б) на индикаторы времени и клавиатуры;

в) на значки Рабочего стола;

г) на кнопки Панели инструментов в любой папке.

и на кнопке **Все программы В** *Главном меню*. Что происходит в каждом случае?

Два раза щелкните на любом объекте. Что происходит в этом случае?

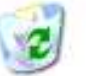

Сравните контекстные меню: *корзина* , *мой компьютер* , пустого места на *Рабочем столе*.

Щелкните левой кнопкой мыши на любом объекте *Рабочего стола*, переместите курсор мыши в новое место и отпустите левую кнопку мыши Что происходит в этом случае? Что произойдет, если выполнить тоже самое, только нажав левой кнопкой мыши на *строке заголовка* в любой папке?

Также как и перетаскивание выполните следующее:

а) щелкните левой кнопкой мыши на границе окна в любой папке, на правый нижний угол окна папки. Что происходит в этих случаях?

б) щелкните левой кнопкой мыши на пустом месте *Рабочего стола.* Что происходит в этом случае?

Сравните меню специального перетаскивания любых объектов *Рабочего стола*, и

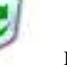

.

3. Изучите основные операции с файловой системой в программе Проводник, выполнив следующее:

а) откройте окно программы *Проводник* несколькими способами;

б) в указанном месте создайте папку с вашей фамилией;

в) в папке со своей фамилией создайте папку Практика\_1;

г) в папке Практика 1 создайте структуру папок как показано на рисунке;

д) сверните все папки находящиеся в вашей папке;

е) скопируйте файл волк.bmp из папки «Хищники» в папку «Травоядные» (несколькими способами);

ж) переименуйте файл волк.bmp в папке «Травоядные» в файл с именем зубр.bmp (несколькими способами);

з) переместите файл лев.doc из папки «Хищники» в папку «Травоядные» (несколькими способами);

и) установите режим «не показывать скрытые файлы и папки»;

к) откройте файл корова.txt, наберите в нем произвольный текст и сохраните его;

л) в папке «Домашние» для файла корова.txt выберите атрибут файла «только для чтения» , для файла овца.txt атрибут – «скрытый»;

м) откройте файл корова.txt и внесите в него некоторые изменения, после чего сохраните файл. Что происходит в этом случае?

н) сверните все папки находящиеся в вашей папке;

о) откройте папку «Домашние». Какой файл в ней отсутствует? Почему?

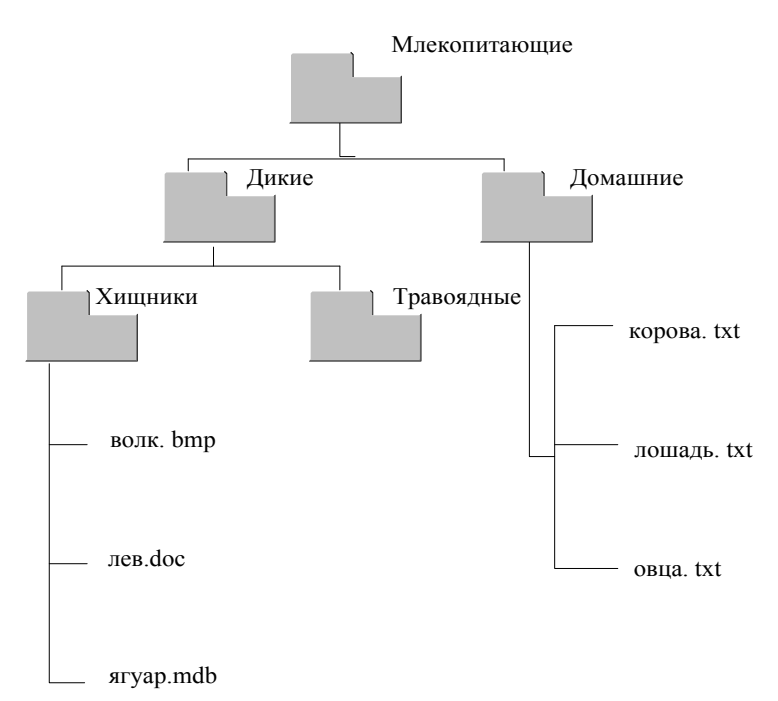

п) снимите режим «не показывать скрытые папки и файлы»;

р) уберите у файлов корова.txt и овца.txt атрибуты «только для чтения» и «скрытый»;

с) удалите папку «Млекопитающие»;

т) откройте корзину и восстановите удаленную папку (несколькими способами);

у) выйдите из программы Проводник.

4. Откройте файл практ 2.doc и сохраните его в свою папку под именем *Практ.работа 2.1*.

Добавьте в начале документа новую страницу. Изучив требования к оформлению титульного листа контрольной (курсовой) работы, оформите титульный лист в соответствии с требованиями.

Отформатируйте страницы документа:

- установите поля: левое 3 см, правое 1 см, верхнее, нижнее 2 см;
- в верхнем колонтитуле укажите номера страниц, справа;
- нижний колонтитул заполните: слева дата, справа ФИО.

Отформатируйте текст документа, установив:

- $\bullet$  шрифт Times New Roman;
- кегль 14 пт;
- $\bullet$  выравнивание по ширине;
- красная строка  $-1,25$  см
- межстрочный интервал 1.5 строки.

Кажлый разлел (главу) начните с новой страницы (вставив разрывы страницы, где это необходимо). Заголовки оформите соответствующими стилями.

На новой странице в конце документа создайте и оформите оглавление.

В абзаце «теория насилия...» в конце цитаты вставьте сноску: Гумплович, Л. Общее учение о государстве. СПб., 1910. - с. 47.

Сохраните результат выполнения в свою папку под именем Практ.работа 2.1.

5. Создайте новый файл Microsoft Word и сохраните его под именем Практ. работа 2.2. Оформите текст следующим образом:

Приятно ли с Вами общаться?

- $\mathbf{I}$ . Нравиться ли Вам быть в центре внимания?
	- а) нет, я теряюсь;
	- b) зависит от настроения;
	- с) да, я просто «расцветаю» в такие минуты.
- II. Вы больше слушатель или рассказчик?
	- а) больше люблю слушать;
	- b) чаще я все-таки рассказчик;
	- с) наверное, пятьдесят на пятьдесят.
- III. Ваши собеседники перешли к малознакомой для Вас теме. Что Вы предпримете?
	- а) вспомню, что нужно срочно позвонить по телефону;
	- b) превращусь в усердного слушателя;
	- с) постараюсь перевести разговор на другую Temv.
- IV. Часто ли Вы лаете людям советы?
	- а) иногда, когда меня об этом просят;
	- b) нет, я не люблю этого делать;
	- с) часто, почему бы ни помочь ближнему.
- V. Всегда ли Вы находите тему для разговора с малознакомым человеком?

а) нет, частенько теряюсь;

- b) чаще да, чем нет;
- с) всегда можно поговорить про общих знакомых, погоду, семью и т.д.

Сохраните результат выполнения в свою папку под именем Практ.работа 2.2.

6. Создайте новый файл Microsoft Word и сохраните его под именем Практ.работа 3.1.

Создайте и отредактируйте таблицу по образцу.

Таблица 1

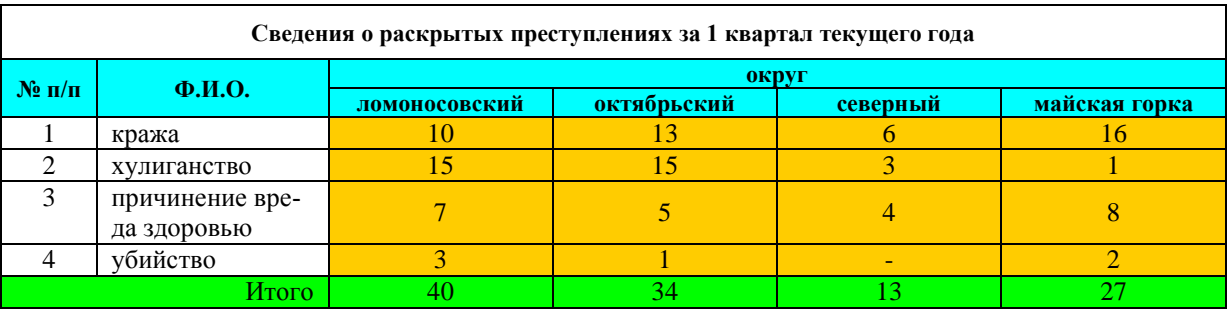

Сохраните результат выполнения в свою папку под именем Практ.работа 3.1.

7. Создайте новый файл Microsoft Word и сохраните его под именем Практ. работа 3.2.

Используя возможности редактора формул, набрать следующие выражения:

$$
A\begin{vmatrix} x^{1} \\ x^{2} \\ \vdots \\ x^{i} \\ \vdots \end{vmatrix} = \frac{1}{D} \begin{vmatrix} A_{1}^{1} & A_{1}^{2} & \cdots & A_{1}^{n} \\ A_{2}^{1} & A_{2}^{2} & \cdots & A_{2}^{n} \\ A_{i}^{1} & A_{i}^{2} & \cdots & A_{i}^{n} \\ \vdots & \vdots & \cdots & \vdots \\ A_{n}^{n} & A_{n}^{2} & \cdots & A_{n}^{n} \end{vmatrix} \begin{vmatrix} b^{1} \\ b^{2} \\ \vdots \\ b^{i} \\ \vdots \end{vmatrix} = B \, df = \begin{bmatrix} df_{1} \\ df_{2} \\ \vdots \\ df_{n} \end{bmatrix} = \begin{bmatrix} df_{1} \\ df_{2} \\ \vdots \\ dt_{i} \end{bmatrix} dx_{1} + \frac{df_{1}}{dx_{2}} dx_{2} + \cdots + \frac{df_{1}}{dx_{n}} dx_{n}
$$
  
\n
$$
\therefore \begin{bmatrix} x+4 \\ x^{2} - 16 \\ \vdots \\ x^{2} - 16 \end{bmatrix} \begin{vmatrix} H_{1} \\ H_{2} \\ \vdots \\ H_{n} \end{vmatrix} = \begin{bmatrix} df_{1} \\ df_{2} \\ \vdots \\ dt_{i} \end{bmatrix} dx_{1} + \frac{df_{1}}{dx_{2}} dx_{2} + \cdots + \frac{df_{1}}{dx_{n}} dx_{n}
$$
  
\n
$$
\therefore \begin{bmatrix} \frac{df_{1}}{dx_{1}} \\ \frac{df_{2}}{dx_{1}} \\ \frac{df_{2}}{dx_{1}} \\ \frac{df_{2}}{dx_{1}} \\ \frac{df_{2}}{dx_{1}} \\ \frac{df_{2}}{dx_{1}} \\ \frac{df_{2}}{dx_{1}} \\ \frac{df_{2}}{dx_{2}} \\ \frac{df_{2}}{dx_{2}} \\ \frac{df_{2}}{dx_{2}} \\ \frac{df_{2}}{dx_{2}} \\ \frac{df_{2}}{dx_{2}} \\ \frac{df_{2}}{dx_{2}} \\ \frac{df_{2}}{dx_{2}} \\ \frac{df_{2}}{dx_{2}} \\ \frac{df_{2}}{dx_{2}} \\ \frac{df_{2}}{dx_{2}} \\ \frac{df_{2}}{dx_{2}} \\ \frac{df_{2}}{dx_{2}} \\ \frac{df_{2}}{dx_{2}} \\ \frac
$$

Сохраните результат выполнения в свою папку под именем Практ.работа 3.2.

8. Создайте новый файл Microsoft Word и сохраните его под именем Практ. работа 3.3. Создать рисунок по образцу, сгруппировав все элементы в единое целое.

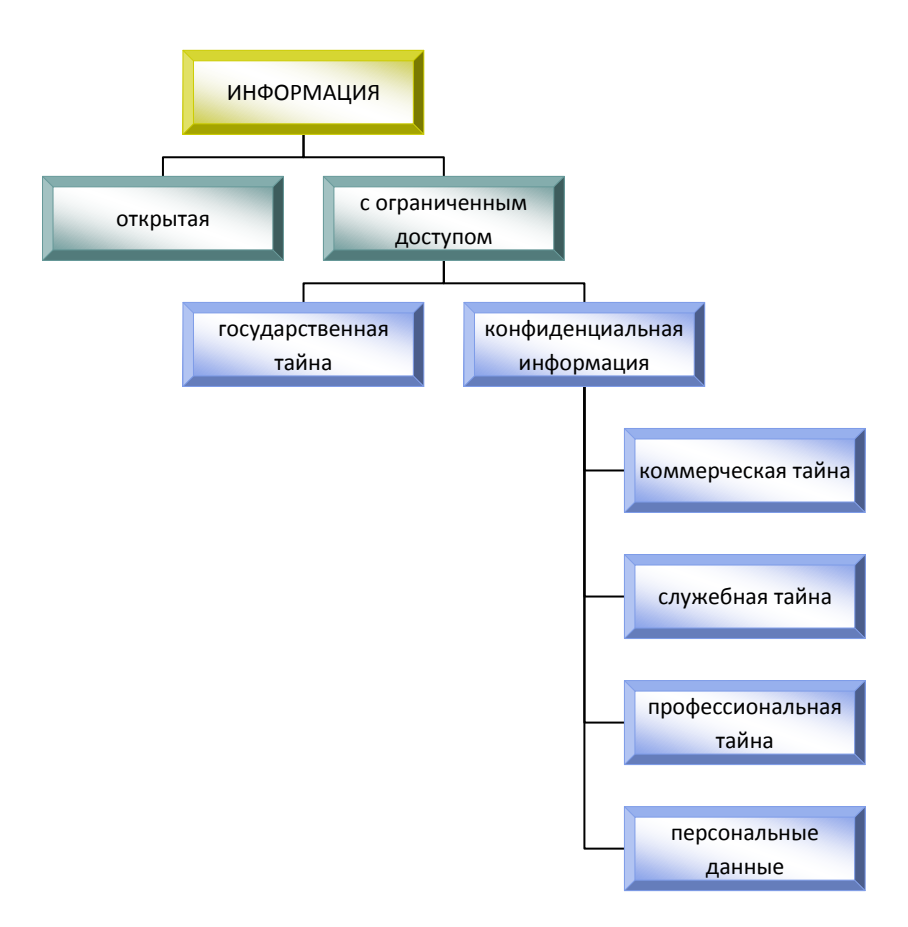

**Рисунок 1 – Образец рисунка**

Сохраните результат выполнения в свою папку под именем *Практ.работа\_3.3*.

9. Создайте новый файл Microsoft Excel и сохраните его под именем *Практ.работа\_4.1.*

Решите задачу о начислении зарплаты 10 работникам бюджетных отраслей. Используйте одну из ячеек для хранения минимальной зарплаты, присвойте этой ячейке имя *Зарплата*. Как исходные данные (поместить в отдельные ячейки) используйте МРОТ – 9695 руб., северный коэффициент – 50%, районный коэффициент – 20%, страховые взносы: в ПФР – 22%, в ФСС – 2,9%, в ФФОМС – 5,1%.

Таблица должна содержать: **№, ФИО, Разрядный коэффициент,** начисления: **Оклад** (*= Минимальная зарплата \* Разрядный коэффициент*)**, Районные надбавки, Северные надбавки, Итого начислено**; далее удержания: **Страховой взнос в ПФР, Страховой взнос в ФСС, Страховой взнос в ФФОМС, Итого удержано**; далее **Итого к выдаче (все начисления минус все удержания)**. Выполните соответствующие расчеты (формулы для расчетов записываются ТОЛЬКО для первой строки и далее копируются). Надбавки считаются от оклада, а налоги от начисленного. Вычислите суммарный итог.

Добавьте в таблицу столбец **Доля от итога.** Вычислите долю выданной суммы по каждому работнику в общей выплаченной сумме.

Добавьте в таблицу строки: **Среднее, Минимум, Максимум**. Используя стандартные функции вычислите соответствующие значения по столбцам **Итого начислено, Итого удержано, Итого к выдаче**.

Оформите таблицу.

Создайте диаграммы, отражающие данные столбцов **Итого начислено, Итого удержано, Итого к выдаче***.*

#### Сохраните результат выполнения в свою папку под именем *Практ.работа\_4.1*.

10. Откройте файл практ\_4.xls и сохраните его под именем *Практ.работа\_4.2.*

По данным таблицы постройте диаграммы типа График и Гистограмма. Настройте параметры диаграмм:

а) нанесите название диаграммы и ее осей;

- б) для диаграммы типа График задайте сетку вертикальные и горизонтальные линии;
- в) задайте цвет для области построения и для области диаграммы;
- г) для диаграммы типа График задайте Тип линии сглаженная;
- д) для диаграммы типа Гистограмма выберите вариант объемной диаграммы;

е) разместите легенду и таблицу данных

Сохраните результат выполнения в свою папку под именем *Практ.работа\_4.2*.

11. Откройте файл практ\_5.1.xls и сохраните его под именем *Практ.работа\_5.1.*

В листе *Сортировка\_1* выполните сортировку данных по полю ФИО владельца.

ка.

В листе *Сортировка\_2* выполните сортировку сначала по полю Марка, а затем по полю Год выпус-

В листе *Итоги\_1* определите среднюю стоимость угнанных автомобилей каждой марки.

В листе *Итоги\_2* определите количество угнанных автомобилей по каждому году выпуска.

В листе *Форматирование\_1* выделите цветом ФИО тех владельцев, чьи автомобили были угнаны после 01.01.2015 г.

В листе *Форматирование\_2* выделите цветом ФИО владельцев и марки угнанных автомобилей, которые были выпущены до 2010 г.

В листе *Автофильтр* выберите те записи, в которых стоимость угнанных автомобилей выше средней стоимости угнанных автомобилей.

В листе *Расширенный фильтр\_1* выберите записи, в которых поле Статус имеет значение – в розыске.

В листе *Расширенный фильтр\_2* выберите ФИО владельцев, чьи автомобили были выпущены после 2014 г. и угнаны после 01.01.2015 г.

Сохраните результат выполнения в свою папку под именем *Практ.работа\_5.1*.

12. Откройте файл практ\_5.2.xls и сохраните его под именем *Практ.работа\_5.2.*

Переименуйте свободный лист, дав ему название *Сводная таблица* и создайте в нем сводную таблицу по данным с листа *Исходные данные*.

Добавьте новый лист, назовите его *Сводная диаграмма* и создайте в нем сводную диаграмму.

Сохраните результат выполнения в свою папку под именем *Практ.работа\_5.2*.

13. Откройте файл практ\_5.3.xls и сохраните его под именем *Практ.работа\_5.3.*

Добавьте новый лист Консолидация и создайте в нем консолидированную таблицу, на основе данных, представленных в существующих листах, с определением суммарного значения консолидируемых данных.

Сохраните результат выполнения в свою папку под именем *Практ.работа\_5.3*.

14. В графическом редакторе Paint нарисовать по пикселям предложенное изображение.

15. С помощью растрового графического редактора Paint составить собственную визитную карточку.

16. В графическом редакторе Corel Draw создать рисунок – открытку к новому году.

17. Составьте презентацию «Элементарные функции» – на каждом слайде формула функции и еѐ график.

18. Создайте презентацию по следующему сценарию:

а) титульный слайд – Мои любимые песни;

б) второй слайд – название песни, еѐ автор, начало звучания песни;

в) третий слайд (появляется автоматически через 5 секунд) – исполнитель песни, песня продолжает звучать, щелчок мыши останавливает звучание песни и выводит следующий слайд;

г) таким образом представить 3-4 песни.

Настройте показ презентации (смена слайдов, анимация и др.).

19. Изучите возможности архивации и восстановления данных средствами операционной системы.

20. Используя ресурсы сети Интернет, найдите информацию о существующих программахархиваторах и об их возможностях. Составьте в текстовом редакторе сравнительную таблицу, содержащую следующую информацию: а) название программы; б) статус (бесплатная, платная, условнобесплатная); в) производитель; г) год выпуска, версия; д) расширения архивов; е) скорость сжатия.

21. Заархивируйте свою папку с практическими работами, создав архивы Имя\_папки.rar, Имя\_папки.zip, Имя\_папки.exe. Занесите данные о размерах папки и получившихся архивов в таблицу. Сделайте выводы.

22. На заранее подготовленном примере, имитирующем создание и редактирование файлов в течение трех дней, создайте архивы тремя различными методами (обычным, разностным, добавочным). Выполните сравнительный анализ методов резервного копирования, оценив количество файлов в созданных архивах и их суммарный объем.

23. Составьте кроссворд по теме.

## **Раздел 4. Основы компьютерных сетей**

1. Составьте обобщающую таблицу, отражающую преимущества и недостатки топологий ЛВС.

2. По заданным условиям определите класс, конфигурацию и топологию ЛВС.

3. Пользователь, подключенный к абонентскому комплексу АК1 должен передать массив информации объемом *W Кбайт* в адрес абонента, подключенного к комплексу АК2 (см. рис.1), через промежуточный узел коммутации (УК). Пропускная способность ЗПД (звено передачи даннных) между АК1 и УК – *G1 бит/с*, между УК и АК2 – *G2 бит/с*. Время обработки информации в абонентских комплексах равно *tобр*с. на узле коммутации (для каждого пакета) – *tком*.с. При формировании информационных блоков на всех уровнях принимаются значения длин полей контрольных сумм в *16 бит*, длина каждого флага в кадрах на канальном уровне равна *8 битам*. Длины полей данных на 4 и 3 уровнях равны соответственно *dсооб*, *dпак*. Длина поля данных в ЗПД1 равна *dкадр1*., а в ЗПД2 – *dкадр2*. Длины заголовков на каждом уровне имеют следующие значения: на 7 уровне –  $v_7$ , на 6 уровне –  $v_6$ , на 5 уровне –  $v_5$ , на 4 уровне – *v4*, на 3 уровне – *v3*, на 2 уровне – *v2*. Определить время передачи массива (*примечания*: все блоки в рамках одного уровня имеют фиксированный размер; при разбиении «крупных» блоков при передаче с уровня на уровень поле данных последнего «мелкого» блока может быть заполнено не полностью. В этом случае оно дополняется нулями до стандартной длины; на УК коммутируется каждый пакет за указанное время; в АК время обработки указано интегрально для всего массива).

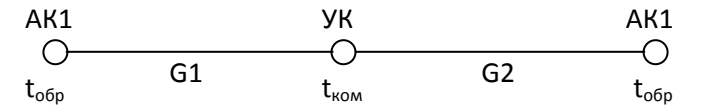

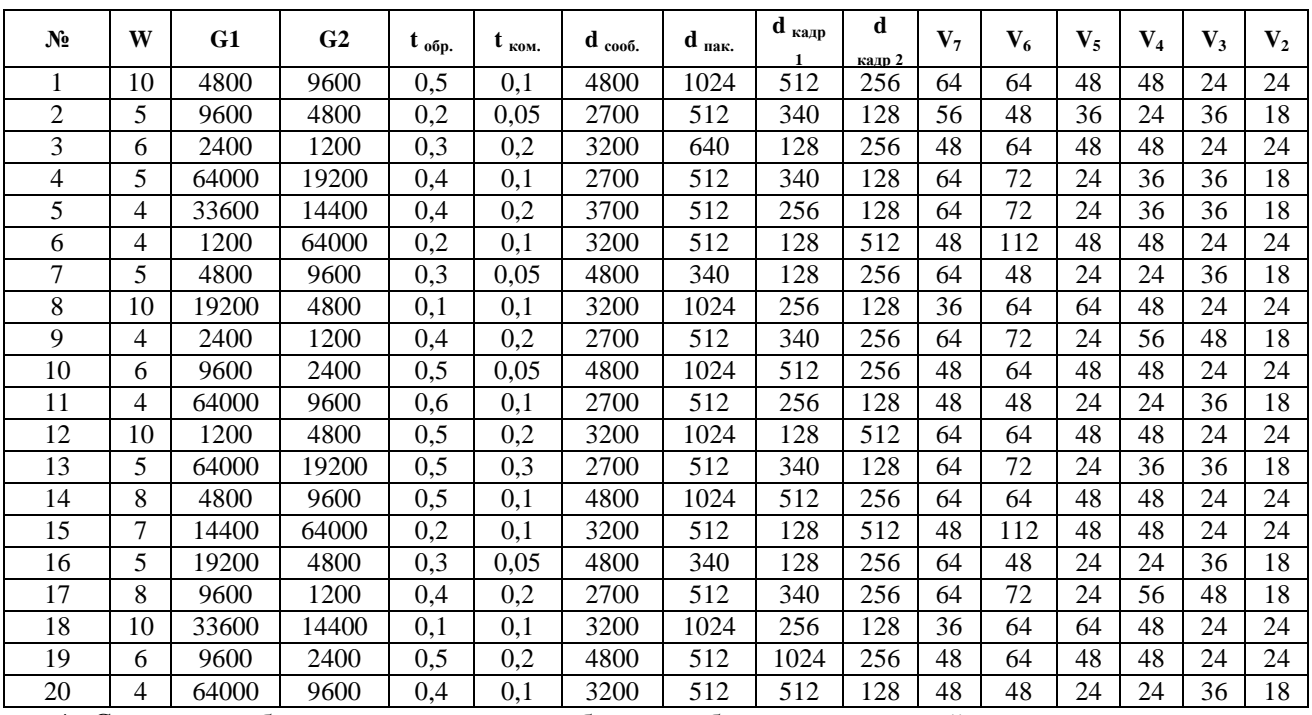

**Рисунок 1**

4. Составьте таблицу, отражающую особенности базовых технологий локальных компьютерных сетей, а также состав их аппаратного и программного обеспечения

# 5. Составьте кроссворд по теме.

# **Раздел 5. Интернет-технологии**

1. Просмотрите и сравните перечень основных рубрик поисковых систем (Yandex, Rambler, Yahoo и др.).

2. Найдите в Интернете сайты, посвященные истории развития вычислительной техники и компьютеров.

3. Найдите в Интернете сайты, содержащие статистические данные о развитии Интернета.

4. В сети Интернет найдите информацию о правоохранительных и судебных органах Архангельска и Архангельской области (название, руководитель, адрес, телефон/факс, адрес электронной почты). Кратко охарактеризуйте направления деятельности найденных органов. Результат оформите в виде таблицы в текстовом редакторе (электронной таблице).

5. В поисковой системе проведите поиск информации по заданной теме. Для повышения эффективности поиска составьте тезаурус по теме и используйте его в поисковых запросах. При составлении поисковых запросов используйте: ключевые слова в различных комбинациях; изменение регистра; (),

AND, OR, NOT; контекстный поиск; поиск фразы (с помощью " "); специальный язык запросов, т.е. знаки + и -,\*, &, &&, поиск с указанием расстояния между словами (с помощью && /(n m)).

Составьте 15 различных поисковых запросов, по каждому из которых проведите поиск. Просмотрите несколько документов по каждому поиску, сделайте выводы об их релевантности и о качестве поиска в целом. Сравните результаты. Сделайте выводы.

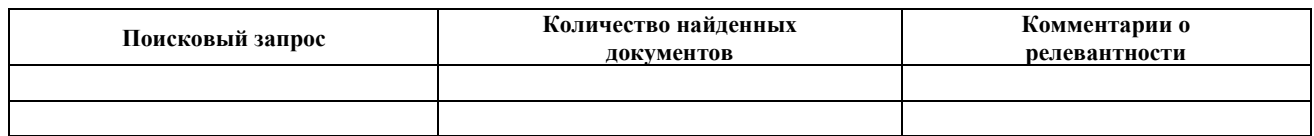

6. Зарегистрируйте почтовый ящик на одном из серверов сети Интернет. Настройте правила работы почты. Заполните адресную книгу (не менее 5 адресов).

7. Обеспечьте перенаправление приходящих сообщений на другой почтовый ящик (с другого почтового ящика).

8. Создайте и отправьте на указанный адрес письмо. Выполните рассылку информации на несколько адресов.

9. Выполните сравнительный анализ систем автоматического перевода текстов в сети Интернет. Результат оформите в виде таблицы в текстовом редакторе.

10. Составьте кроссворд по теме.

#### Раздел 5. Основы информационной безопасности

1. Выполните шифрование/расшифрование заданного текста с помощью подстановочного шифра Цезаря.

2. Выполните шифрование/расшифрование, используя метод шифрующих таблиц согласно варианту. При шифровании/расшифровании все пробелы учитываются. Пробелы в шифртексте обозначаются символом « », несколько подряд идущих пробелов разделяются символом « ».

3. Выполните шифрование/расшифрование согласно варианту, используя метод магического квадрата.

4. Используя систему Вижинера, зашифруйте сообщения.

5. Расшифруйте текст. Каждой букве алфавита соответствует двузначное число.

6. Зная длину ключа, расшифруйте текст (пробел является частью алфавита), зашифрованный шифром Вижинера.

7. Определите время перебора всех паролей с параметрами. Алфавит состоит из N символов. Длина пароля К символов. Скорость перебора S паролей в секунду. После каждого из М неправильно введенных паролей идет пауза в  $V$  секунд.

8. Определите минимальную длину пароля, алфавит которого состоит из N символов, время перебора которого было не менее  $T$  лет.

9. Определите количество символов алфавита, пароль состоит из К символов, время перебора которого было не меньше T лет, скорость перебора S паролей в секунду.

10. Создайте текстовый файл, содержащий фамилию, имя, отчество студентов в объеме 50 записей. Выполните архивирование файла. Любым редактором внесите изменения согласно задания. В отчете отразите: контрольную сумму исходного файла, сжатого файла, выдаваемые сообщения об ошибках при разархивировании искаженного файла.

11. Выполните архивацию файла с паролем. Внесите искажения, попробуйте разархивировать. В отчете отразите: контрольную сумму исходного файла, сжатого файла, выдаваемые сообщения об ошибках при разархивировании искаженного файла.

12. Составьте кроссворд по теме.

## ОС № 3: Ролевая игра

по теме «Технические средства реализации информационных процессов»

1. Тема (проблема): Выбор конфигурации персонального компьютера и периферийного оборудования

2. Концепция игры: При выборе конфигурации персонального компьютера и периферийного оборудования необходимо учитывать два фактора. Первый касается круга задач, для решения которых будет использоваться оборудование. Второй фактор касается совместимости отдельных устройств с материнской платой. При комплектации необходимо также учитывать, что некоторые устройства могут быть встроены непосредственно в материнскую плату и приобретение дополнительных аналогичных устройств может быть оправдано только в случае, если они имеют лучшие характеристики, чем интегрированное устройство. Задача заключается в подборе компонентов компьютера и периферийного оборудования для решения определенного круга задач, уложившись при этом в заданную сумму.

3. Роли: эксперт – отлично разбирается в устройстве компьютера; продавец-консультант – умеет убеждать, хорошо разбирается в устройстве компьютера; покупатель – хуже всех разбирается в устройстве компьютера.

4. Ожидаемый результат: овладение обучающимися навыками выбора комплектующих персонального компьютера и периферийного оборудования для решения определенного круга задач и оценка их стоимости.

#### **ОС № 4: Деловая игра**

#### по теме «Основы информационной безопасности**»**

1. Тема (проблема): Оценка безопасности информации на объектах ее обработки

2. Цель игры: овладение теоретическими знаниями и практическими навыками в области оценивания безопасности информации на объектах ее обработки для формирования способностей проводить комплексный анализ функционального процесса объекта защиты и его информационных составляющих для возможности определения источников информационных угроз, разработки предложений и тактики по повышению их устойчивости к деструктивным воздействиям.

3. Ожидаемый результат: овладение обучающимися навыками анализа и построения модели угроз, формирования рекомендаций для совершенствования системы защиты информации предприятия, составления проекта обеспечения защиты информации.

# **ОС № 5: Реферат**

#### Перечень тем рефератов

#### **Раздел 2. Технические средства реализации информационных процессов**

- 1. Место персональных компьютеров в современном мире.
- 2. Перспективные направления развития вычислительной техники.
- 3. Новые технологии процессоров.
- 4. Накопители на жестких магнитных дисках: перспективы развития.
- 5. Перспективы развития устройств оптического хранения данных.
- 6. Перспективы развития запоминающих устройств: новые технологии.
- 7. Перспективные технологии развития средств ввода информации.
- 8. Сравнительный анализ мониторов по параметрам.
- 9. Мониторы: направления и перспективы развития.
- 10. Сравнительный анализ принтеров по параметрам.
- 11. Принтеры: направления и перспективы развития.
- 12. Критерии выбора печатающих устройств.
- 13. Сравнительный анализ сканеров по параметрам.
- 14. Сканеры: направления и перспективы развития.
- 15. Программная поддержка работы сканеров.
- 16. Копировально-множительная техника: перспективы развития.
- 17. Перспективы использования проекционных аппаратов.
- 18. Назначение и особенности манипуляторов (мышь, световое перо, джойстик, трекбол).
- 19. Сравнительный анализ факсимильных аппаратов по параметрам.
- 20. Перспективные направления развития технических средств компьютерных сетей.

## **Раздел 5. Основы информационной безопасности**

1. Понятие и классификация видов угроз информационной безопасности.

2. Угрозы по отношению к передаваемой информации (нарушение конфиденциальности, целостности, подлинности) и методы их устранения.

- 3. Причины, виды и каналы утечки информации.
- 4. Понятие доступа к данным и монитора безопасности. Функции монитора безопасности.

5. Основные типы политики безопасности управления доступом к данным (дискреционная, мандатная).

6. Понятие и виды информационных сервисов безопасности.

7. Схемы аутентификации субъекта (парольные, симметричные, несимметричные).

8. Аутентификация субъекта (схема Kerberos, токены, смарт-карты, использование биометрических данных).

9. Задачи и функции аудита. Методы активного аудита.

10. Функции и назначение межсетевых экранов.

11. Виртуальные частные сети, их назначение и использование в корпоративных информационных системах.

12. Средства криптографической защиты информации.

13. Причины нарушения безопасности информации при ее обработке средствами криптографической зашиты.

14. Использование криптографических средств для решения задач идентификации и аутентификации.

15. Электронная цифровая подпись, принципы формирования и использования.

16. Хэш-функции, принципы использования для обеспечения целостности данных.

17. Основные нормативные руководящие документы в сфере информационной безопасности на уровне государства.

18. Особенности сертификации и стандартизации криптографических услуг.

19. Роль стандартов в обеспечении информационной безопасности.

20. Международные и национальные стандарты информационной безопасности.

## ОС № 6: Тестирование

Перечень вопросов для реализации тестирования

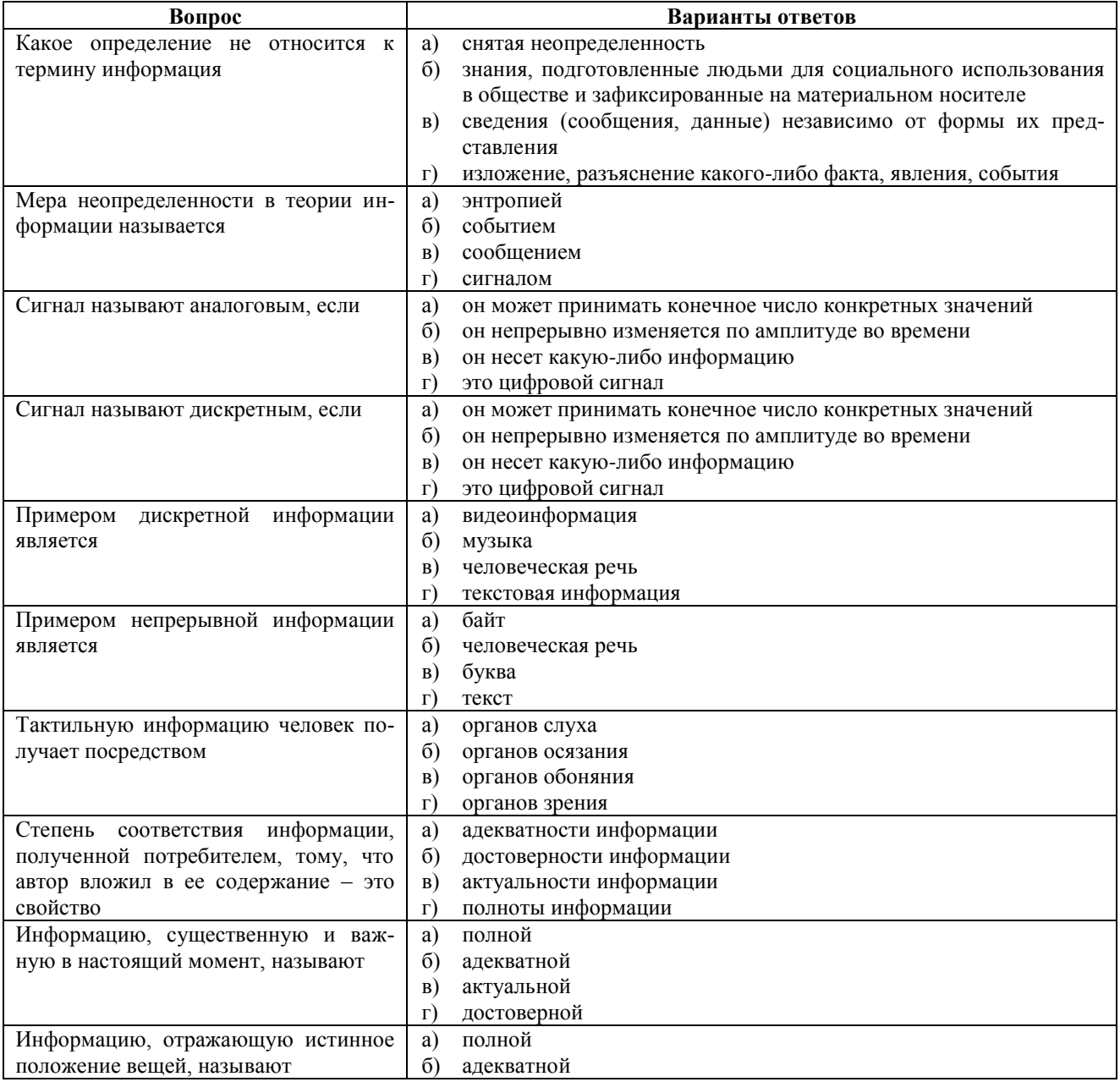

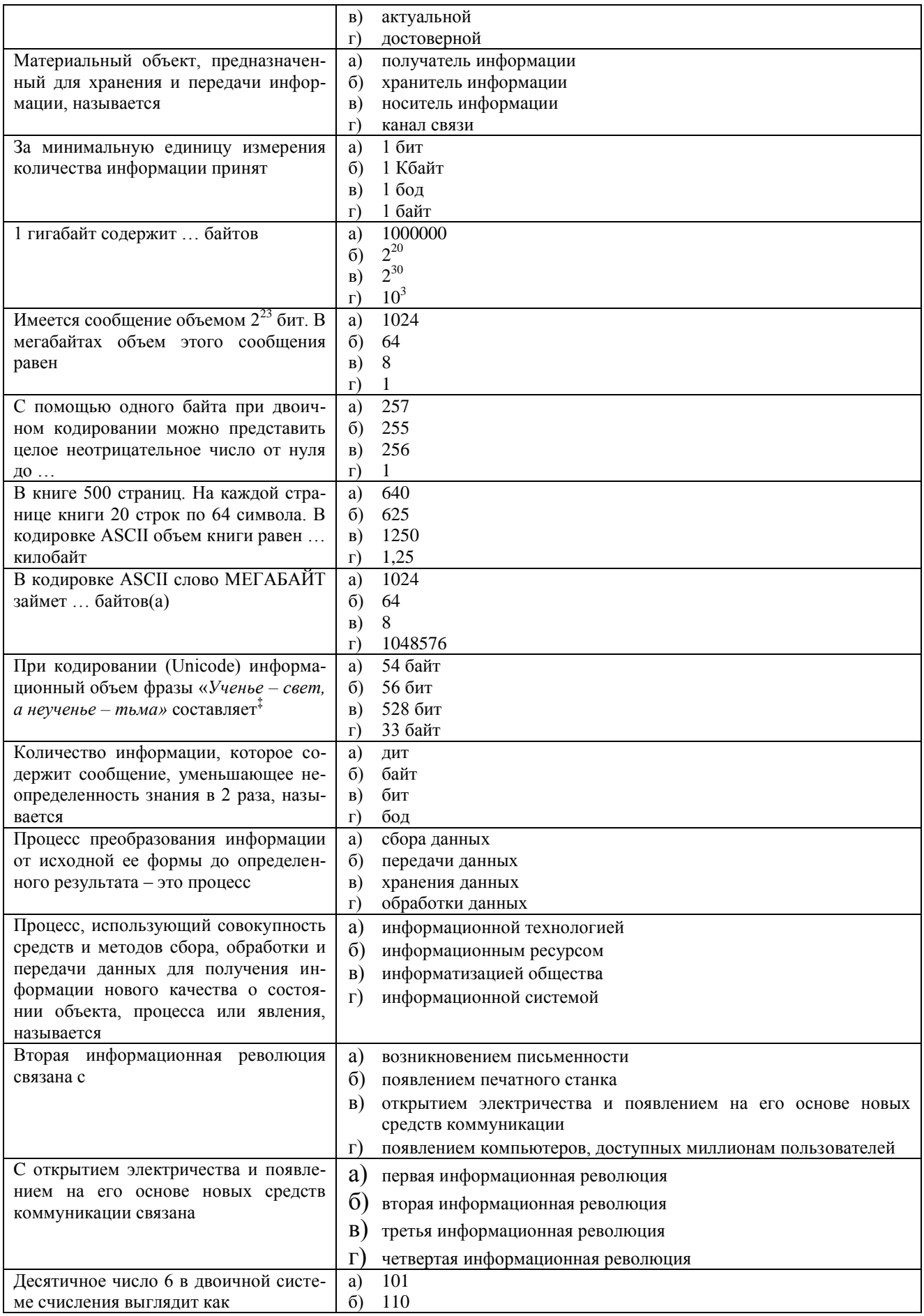

 $*$ В кодировке Unicode на каждый символ отводится 2 байта = 16 бит

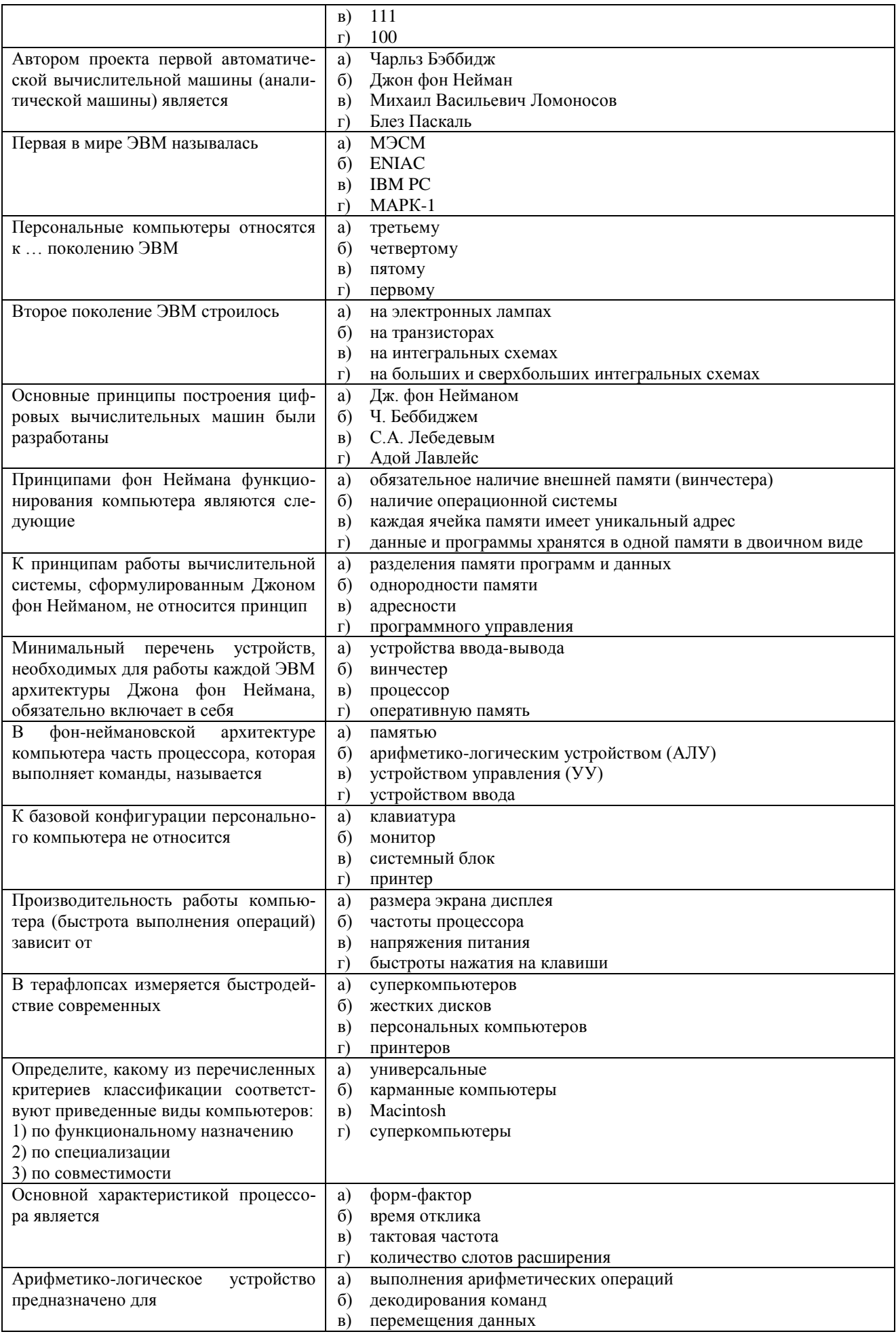

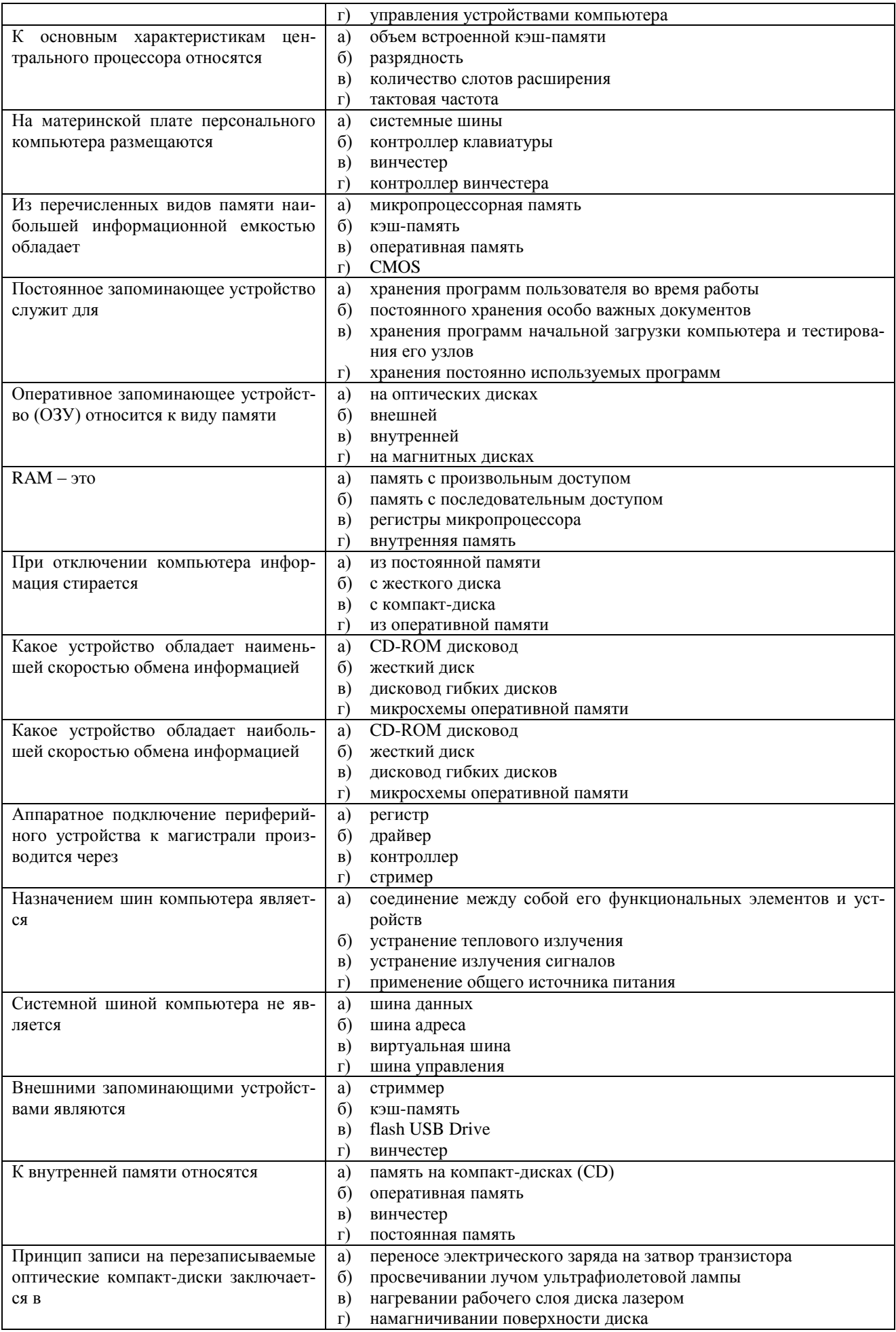

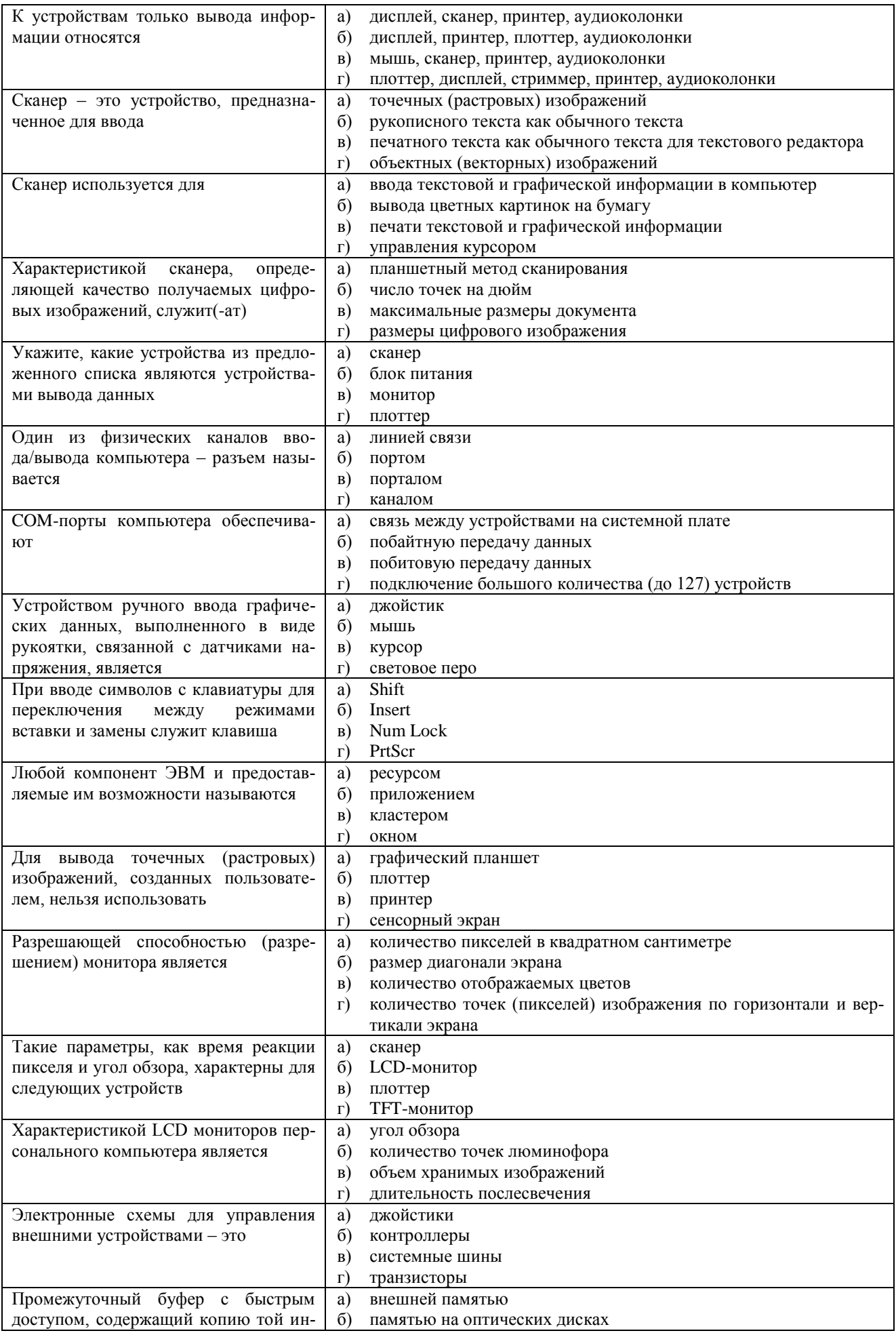

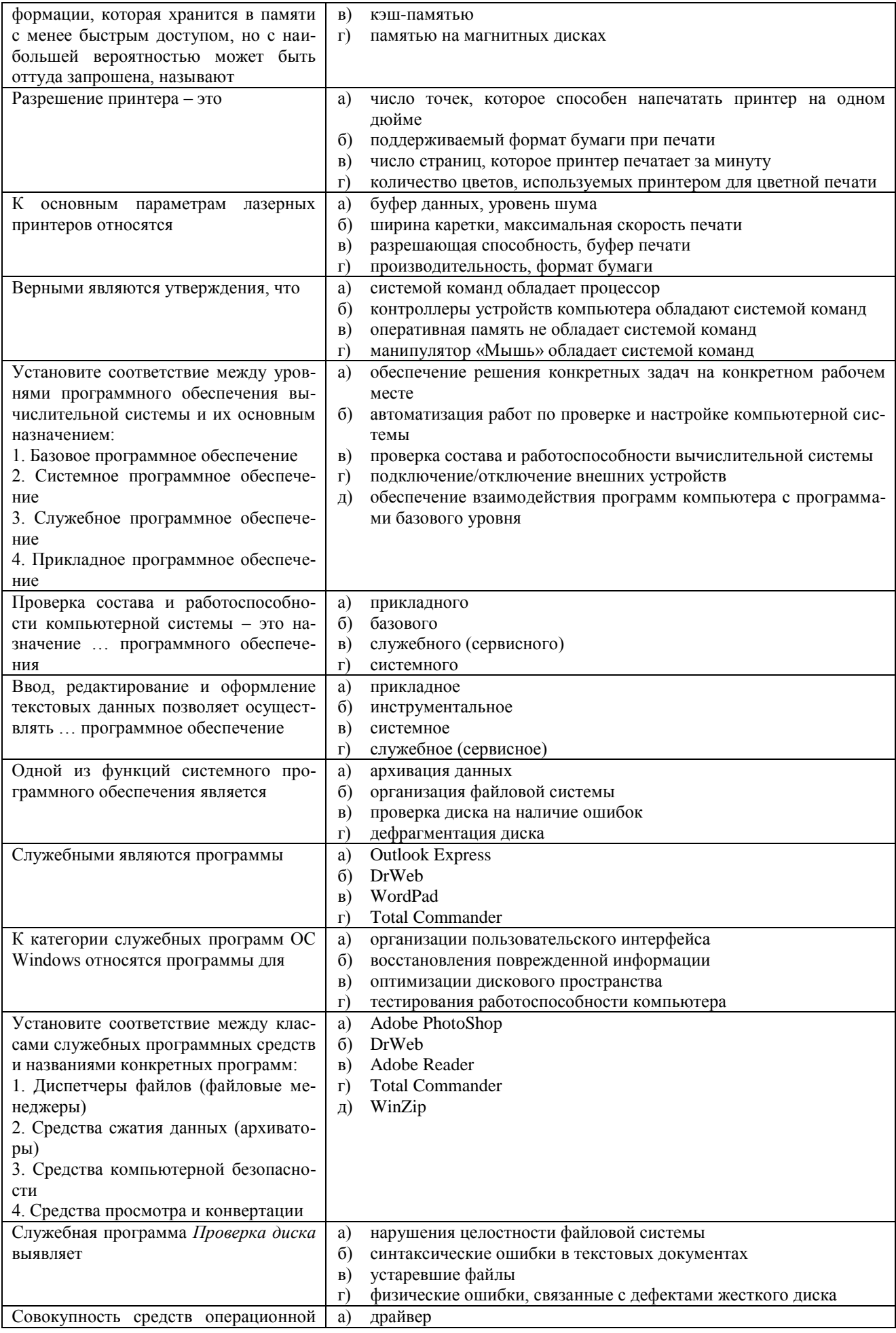

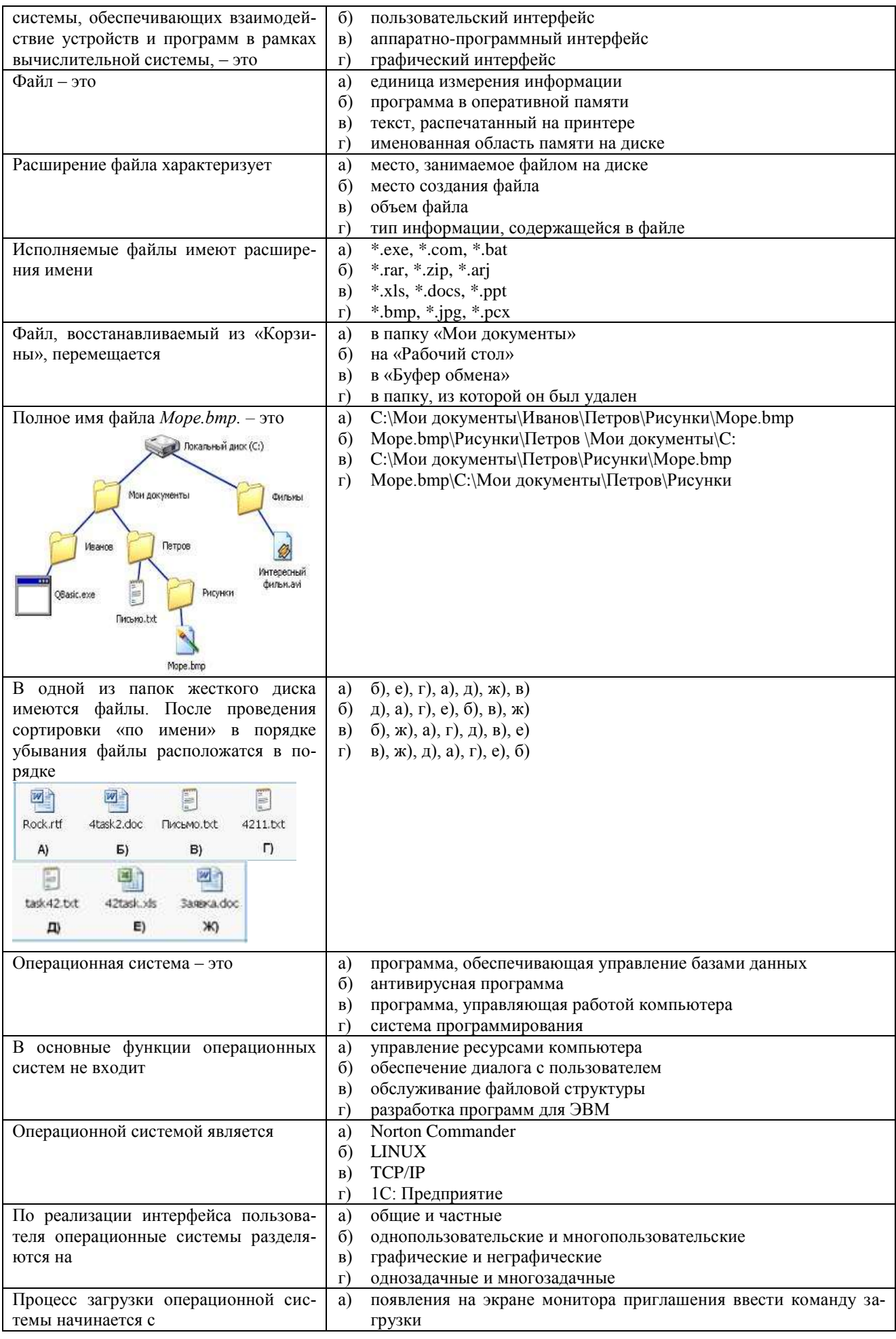

|                                        | $\sigma$   | поиска загрузчика операционной системы                       |
|----------------------------------------|------------|--------------------------------------------------------------|
|                                        | B)         | передачи управления работой компьютера загрузчику операцион- |
|                                        |            | ной системы                                                  |
|                                        | $\Gamma$ ) | выполнения программы самотестирования компьютера             |
| «Корзина» в ОС Windows - это папка     | a)         | хранения всех файлов, удаленных за последние 24 часа         |
| для                                    | $\sigma$   | хранения файлов после выполнения команды Вырезать            |
|                                        | B)         | хранения в течение 24 часов всех удаленных файлов            |
|                                        | $\Gamma$ ) | временного хранения удаленных в процессе работы файлов       |
| Выделенная часть Панели задач имеет    | a)         | панель инструментов                                          |
| название                               | $\sigma$   | панель быстрого запуска                                      |
| CHEESERS<br>$\mathbf{H}$ ulter<br>Bf & | B)         | область уведомлений                                          |
|                                        | $\Gamma$ ) | панель состояния                                             |
| Программой архиватором называют        | a)         | программу проверки диска                                     |
|                                        | $\sigma$   | программу резервного копирования файлов                      |
|                                        | B)         | программу для сжатия файлов                                  |
|                                        | $\Gamma$ ) | систему управления базами данных                             |
| Программы-архиваторы относятся к       | a)         | служебному (сервисному)                                      |
| программному обеспечению               | $\sigma$   | инструментальному                                            |
|                                        | B)         | системному                                                   |
|                                        | $\Gamma$ ) | прикладному                                                  |
| основным<br>функциям<br>К<br>программ- | a)         | проверка файлов на наличие ошибок перед упаковкой в архив    |
| архиваторов относятся                  | $\sigma$   | защита архивных файлов от просмотра и несанкционированной    |
|                                        |            | модификации                                                  |
|                                        | B)         | создание самораспаковывающихся архивов                       |
|                                        | $\Gamma$ ) | проверка целостности файловой системы                        |
|                                        |            | <b>Borland Delphi</b>                                        |
| Прикладной программой является         | a)         |                                                              |
|                                        | $\sigma$   | Adobe Photoshop                                              |
|                                        | B)         | драйвер управления монитором                                 |
|                                        | $\Gamma$ ) | антивирус Касперского                                        |
| При нажатии на кнопку с изображени-    | a)         | происходит разрыв страниц                                    |
| ем ножниц на панели инструментов       | $\sigma$   | вставляется вырезанный ранее текст                           |
| Стандартная                            | B)         | удаляется выделенный текст из документа                      |
|                                        | $\Gamma$ ) | появляется схема документа, разбитого на страницы            |
| Команда Вставить в меню Правка в       | a)         | в буфере обмена пусто                                        |
| Microsoft Word бывает недоступна,      | $\sigma$   | курсор установлен в конце текста                             |
| когда                                  | B)         | в рабочей области есть выделенные объекты                    |
|                                        | $\Gamma$ ) | в рабочей области нет выделенных объектов                    |
| Под форматированием текста пони-       | a)         | удаление текста                                              |
| мают                                   | $\sigma$ ) | исправление ошибок в тексте                                  |
|                                        | B)         | оформление текста                                            |
|                                        | $\Gamma$ ) | копирование текста                                           |
| Активация указанного на рисунке ре-    | a)         | непечатаемые знаки форматирования                            |
| жима в Microsoft Word позволяет        | $\sigma$   | автособираемое оглавление                                    |
| пользователю увидеть                   | B)         | верхний или нижний колонтитулы                               |
|                                        | $\Gamma$ ) | буквицу                                                      |
|                                        |            |                                                              |
|                                        |            |                                                              |
| ■ 膏 毒 ■ 焙*                             |            |                                                              |
|                                        |            |                                                              |
| в<br>Абзац                             |            |                                                              |
| Выбор числового значения в раскры-     | a)         | номер страницы                                               |
| вающемся списке «Размер шрифта»        | $\sigma$ ) | кегль шрифта                                                 |
| приложения Microsoft Word позволяет    | B)         | гарнитуру шрифта                                             |
| изменить                               | $\Gamma$ ) | серифы шрифта <sup>§</sup>                                   |
| При работе с текстовым документом в    | a)         | только перед набором текста                                  |
| MS Word диалоговое окно «Парамет-      | $\delta$   | только после окончательного редактирования документа         |
| ры страницы» доступно                  | B)         | в любое время                                                |
|                                        | $\Gamma$ ) | только перед распечаткой документа                           |
| Какой из параметров нельзя указать     | a)         | поля                                                         |
|                                        |            |                                                              |

 $^{\$}$ Серифы – засечки, завершающие основные штрихи шрифта. Являются декоративными элементами, призванными повысить удобочитаемость больших массивов текста, набранных мелким кеглем

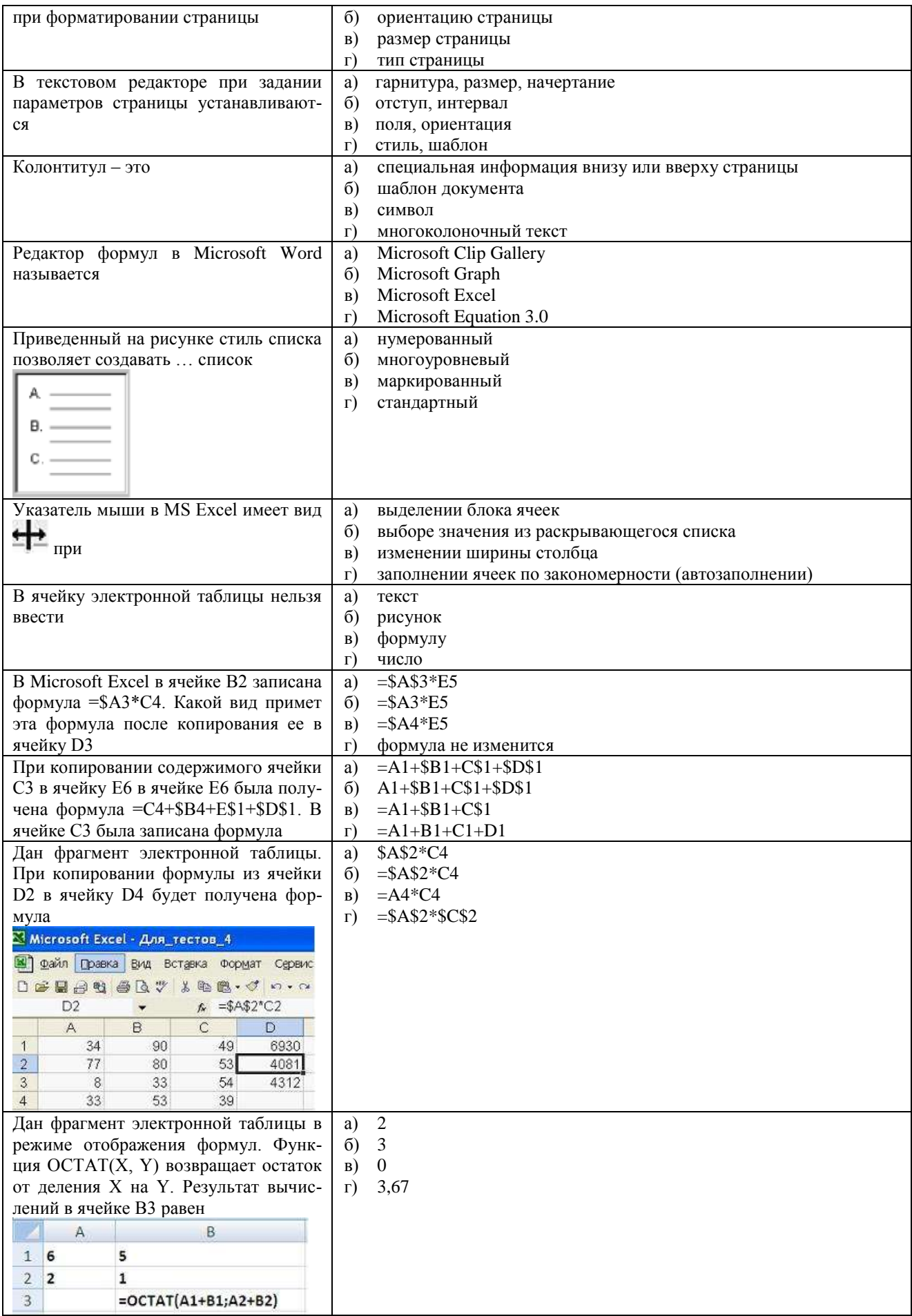

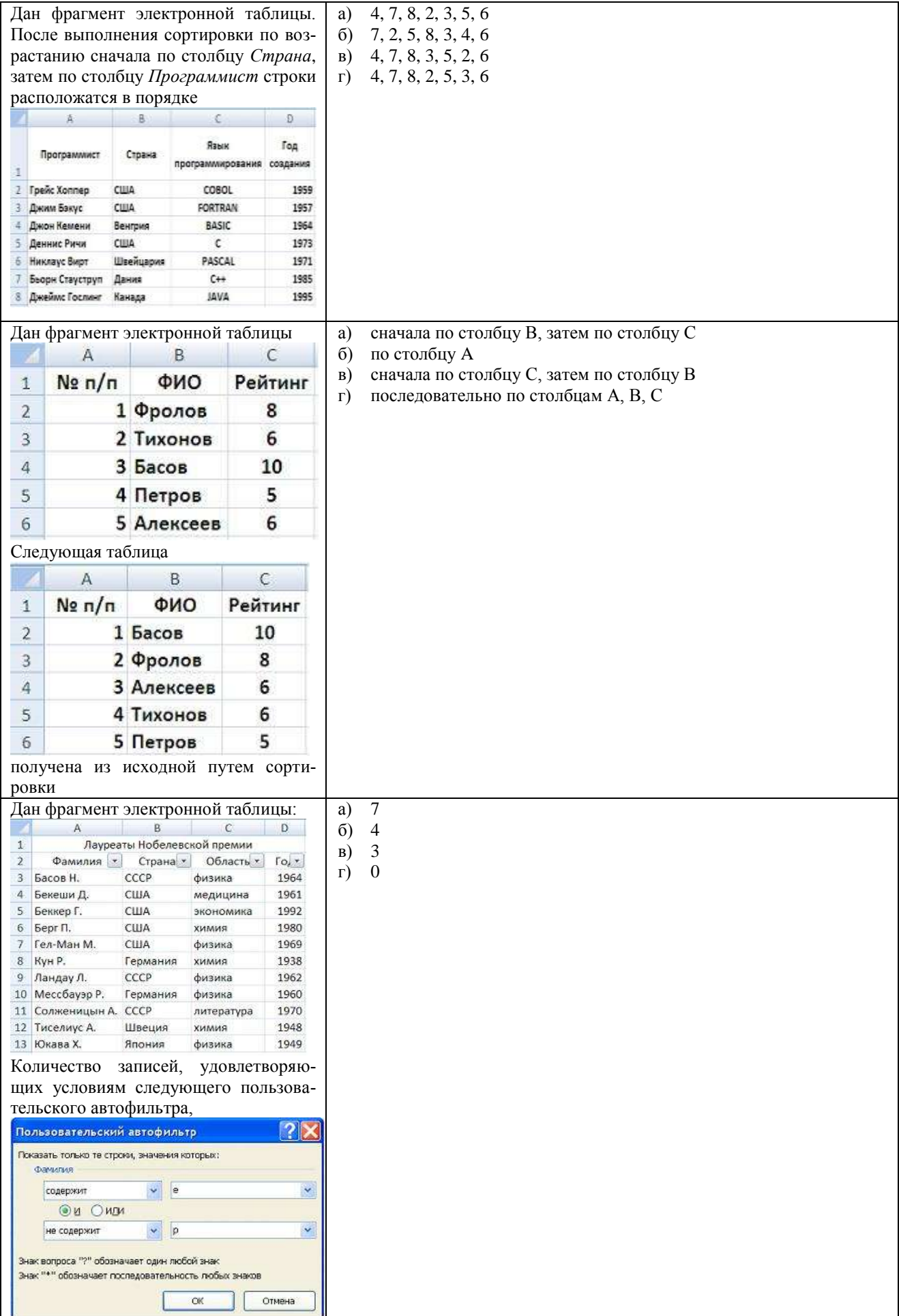

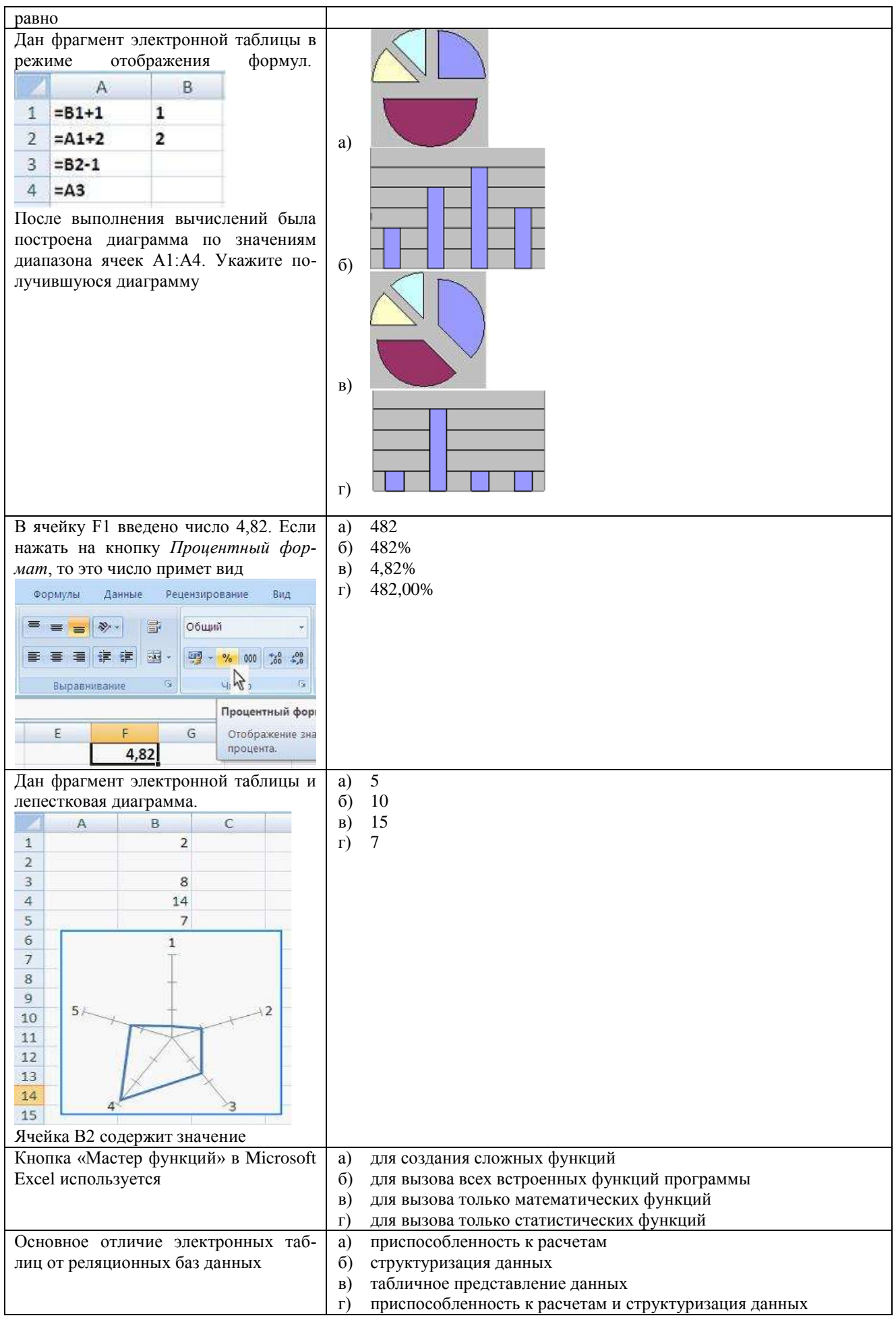

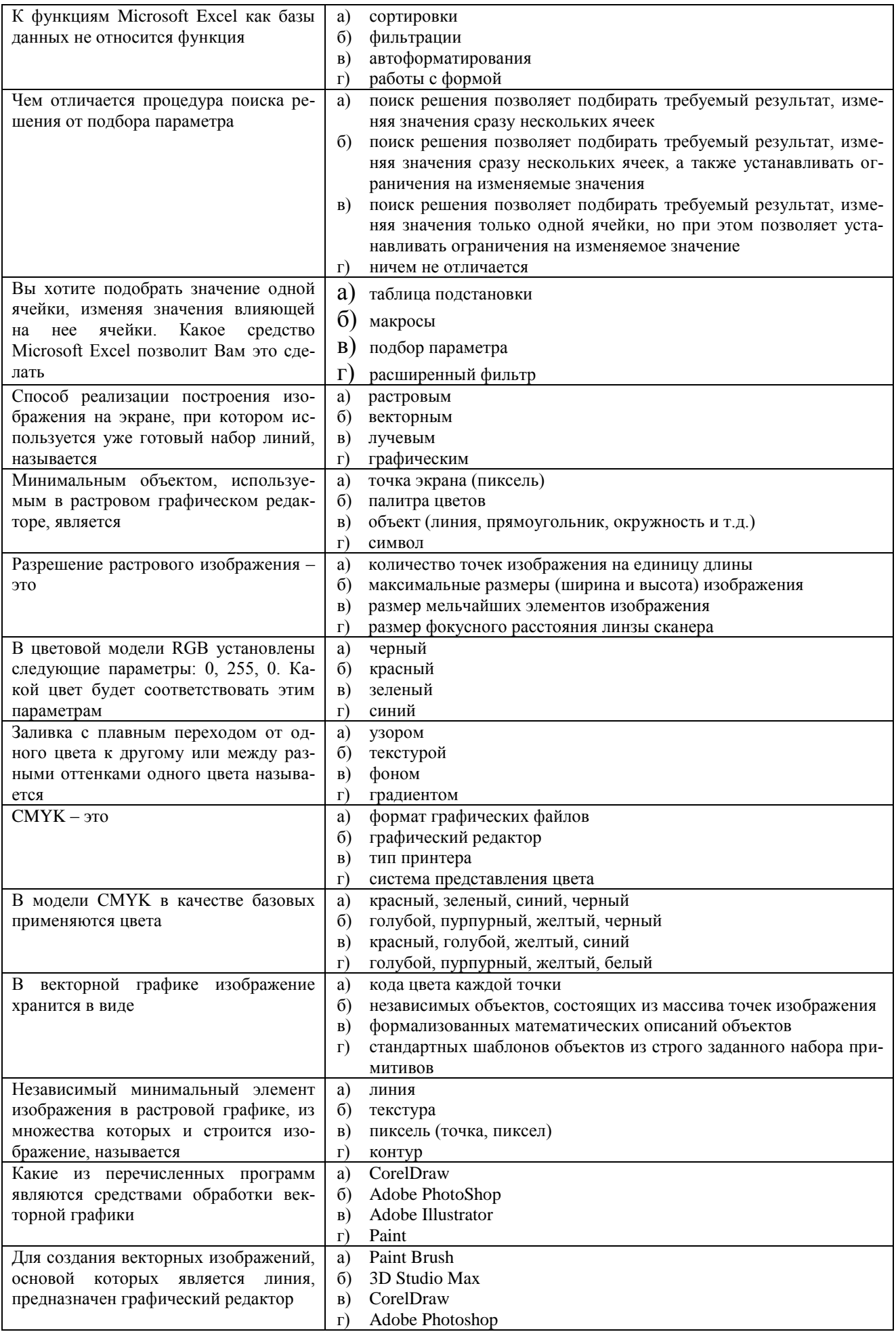

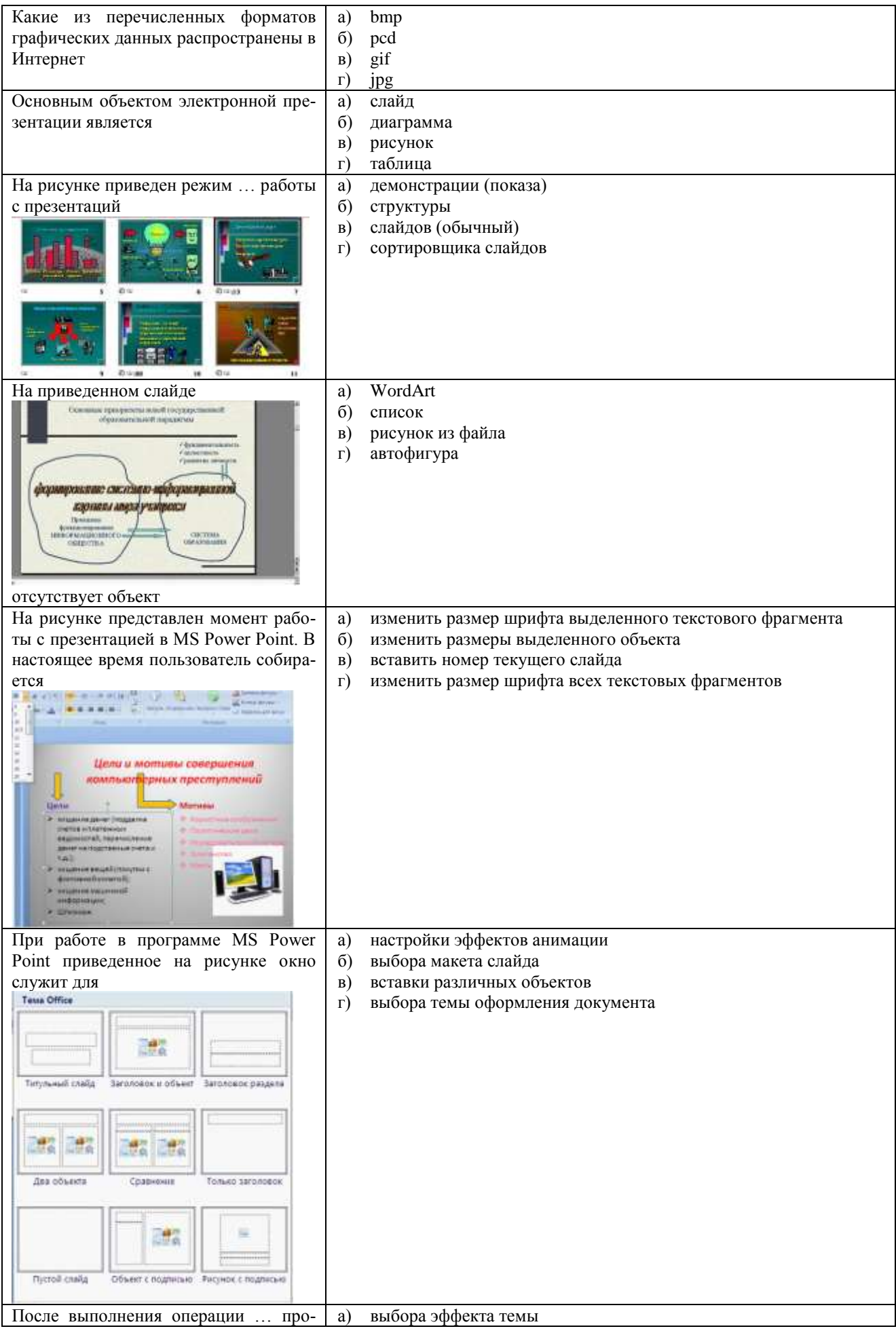

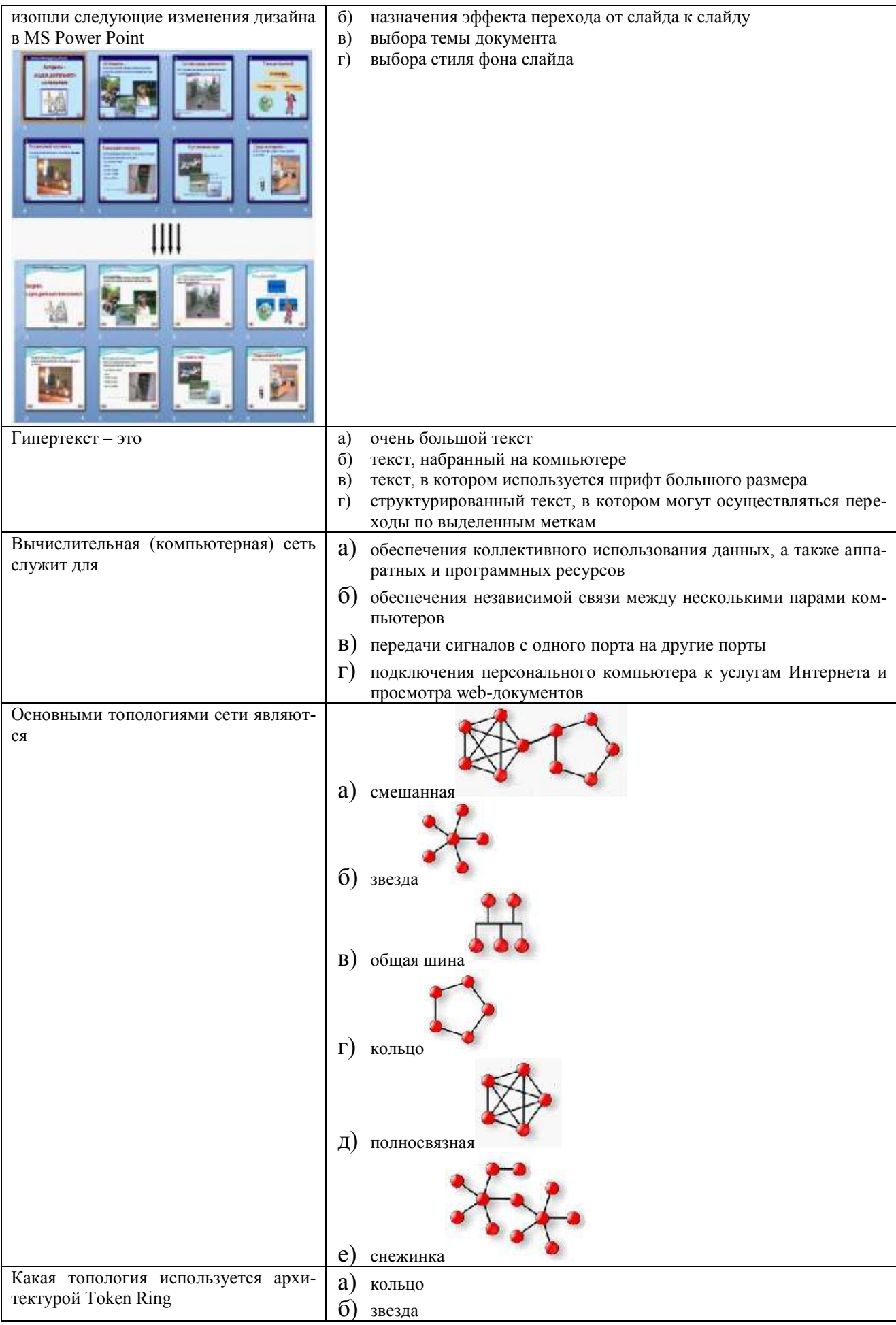

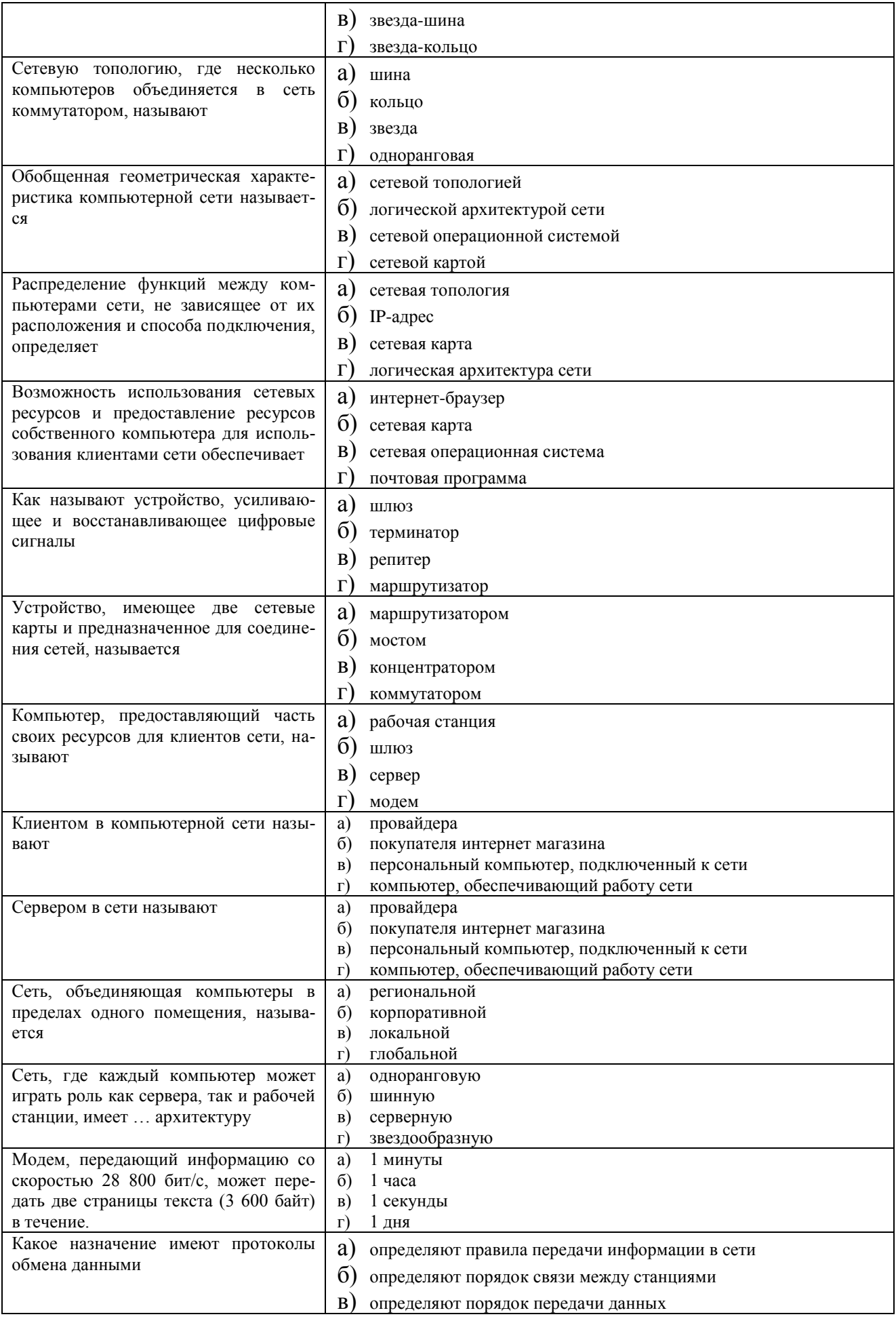

![](_page_57_Picture_4.jpeg)

![](_page_58_Picture_4.jpeg)

![](_page_59_Picture_4.jpeg)

![](_page_60_Picture_50.jpeg)

# ОС № 7: Экзамен

Примерный перечень вопросов к экзамену

- 1. Предмет и структура информатики как науки.
- 2. Подходы к определению понятия «информация».
- 3. Свойства информации.
- 4. Синтаксический, семантический и прагматический аспекты информации.
- 5. Представление данных в ЭВМ.
- 6. Подходы к определению количества информации.
- 7. Информационные процессы: краткая характеристика.
- 8. Определение и свойства информационных технологий.
- 9. Эволюция развития информационных технологий.
- 10. Определение и история развития ЭВМ.
- 11. Классификация ЭВМ.
- 12. Основные характеристики ЭВМ.
- 13. Принципы построения классической ЭВМ.
- 14. Структура классической ЭВМ.
- 15. Центральный процессор: назначение, структура, классификация.
- 16. Запоминающие устройства: классификация, принципы работы, основные характеристики.
- 17. Внутренние шины передачи данных.
- 18. Средства ввода информации: клавиатура, мышь, дигитайзер.
- 19. Сканеры: назначение, классификация, основные характеристики.
- 20. Мониторы: назначение, классификация, основные характеристики.
- 21. Плоттеры: назначение, классификация.
- 22. Копировально-множительная техника: классификация, основные характеристики.
- 23. Технические средства передачи данных.
- 24. Классификация и стандарты факсимильных аппаратов.
- 25. Классификация программного обеспечения ЭВМ.
- 26. Назначение и классификация операционных систем.
- 27. Сервисное программное обеспечение.
- 28. Понятие и типы файловых систем.
- 29. Классификация и краткая характеристика ИТ обработки текстовой информации.
- 30. Возможности текстового процессора Microsoft Word.
- 31. Редактирование и форматирование документов в Microsoft Word.
- 32. Классификация и краткая характеристика ИТ обработки табличной информации.
- 33. Электронные таблицы Microsoft Excel: основные понятия и способ организации.
- 34. Структура электронных таблиц: ячейка, строка, столбец. Адресация ячеек.
- 35. Понятие компьютерной графики. Методы представления графических изображений.
- 36. Цвет и методы его описания.
- 37. Растровая и векторная графика: преимущества и недостатки.
- 38. Системы цветов: RGB, CMYK, HSB.
- 39. Понятие мультимедиа. Методы представления мультимедийных данных.
- 40. Средства обработки звуковой и видеоинформации.
- 41. Электронные презентации Microsoft PowerPoint: приемы создания и оформления.
- 42. Основные понятия, цели и задачи информационной безопасности.
- 43. Принципы обеспечения информационной безопасности.
- 44. Понятие, классификация и источники возникновения угроз.
- 45. Определение и классификация нарушителей безопасности.
- 46. Причины, виды и каналы утечки информации.
- 47. Методы и средства защиты информации.
- 48. Компьютерные вирусы, их классификация и особенности.
- 49. Основные принципы построения вычислительных сетей.
- 50. Классификация компьютерных сетей.
- 51. Семиуровневая эталонная модель взаимодействия открытых систем ISO/OSI.
- 52. Топологические структуры локальных сетей.
- 53. Физическая среда передачи данных.
- 54. Виды архитектур локальных сетей.
- 55. Базовые технологии локальных сетей (Ethernet, Token Ring, FDDI).
- 56. Общая характеристика и особенности построения сети интернет.
- 57. Адресация в интернет: IP-адреса, доменные имена, система доменных имен.
- 58. Основные виды и отличительные особенности сетевых ресурсов Интернет.
- 59. Общая характеристика web-сайта. Классификация web-сайтов.
- 60. Понятие и классификация информационных ресурсов сети Интернет.
- 61. Вебометрика: понятие и направления. Вебометрические показатели.
- 62. Базовые пользовательские технологии сети Интернет.
- 63. Технологии Web 2.0.
- 64. Облачные технологии.
- 65. Клиентское и серверное программное обеспечение.
- 66. Поисковые системы. Языки запросов поисковых систем.
- 67. Браузеры, их функциональные возможности.
- 68. Основные понятия информационной безопасности в компьютерных сетях.
- 69. Факторы и потенциальные угрозы безопасности информации.
- 70. Аппаратные и программные способы ограничения доступа и защиты информации.
- 71. Компьютерные вирусы, их классификация и особенности.
- 72. Способы защиты от компьютерных вирусов. Антивирусные программы.
- 73. Криптографические методы и их применение для обеспечения информационной безопасности.
- 74. Протоколы защищенной передачи данных (SSL, SSH, PGP, IPSEC, PPTP и др.).
- 75. Электронная подпись: понятие, разновидности, области использования.

# 6. Методические материалы, определяющие процедуру оценивая знаний, умений, навыков и (или) опыта деятельности, характеризующих этапы

#### формирования компетенций

Сформированность компетенций в рамках освоения дисциплины, определяется оценкой выставляемой преподавателем исходя из совокупности критериальных показателей

## 6.1 Для устного или письменного ответа на дифференцированном зачете/экзамене

![](_page_63_Picture_56.jpeg)

3. Языковое оформление ответа

![](_page_63_Picture_57.jpeg)

## 6.2 Для устного или письменного ответа на зачете

## Критерии

- 1. Полнота и правильность ответа
- 2. Степень осознанности и понимания изученного материала
- 3. Языковое оформление ответа

![](_page_63_Picture_58.jpeg)

#### Порядок проведения экзаменов и зачетов

1. Число экзаменов и зачетов, выносимых на каждую сессию, определяется учебным планом.

2. Экзамены и зачеты принимаются преподавателями, которым разрешено в соответствии с действующими положениями чтение лекций.

3. Зачеты и экзамены принимаются преподавателями, проводившими практические (семинарские,

лабораторные) занятия в данной группе или читающими лекции по данному курсу.

4. Зачеты по практическим и лабораторным работам принимаются по мере их выполнения. По отдельным дисциплинам зачеты могут проводиться в виде контрольных работ на практических занятиях.

5. При явке на экзамены и зачеты студенты обязаны иметь при себе студенческий билет и зачетную книжку, которые они предъявляют экзаменатору в начале экзамена.

6. Форма проведения экзамена (устно, письменно, тестирование и т.п.) и порядок его организации (программа экзамена, экзаменационные вопросы и билеты и т.п.) устанавливается соответствующей кафедрой по предложению экзаменатора.

7. Экзаменатор имеет право задавать студентам дополнительные вопросы, а также давать задачи и примеры в пределах учебной программы данной дисциплины.

8. Во время экзамена студенты могут с разрешения экзаменатора пользоваться наглядными пособиями и справочной литературой, а также учебными программами.

9. Успеваемость студентов определяется оценками «отлично», «хорошо», «удовлетворительно», «неудовлетворительно». Положительные оценки заносятся в экзаменационную ведомость и зачетную книжку, неудовлетворительные оценки проставляются только в экзаменационной ведомости. В зачетной книжке также указывается трудоемкость сдаваемой дисциплины.

10. Неявка на экзамен отмечается в экзаменационной ведомости словами «не явился» и заверяется подписью экзаменатора. Неявка на экзамен без уважительной причины засчитывается студенту как неудовлетворительная оценка.

11. Результаты сдачи зачетов оцениваются отметкой «зачтено», «не зачтено». Зачеты с дифференцированными оценками («зачтено (5)», «зачтено (4)», «зачтено (3)», «не зачтено»).

#### **6.3 Для тестирования**

Оценка выполнения тестовых заданий выставляется исходя из процентного соотношения правильных ответов приведенного в таблице (за 100% берется результат при всех правильных ответах):

![](_page_64_Picture_215.jpeg)

#### *Порядок проведения тестирования*

Тест – это простейшая форма письменного контроля, направленная на проверку владения терминологическим аппаратом, современными информационными технологиями и конкретными знаниями в области фундаментальных и прикладных дисциплин.

Целью тестирования является оценка качества обучения на различных этапах освоения образовательной программы и уровня подготовки обучающихся на соответствие требованиям федерального государственного образовательного стандарта и образовательной программы. Тестирование не исключает и не заменяет другие формы оценки качества обучения и уровня подготовки обучающихся. Тестирование, наряду с другими формами текущего контроля успеваемости и промежуточной аттестации, может использоваться: - как инструмент внутривузовского мониторинга контроля качества подготовки обучающихся при освоении ими образовательных программ.

Текущее и оперативное тестирование может проводиться преподавателем при аудиторной и внеаудиторной работе, в том числе на семинарах, практических занятиях/ лабораторных практикумах для выявления уровня освоения учебного материала обучающимся и его готовности к дальнейшему обучению, проверки качества освоения знаний, умений по определенным темам, модулям, разделам дисциплины и выполнения внеаудиторной самостоятельной работы.

Рубежное тестирование проводится по модулю дисциплины (контрольной точке), циклам дисциплин, в соответствии с листом контрольных мероприятий. Целью рубежного тестирования является определение степени освоения обучающимися области знаний и умений (уровня компетентности) в соответствии с программой дисциплины. Результаты тестирования используются преподавателем для формирования комплексной оценки по дисциплине. Рубежное тестирование может проводиться при аудиторной и внеаудиторной работе Тестирование может проводиться в письменной и (или) компьютерной формах.

## **6.4. Для письменных работ**

# **(курсовая работа (проект), контрольная работа, эссе, реферат, доклад, сообщение, презентация)**

![](_page_65_Picture_141.jpeg)

6. Представление работы, если по работе предполагается выступление (защита)

При работе с установленной дифференцированной оценкой необходимо руководствоваться следующей шкалой:

![](_page_65_Picture_142.jpeg)

При работе с установленной оценкой «зачтено / не зачтено» необходимо руководствоваться следующей шкалой:

![](_page_65_Picture_143.jpeg)

#### *Общие требования к написанию и оформлению письменных работ*

Письменная работа выполняется на стандартных листах бумаги формата А-4 в печатном варианте, либо в рукописном виде (в порядке исключения). Текст работы набирается через 1,5 межстрочных интервала, шрифт – 14. На странице не должно быть менее 27-29 строк, включая сноски. Поля страниц устанавливаются: левое – 30 мм, правое -10мм, верхнее и нижнее – 20мм. Выравнивание по ширине.

Объем и структура письменной работы устанавливаются отдельными методическими рекомендациями по дисциплине.

Страницы должны быть пронумерованы сверху в середине страницы. Нумерация начинается со 2 листа «Содержание». Все остальные страницы нумеруются сквозной нумерацией до последней страницы, включая приложения.

Прежде чем приступить к написанию работы, студенту необходимо подобрать соответствующую литературу, первоисточники. Обязательно изучить современные источники, «не старше» 5 лет.

Учебное издание

**Рабочая программа дисциплины «Информатика» по направлению подготовки 40.03.01 Юриспруденция Профиль: гражданско-правовой, уголовно-правовой Квалификация (степень) «Бакалавр» (очная, очно-заочная и заочная формы обучения)**

> Составитель – **Хозяинова** Светлана Васильевна

16+